# الجمهورية الجزائرية الديمقراطية الشعبية وزارة التعليم العالي والبحث العلمي

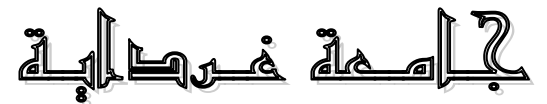

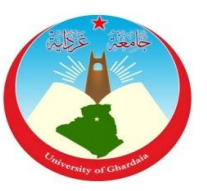

كليــة العلـوم االقتصاديــة، التجارية وعلـوم التسييـر

مطبوعة دروس يف مادة رياضيات املؤسسة بعنوان:

حماضرات يف مادة رياضيات املؤسسة

**معدة لطلبة السنة الثانية شعبة العلوم التجارية**

من إعداد : الدكتور : عبد الجيد تيماوي

**2020 /2019**

#### **حماضرات يف رياضيات املؤسسة**

**تقديم:**

تعرف المؤسسة االقتصادية جملة من المشاكل والصعوبات تعترض سبل تسييرها خاصة في وظائف التموين االنتاج التسويق الموارد البشرية .... وغيرها. تجعلها مهتمة في البحث في أمثلية االستخدام للموارد المتاحة وفق طرق رياضية معتمدة أهمها البرمجة الخطية، مسائل النقل. حيث تعتبر إحدى األدوات المهمة المستخدمة في عملية التسيير في المؤسسات االقتصادية.

لذلك جاءت هذه المطبوعة موجهة بالخصوص لطلبة السنة الثانية شعبة العلوم التجارية ولجميع شعب ميدان العلوم االقتصادية والتسيير والعلوم التجارية، معدة لتغطية محاور مقرر مادة رياضيات المؤسسة التي تعتبر مادة من مواد السداسي الثالث ضمن الوحدة االستكشافية.

إعداد : د. ع . تيماوي جامعة غرداية

-أ-

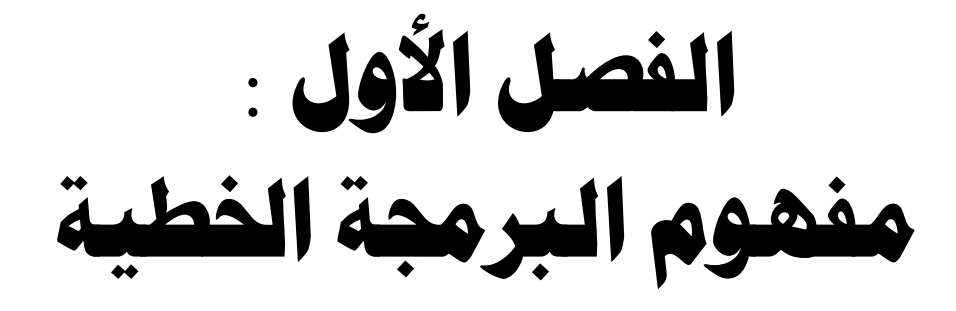

#### الفصل األول : مفهوم الربجمة اخلطية

تعتبر البرمجة الخطية مجموعة من طرق التحليل العلمي التي تبحث على وجه الخصوص في أمثلية االستخدام للموارد االقتصادية على مستوى االقتصاد الجزئي، وذلك باالعتماد على األساليب الرياضية.

فتعبير البرمجة يعني وضع خطوات لحل مسألة ما لبلوغ هدف معين. أما تعبير خطية فيعني افتراض تغير الظاهرة التي نقوم بدراستها بصورة خطية على شكل خط مستقيم<sup>1</sup>.

-1-1 **تعريف:** البرنامج الخطي هو صيغة رياضية مشتقة من واقع معين هدفها البحث في أمثلية الاستخدام عن طريق دالة رياضية تتكون من مجموعة من المتغيرات تسمى بدالة الهدف أو الدالة  $^2$ الاقتصادية في ظل مجموعة من القيود $^2$ .

كما عرفت المنظمة العربية للعلوم اإلدارية البرمجة الخطية أنها طريقة رياضية لتخصيص الموارد النادرة أو المحدودة من أجل تحقيق هدف معين بحيث يكون من الممكن التعبير عن الهدف والقيود التي تحد من القدرة على تحقيقه في صورة معادالت أو متراجحات خطية.

أو هي طريقة أو أسلوب رياضي يستخدم للمساعدة في التخطيط واتخاذ القرارات المتعلقة بالتوزيع الأمثل للموارد المتاحة بهدف زيادة الأرباح أو تخفيض التكاليف<sup>3</sup>.

من هذه التعاريف نجد أن البرنامج الخطي يتكون من:

-1-1-1 **دالة الهدف:** وتسمى أيضا بالدالة االقتصادية وهي تعبر عن الهدف الذي تسعى المؤسسة إلى تحقيقه كتعظيم الإنتاج أو تعظيم الأرباح أو تدنئة التكاليف …ألخ<sup>4</sup>.

-2-1-1 **القيود:** هي عبارة عن جملة من المتراجحات أو المعادالت أو هما معا، حيث تريد المؤسسة أن تجد حال لدالة الهدف مع أخذها بعين االعتبار. وذلك إما بخلق االرتباط بين البدائل أو وضع قيدا مباشرا على البدائل نفسها.

-3-1-1 **شرط عدم السالبية:** وهذا يعني أن قيم كل المتغي ارت يجب أن تكون موجبة أو معدومة كونها تتعلق بكميات مادية التي ال يمكن أن تكون سالبة. فعلى سبيل المثال ال نستطيع إنتاج 5 عدد سالب من الكراسي أو القمصان أو المصابيح الكهربائية أو إطارات السيارات أو غيرها .

1

<sup>1</sup> - محمد دباس الحميد ، البرمجة الرياضية، منشورات جامعة حلب، كلية الهندسة المعلوماتية، مديرية الكتب والمطبوعات الجامعية، جامعة حلب ،2010 ص .24

<sup>&</sup>lt;sup>2</sup> - محمد راتوال ، بحوث العمليات ، ط 3 ، ديوان المطبوعات الجامعية، بن عكنون ، الجزائر ، 2008 ، ص 9.

<sup>&</sup>lt;sup>3</sup> - محمد أحمد الطراونة، سليمان خالد عبيدات، مقدمة في بحوث العمليات،ط2، دار المسيرة، عمان، الأردن، 2010م -1431هـ، ص76.

<sup>4</sup> - محمد راتوال، مرجع سبق ذكره ، ص.15

<sup>&</sup>lt;sup>5</sup> - محمد أحمد الطراونة، سليمان خالد عبيدات، مرجع سبق ذكره، ص 79.

#### الفصل األول : مفهوم الربجمة اخلطية

**-2-1 استخدامات البرمجة الخطية:** تتنوع استخداماتها في مجاالت العلوم االقتصادية والمالية  $\cdot^1$ والتجارية وعلوم التسيير في المؤسسة عامة. أهمها

- المساعدة في اتخاذ القرارات المتعلقة بالوظائف الرئيسية في المؤسسة؛
	- تخطيط رقابة اإلنتاج؛
	- المساهمة في تحديد المزيج اإلنتاجي؛
	- االختيار أو المفاضلة بين طرق اإلنتاج المتاحة؛
		- تحديد أفضل الطرق لتوزيع المنتجات؛
- تعظيم الأرباح ، الإنتاج، أو طاقات التخزين، استخدام رؤوس الأموال أو اليد العاملة؛
	- تدنئة التكاليف أو الخسائر ، األجور، عدد الموظفين، ... ألخ.

**-3-1 صياغة البرامج الخطية:** يعتبر بناء البرنامج الخطي أهم خطوة في البحث عن األمثلية، حيث يتم تحويل المشكلة من واقع تعابير أدبية إلى مشكلة مصاغة في قالب رياضي واضح متكون من عدد من المتغيرات ودالة هدف. بالإضافة إلى عدد من القيود في شكل معادلات أو متراجحات<sup>2</sup>.

ولتشكيل البرنامج الخطي ينبغي أوال تحديد المتغيرات ثم تشكيل جدول المسألة بعد ذلك، بحيث يحتوي على جميع عناصر المسألة من متغيرات وقيود وكذا الكميات المحددة لدالة الهدف مع ضرورة تجانس المعطيات من حيث وحدات القياس.

**-1-3-1 حالة التعظيم:** ويقصد به إيجاد أقصى عائد ممكن من خالل حل المشكلة المعطاة باعتماد البرمجة الخطية.

**3 مثال :** مؤسسة اقتصادية بها ثالث ورشات إلنتاج ثالثة أنواع من المنتجات هي خزائن، مكاتب، كراسي. حيث أن كل منتج يمر عبر الثالث ورشات كما يلي:

- الورشة األولى: تتم بها عملية صناعة الهياكل يشتغل بها أربعة عمال يوميا؛
	- الورشة الثانية: تتم بها عملية تركيب الملحقات تشغل ثالثة عمال يوميا؛
- الورشة الثالثة: تتم بها عملية اإلنهاء )طالء، تزيين...،( تشغل عاملين يوميا. هذه المؤسسة تسعى لتحقيق أكبر ربح ممكن، ألجل ذلك قامت بدراسة تقنية بينت لها أن:

<sup>1</sup> 1 - محمد راتوال، مرجع سبق ذكره ، ص.16

<sup>&</sup>lt;sup>2</sup> - محمد راتوال، مرجع سبق ذكره ، ص17.

<sup>&</sup>lt;sup>3</sup> - نفس المرجع، ص ص 17-18.

#### الفصل األول : مفهوم الربجمة اخلطية

- الخزانة الواحدة تتطلب أربع ساعات عمل في الورشة الأولى، ساعتين من العمل في الورشة الثانية وأيضا ساعتين من العمل في الورشة الثالثة؛
- المكتب الواحد يتطلب أربع ساعات عمل في الورشة األولى، أربع ساعات من العمل في الورشة الثانية وكذا ساعتين من العمل في الورشة الثالثة؛
- أما الكرسي الواحد فيتطلب خمس ساعات من العمل في الورشة األولى وثالث ساعات من العمل في الورشة الثانية وساعة عمل واحدة في الورشة الثالثة.
- كما أن الربح الصافي للوحدة الواحدة من الخزائن، المكاتب، الكراسي، هو 200دج 150،دج، 120دج على التوالي.

المطلوب: إيجاد الصيغة الرياضية لهذه المسألة التي من شأنها إيجاد الكميات الواجب إنتاجها من كل منتج لأجل تعظيم ربح هذه المؤسسة.

**الحل:**

إليجاد البرنامج الخطي يتم اتباع الخطوات التالية:

أ- تحديد نوعية دالة الهدف : بما أن المؤسسة تسعى لتحقيق أكبر ربح ممكن فدالة الهدف هي حالة التعظيم من النوع (*Max* (؛

- ب- تحديد المتغيرات: وتتمثل في الكميات الواجب إنتاجها من كل منتج لتعظيم أرباح المؤسسة وهي: عدد الخزائن *1X* ، عدد المكاتب *2X* ، عدد الكراسي *3X*.
- ت- تشكيل جدول المسألة: هو جدول مساعد يحتوي على كل عناصر دالة الهدف وعناصر القيود، بحيث توضع المتغيرات لشكل عمودي ومعطيات القيود ودالة الهدف بشكل أفقي كما يلي:

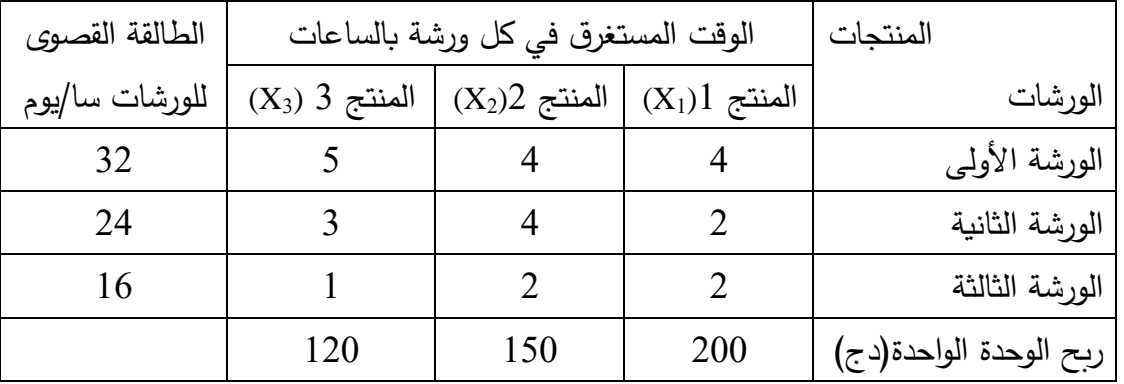

#### **الجدول رقم )1-1(: نموذج جدول المسألة للبرنامج الخطي )حالة التعظيم(**

**المصدر: محمد راتوال، مرجع سبق ذكره ، ص.19**

## الفصل الأول : مفهوم البرمجة الخطية

الوقت المستغرق في الورشة األولى هو 32 ساعة عمل يوميا، أي: 32 = سا8 × عمال4 نفس الشيء بالنسبة للورشتين الثانية والثالثة. ث- تحديد دالة الهدف: بما أن الهدف تحقيق أقصى ربح تجميعي للمؤسسة المكون من الربح المحقق أو الناتج عن بيع الكمية *1X* من المنتج األول أي *1X*،*200* والربح الناتج عن بيع الكمية *2X* من المنتج الثاني أي *2X*،*150* والربح الناتج عن بيع الكمية *3X* من المنتج الثالث أي *3X*.*120* و بالتالي تصمم دالة الهدف كما يلي: : = 200<sup>1</sup> + 150<sup>2</sup> + 120<sup>3</sup> *<sup>i</sup>* التي تجعل *Z* في أعظم قيمة لها. أي الهدف إيجاد قيم *X* ج- تحديد القيود: إن إنتاج الكميات ) *1X* ، *2X* ، *3X* )يتطلب مثال: <sup>1</sup>4 ساعة عمل للمنتج 1 في الورشة األولى؛ <sup>2</sup>4 ساعة عمل للمنتج 2 في الورشة األولى؛ <sup>3</sup>5 ساعة عمل للمنتج 3 في الورشة األولى؛ مع ضرورة أن ال يتجاوز الوقت المستغرق إلنتاج هذه الكميات الطاقة القصوى للورشة األولى والمقدرة بـ 32 ساعة عمل يوميا وبالتالي قيد الورشة األولى يكون: 4<sup>1</sup> + 4<sup>2</sup> + 5<sup>3</sup> ≤ 32 وهكذا بالنسبة للورشة الثانية أي: 24 ≥ <sup>3</sup>3 + <sup>2</sup>4 + <sup>1</sup>2 وهكذا بالنسبة للورشة الثالثة أي: 16 ≥ <sup>3</sup>1 + <sup>2</sup>2 + <sup>1</sup>2 وبما أن الكميات يستحيل أن تكون سالبة )كمية منتجة( فإن القيد األخير يكتب كما يلي: 0 ≤ <sup>3</sup> ; 0 ≤ <sup>2</sup> ; 0 ≤ <sup>1</sup> ويسمى قيد عدم السالبية ح- كتابة البرنامج: بعد استنتاج دالة الهدف والقيود، يمكن كتابة البرنامج على الشكل التالي: : = 200<sup>1</sup> + 150<sup>2</sup> + 120<sup>3</sup> / { 4<sup>1</sup> + 4<sup>2</sup> + 5<sup>3</sup> ≤ 32 2<sup>1</sup> + 4<sup>2</sup> + 3<sup>3</sup> ≤ 24 2<sup>1</sup> + 2<sup>2</sup> + <sup>3</sup> ≤ 16 <sup>1</sup> ≥ 0 ; <sup>2</sup> ≥ 0 ; <sup>3</sup> ≥ 0 **-2-3-1 حالة التدنئة:** يقصد بها إيجاد أدنى تكلفة ممكنة من خالل حل المشكلة المعطاة

اعتمادا على البرمجة الخطية.

#### الفصل الأول : مفهوم البرمجة الخطية

**1 مثال :** مؤسسة منجمية تستغل ثالثة مناجم بإحدى الواليات ، إذ تقوم بتصفية المعدن وفصله إلى نوعين معدن خام قليل الجودة ومعدن خام عالي الجودة. فإذا علمت أن الطاقة اإلنتاجية لكل نوع حسب كل منجم وكذا تكلفة اإلنتاج اليومية معروضة في الجدول التالي:

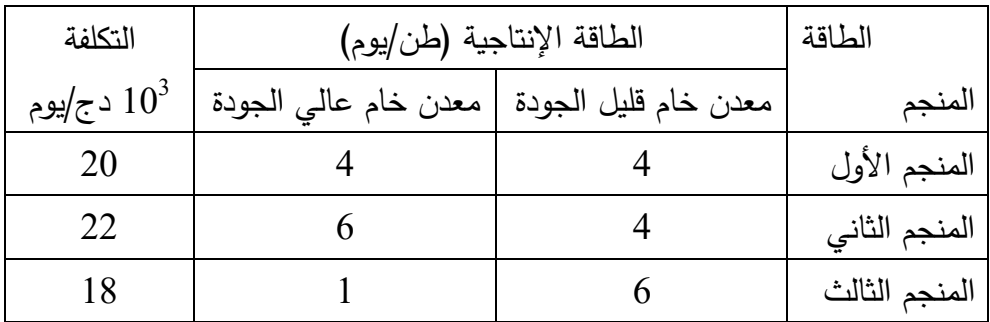

كما أن المؤسسة التزمت مع زبائنها بتسليم 65 طن من معدن خام قليل الجودة، و54 طن من معدن خام عالي الجودة عند نهاية كل أسبوع على أبعد تقدير.

المطلوب: أوجد البرنامج الخطي الذي من شأنه تحديد عدد األيام التي يجب أن يشتغلها كل منجم خلال الأسبوع للوفاء بالتزامات هذه المؤسسة بأقل تكلفة ممكنة.

**اإلجابة:** إن إيجاد البرنامج الخطي يتم باتباع نفس الخطوات السالفة الذكر في حالة التعظيم.

أ- تحديد نوع دالة الهدف: بما أن المؤسسة تبحث في كيفية الوفاء بالتزاماتها بأقل تكلفة ممكنة فدالة الهدف حالة التدنئة من النوع (*Min*(؛

ب–تحديد المتغيرات: وتتمثل في عدد الأيام التي يجب أن يعملها كل منجم خلال الأسبوع أي: *<sup>1</sup>X*: عدد األيام التي يعملها المنجم األول؛ *<sup>2</sup>X*: عدد األيام التي يعملها المنجم الثاني؛ *<sup>3</sup>X*: عدد األيام التي يعملها المنجم الثالث؛ ت-تشكيل جدول المسألة: ويعطى كما يلي:

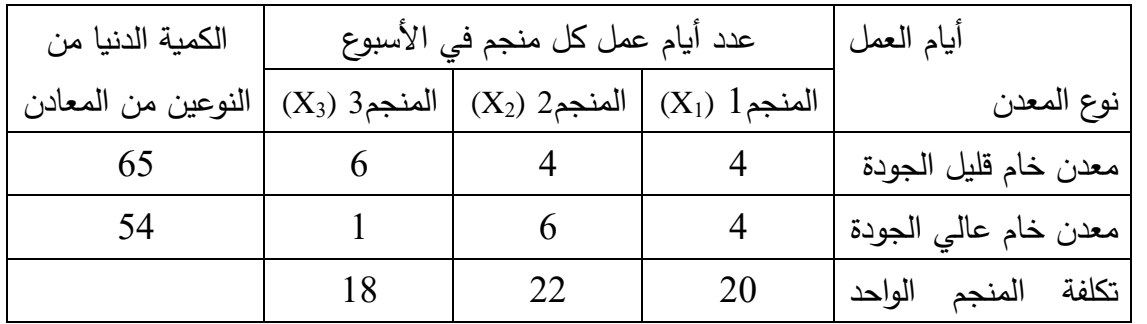

**الجدول رقم )2-1(: نموذج جدول المسألة للبرنامج الخطي )حالة التدنئة(**

ـ<br><sup>1</sup> - محمد راتوال، مرجع سبق ذكره ، ص24.

# الفصل الأول : مفهوم البرمجة الخطية

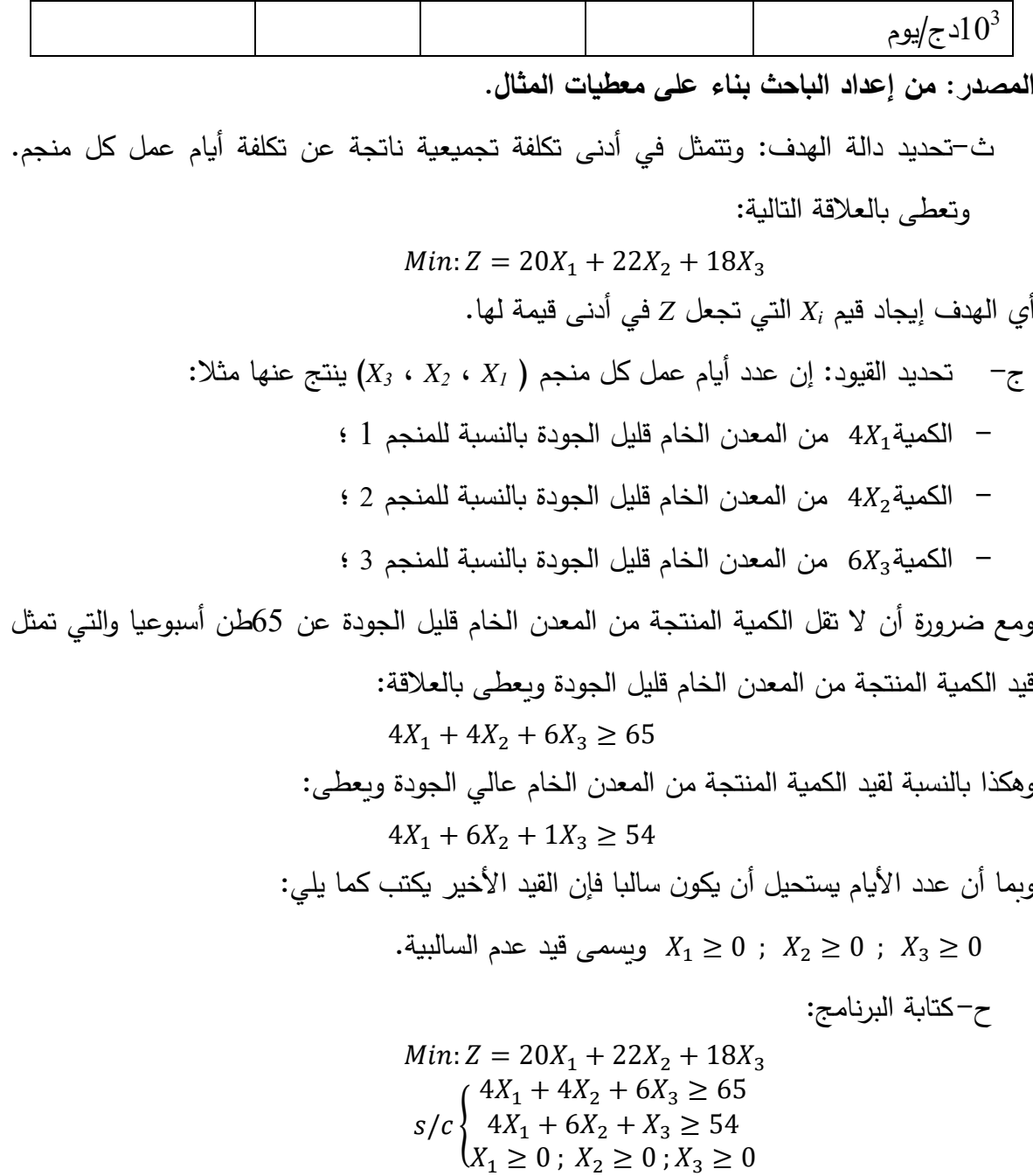

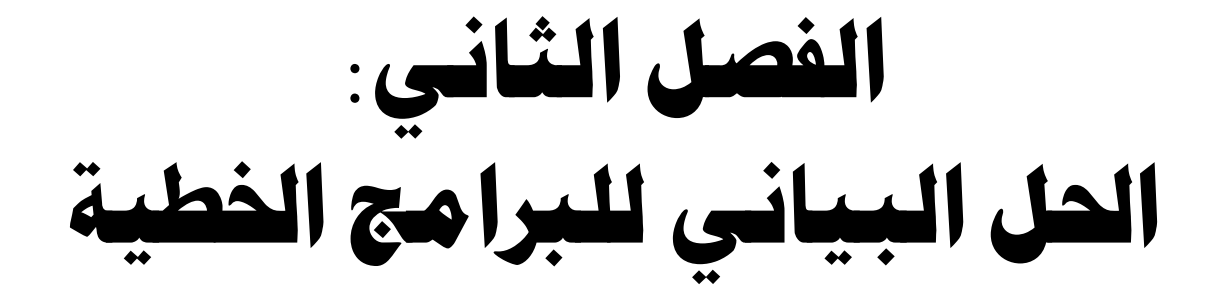

يقصد بحل البرنامج الخطي إيجاد قيم المتغيرات التي تجعل دالة الهدف في أمثل قيمة لها دون تجاوز حدود القيود سواء كانت دالة الهدف في حالة التعظيم أو في حالة التدنئة.

وبتصف أسلوب الحل البياني بسهولته ووضوحه غير أنه يستخدم فقط في البرامج التي تحتوي على متغيرين فقط على الأكثر .

**-1-2 خطوات الحل البياني:** إليجاد حل البرنامج الخطي بيانيا نتبع الخطوات التالية 1 :

أوال- نحول كل متراجحات القيود إلى معادالت لمستقيمات تسمى بالمستقيمات المولدة؛

ثانيا- نرسم مستقيمات معادالت القيود على معلم متعامد ومتجانس، مما ينتج عنها مضلع متعدد الرؤوس؛

ثالثا- نشطب المناطق التي ال تحقق القيود والموجودة إلى يمين المستقيم في حالة كون القيد **أقل من** أو إلى يسار المستقيم في حالة كون القيد **أكبر من** . وبالتالي تتحدد المنطقة التي تحقق جميع القيود والمتمثلة في مضلع متعدد الرؤوس في حالة التعظيم عادة؛

رابعا- نجعل دالة الهدف معدومة، ونرسم مستقيمها على نفس المعلم والذي يمر دائما من المبدأ. ويسمى بالمستقيم )∆(؛

خامسا− نحرك المستقيم (∆) بصفة متوازية (نجري انسحاب للمستقيم) اتجاه رؤوس المضلع المحصل عليه بالمستقيمات المولدة. وتكون النقطة التي تحقق أكبر قيمة للدالة الاقتصادية (دالة الهدف) هي آخر نقطة تماس للمستقيم )∆( مع إحدى رؤوس المضلع الناتجة من تقاطع عدة مستقيمات متولدة؛

سادسا– إيجاد قيم الأزواج المرتبة لهذه النقطة ، إما هندسيا بإسقاط هذه النقطة عموديا على المحورين، أو جبريا بإيجاد الحل المشترك للمستقيمات المتقاطعة. وفي حالة تعدد النقط نعوض الثنائيات في دالة الهدف ونأخذ النقطة التي تعطي أكبر قيمة لها وتسمى القيمة المثلى لهذه الدالة.

 $\overline{a}$ 

<sup>1</sup> - محمد راتوال، مرجع سبق ذكره ، ص ص .26-25

**مالحظة:** في حالة عدم التمكن من تمييز آخر نقطة يصل إليها المستقيم )∆(، فإننا نوجد قيم المتغيرات عند النقاط المشتبه فيها، ثم نعوضها في دالة الهدف. ونأخذ النقطة التي تعطي أمثل قيمة للدالة االقتصادية.

**-2-2 حالة التعظيم)الحل البياني(:** يقصد بمشكلة تعظيم الحل، إيجاد أقصى عائد ممكن من خلال حل المشكلة المعطاة باعتماد البرمجة الخطية الأسلوب البياني:

**1 مثال :** إليك البرنامج الخطي التالي:

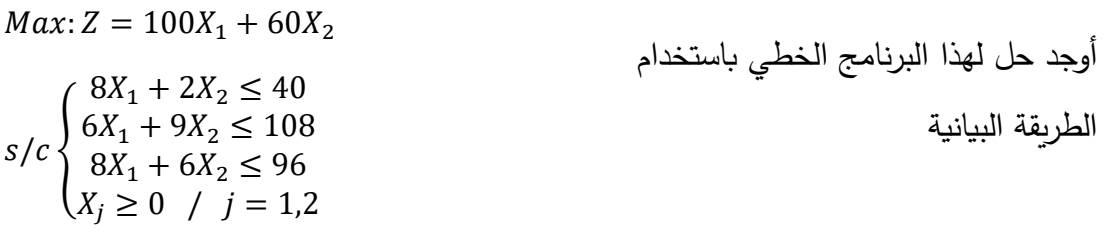

**الحل:** إليجاد حل لهذا البرنامج بيانيا نتبع الخطوات التالية:

أ- نستخرج المستقيمات المولدة بتحويل متراجحات القيود إلى معادالت كما يلي:

م :  $6X_1 + 2X_2 = 40$  ;  $\frac{1}{2}$ :  $6X_1 + 9X_2 = 108$  ;  $\frac{1}{3}$ :  $8X_1 + 6X_2 = 96$ 

ب- رسم هذه المستقيمات على معلم متعامد ومتجانس:

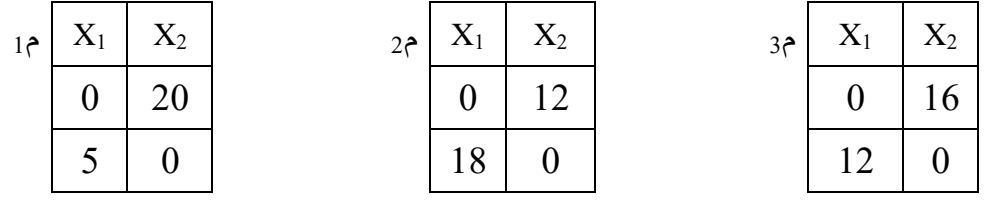

 $\overline{a}$ 

<sup>1</sup> - محمد راتوال، مرجع سبق ذكره ، ص ص .27-26

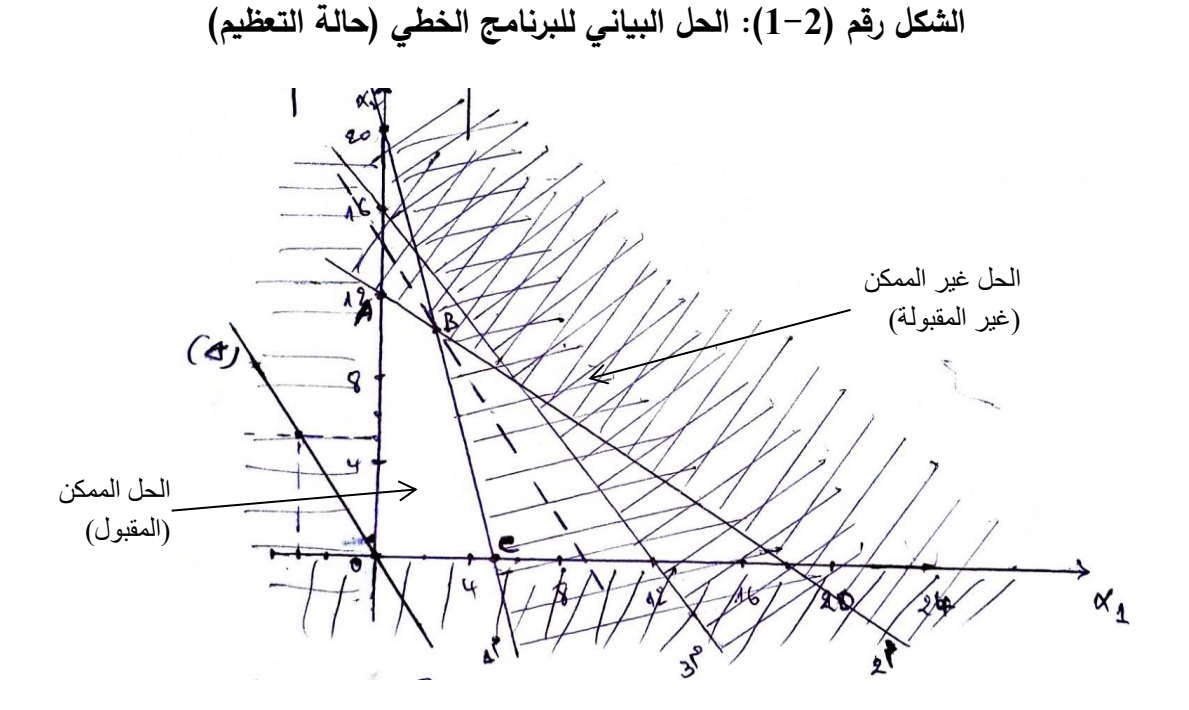

**المصدر: محمد راتوال، مرجع سبق ذكره ، ص .28**  ت- على نفس المعلم نرسم المستقيم (∆) عند وضع الدالة االقتصادية في أدنى قيمة لها (0 = ) أي:

$$
(\Delta): Z = 0 \iff 100X_1 + 60X_2 = 0
$$

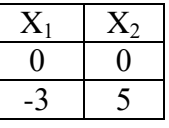

ث- نشطب المناطق التي ال تحقق القيود لينتج عنها منطقة الحلول الممكنة، أو منطقة لحلول المقبولة والمتمثلة في المضلع OABC؛

ج− نقوم بتحريك المستقيم (∆) بصفة متوازية نحو الأعلى لنتوقف عند آخر نقطة يصلها في منطقة الحلول المقبولة (B (والتي تمثل الحل األمثل للمسألة، وهي نقطة تقاطع المستقيمين م<sup>1</sup> ، م<sup>2</sup> .  $\mathbf{x}_1$  وإليجاد قيمة  $\mathbf{x}_1$  و  $\mathbf{x}_2$  نحل جملة المعادلتين للمستقيمين م1 ، م

نضرب معادلة المستقيم م<sub>1</sub> في 3، ومعادلة المستقيم م2 في (4-) ثم نجمعهما لنجد:

$$
24X_1 + 6X_2 = 120
$$
  
-24X<sub>1</sub> - 36X<sub>2</sub> = -432  
-30X<sub>2</sub> = -312 =  $X_2 = \frac{-312}{-30} = 10.4$ 

بالتعويض في معادلة المستقيم م<sup>1</sup> نجد: 2,4= <sup>2</sup>X.

ويمكن التحقق من هذه النتيجة أنها تحقق القيود كما يلي:

محقق  

$$
8 \times 2,4 + 2 \times 10,4 = 40
$$
  
 $6 \times 2,4 + 9 \times 10,4 = 108$ 

القيد الثالث: 81,6 = 10,4 × 6 + 2,4 × 8 هناك طاقة غير مستغلة قدرها 14,6 سا عمل.

ولمعرفة القيمة العظمى نعوض في دالة الهدف لنجد:

 $Z = 100 \times 2.4 + 60 \times 10.4 = 864$ 

**نظرية:** إذا وجد حل أمثل لبرنامج خطى ذي متغيرين ، فإن هذا الحل يوجد عند أحد رؤوس مضلع منطقة الحلول الممكنة.

**-3-2 حالة التدنئة)الحل البياني(:** يساعد البرنامج الخطي على الوصول إلى الهدف المتمثل في أقل تكلفة كلية أو أقل وقت كلي مطلوب بشرط أن يتماشى مع القيود أو المحددات الموضوعة على المشكلة. ولتوضيح ذلك بيانيا نأخذ المثال التالي.

**1 مثال :** باستعمال الطريقة البيانية، أوجد الحل األمثل للبرنامج التالي:

 $\overline{a}$ 

-1 المستقيمات المولدة هي:

 $s/c \left\{ \right.$  $3X_1 + 2X_2 \ge 6$  $6X_1 + X_2 \ge 6$  $X_2 \geq 2$  $X_j \ge 0$  /  $j = 1,2$ 

 $Min: Z = 10X_1 + 30X_2$ 

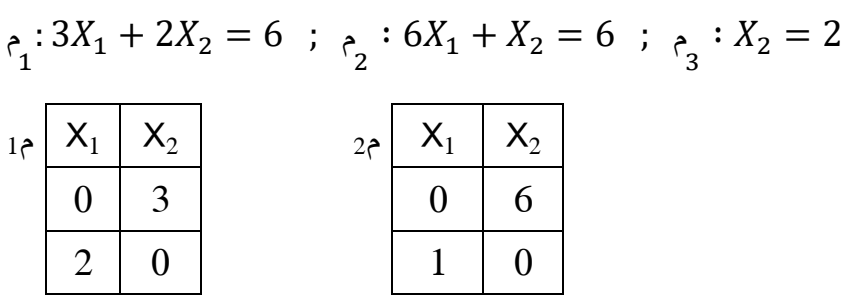

1 - محمد راتوال، مرجع سبق ذكره ، ص .32

$$
(\Delta): Z = 0 \iff 10X_1 + 30X_2 = 0
$$

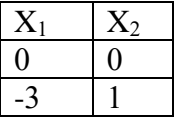

#### **الشكل رقم )2-2(: الحل البياني للبرنامج الخطي )حالة التدنئة(**

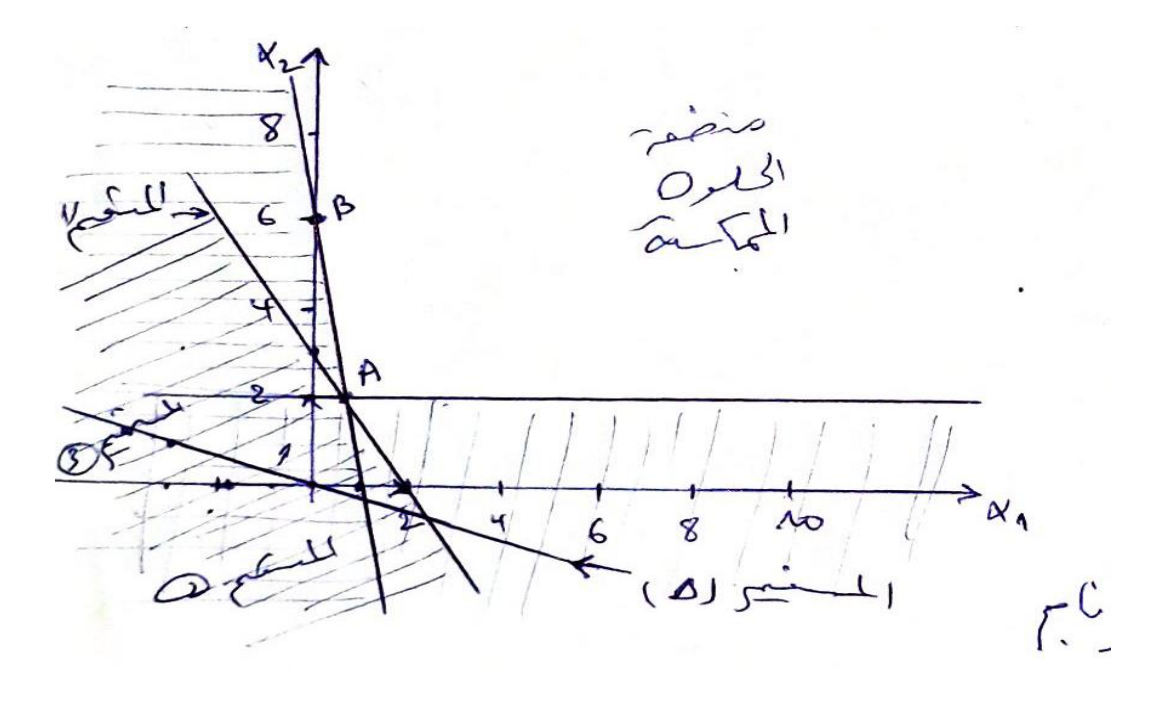

**المصدر: محمد راتوال، مرجع سبق ذكره ، ص .33** 

وبتحريك المستقيم (∆) بصفة متوازية نحو األعلى فإن أدنى نقطة يصلها من منطقة الحلول الممكنة تمثل الحل الأمثل للبرنامج. وهي النقطة(A) في هذا المثال. وبحل جملة معادلات المستقيمات م1 ، م2 ، م3 نحصل على الحل الأمثل والمتمثل في:  $X_1=\frac{2}{3}$  و 2 $X_2=1$  . أما قيمة الدالة االقتصادية:

$$
Z = 10 \times \frac{2}{3} + 30 \times 2 = \frac{20}{3} + \frac{180}{3} = \frac{200}{3} = 66,67
$$

**-4-2 حاالت ومشاكل خاصة في الطريقة البيانية:** هناك أربع حاالت ومشاكل خاصة تظهر عند  $\cdot ^{1}$ استخدام الطريقة البيانية في حل مشاكل البرمجة الخطية وهي $^{-1}$ 

- **تعذر الحل Infeasibility:** وتعني عدم وجود حل لمشكلة البرمجة الخطية بشكل يفي باحتياجات كل القيود. ويعني هذا بالنسبة للطريقة البيانية أنه ال يوجد حل ممكن. وتحدث هذه الحالة إذا كانت المشكلة تضم قيودا متعارضة.
- **عدم توفر الحدود Unboundness:** ويعني ذلك عدم وجود حدود على الحل، وهذا يعني أنه يمكن زيادة متغير أو أكثر من متغيرات المشكلة ومن ثم الربح دون مخالفة ألي قيد من قيود المشكلة. علما بأن هذه الحالة هي حالة نظرية بعيدة عن الواقع، ذلك أننا كأفراد ومؤسسات محددين بالموارد المتاحة لنا في لحظة زمنية معينة، ومع ذلك فإن استعراض هذه الحالة هو متمم لاستعراض الحالات الأخرى التي تصاحب الطريقة البيانية في حل مشاكل البرمجة الخطية. هذا يعني أن منطقة الحل مفتوحة وبدون نهاية Ended-Open.
- **الفائض Redundancy:** هي مشكلة شائعة في مشاكل البرمجة الخطية الكبيرة. وتتمثل بوجود قيد فائض. حيث يمثل القيد الفائض ذلك القيد الذي ال يؤثر على منطقة الحل الممكن، وبمعنى آخر هناك قيود أكثر أهمية من غيرها. لذلك فإن استخدام األهم يغني عن استخدام األقل أهمية. وهناك حالة أخرى عند وجود قيدين متساويين. حيث ال تشكل هذه الحالة صعوبة أو مشكلة كبيرة في حل مشاكل البرمجة الخطية باستخدام الطريقة البيانية. لكن يجب أن نكون قادرين على تحديد حدوث مثل هذه المعوقات.
- **توفر عدة حلول مثلىSolutions Optimal Alternate** : وتعني هذه الحالة أن مشكلة البرمجة الخطية لها أكثر من حل أمثل. ويمكن التعرف على هذه الحالة عند استخدام الطريقة البيانية عن طريق رسم مستقيمات خطوط الربح أو التكلفة المتكافئة ويكون أحد هذه المستقيمات موازيا أو متطابقا مع أحد قيود المشكلة أي أن لها نفس الميل.

 $\overline{a}$ 

<sup>1</sup> - محمد أحمد الطراونة، سليمان خالد عبيدات، مرجع سبق ذكره، ص ص .106-100

# الفصل الثالث: حل الربنامج اخلطي العام باستخدام طريقة السيمبليكس <sub>(</sub>طريقة الجداول<sub>)</sub>

#### الفصل الثالث: حل الربنامج اخلطي العام باستخدام طريقة السيمبليكس رطريقة الجداول

يعتبر استخدام الحل البياني غير ممكن في حالة وجود أكثر من متغيرين، لذلك يتم اللجوء إلى طريقة الجداول)طريقة السيمبليكس( لحل البرنامج. وتقوم على إيجاد التحسن المضطرد في دالة الهدف، إلى أن نصل إلى الحل األمثل الذي تتوقف عنده إمكانية تحسين الحل. **-1-3 كتابة البر نامج الخطي على الشكل المصفوفي:** قبل إيجاد حل البرنامج الخطي باستخدام طريقة الجداول يمكن كتابته على الشكل المصفوفي. **-1-1-3 حالة التعظيم:** يكتب البرنامج الخطي بالشكل العام بإبراز دالة الهدف والقيود كما يلي:  $Max: Z = C_1X_1 + C_2X_2 + C_3X_3 + \cdots + C_nX_n$  $s/c$  $\overline{\mathcal{L}}$  $\overline{1}$  $\overline{1}$  $\overline{1}$  $\begin{cases} a_{21}X_1 + a_{22}X_2 + a_{13}X_3 + \cdots + a_{2n}X_n \leq b_2 \end{cases}$  $a_{11}X_1 + a_{12}X_2 + a_{13}X_3 + \cdots + a_{1n}X_n \leq b_1$  $a_{31}X_1 + a_{32}X_2 + a_{33}X_3 + \cdots + a_{3n}X_n \le b_3$  $\mathbf{i}$   $\mathbf{j}$   $\mathbf{k}$   $\mathbf{k}$   $\mathbf{j}$   $\mathbf{k}$   $\mathbf{k}$   $\mathbf{k}$   $\mathbf{k}$   $\mathbf{k}$   $\mathbf{k}$   $\mathbf{k}$   $\mathbf{k}$   $\mathbf{k}$   $\mathbf{k}$  $a_{m1}X_1 + a_{m2}X_2 + a_{m3}X_3 + \cdots + a_{mn}X_n \le b_m$  $X_1 > 0$ :  $X_2 \ge 0$ ;  $X_3 \ge 0$ ; …  $X_n \ge 0$ حيث: *Xn,…, <sup>3</sup>X , <sup>2</sup>X , <sup>1</sup>X* هي متغيرات البرنامج المطلوب البحث عن قيمها؛  $C_1$ ,  $C_2$ ,  $C_3$ ,  $\dots$  , $C_n$  هي معاملات دالة الهدف المراد تعظيمها؛ *amn…1,am,…,n1a…11,a* هي معامالت القيود ويمكن أن تأخذ أي قيمة؛ *bm , … , <sup>3</sup>b , <sup>2</sup>b , <sup>1</sup>b* شعاع الثوابت ويشترط أن تكون موجبة. ويمكن كتابة البرنامج الخطي بالشكل المصفوفي كما يلي: دالة الهدف:  $X_1$ 

$$
Max: Z = [C_1 \quad C_2 \quad C_3 \quad \dots \quad C_n] \times \begin{bmatrix} X_1 \\ X_2 \\ X_3 \\ \vdots \\ X_n \end{bmatrix}
$$

القيود:

$$
\begin{bmatrix} a_{11} & a_{12} & a_{13} & \dots & a_{1n} \\ a_{21} & a_{22} & a_{23} & \dots & a_{2n} \\ a_{31} & a_{32} & a_{33} & \dots & a_{3n} \\ \vdots & \vdots & \vdots & \vdots & \vdots \\ a_{m1} & a_{m2} & a_{m3} & \dots & a_{11} \end{bmatrix} \times \begin{bmatrix} X_1 \\ X_2 \\ X_3 \\ \vdots \\ X_n \end{bmatrix} \le \begin{bmatrix} b_1 \\ b_2 \\ b_3 \\ \vdots \\ b_m \end{bmatrix} \; ; \; \begin{bmatrix} X_1 \\ X_2 \\ X_3 \\ \vdots \\ X_n \end{bmatrix} \ge \begin{bmatrix} 0 \\ 0 \\ 0 \\ \vdots \\ 0 \end{bmatrix}
$$

واختصارا يكتب:

$$
Max: Z = C'X
$$
  

$$
s/c \begin{cases} AX \leq B \\ X \geq 0 \end{cases}
$$

### الفصل الثالث: حل الربنامج اخلطي العام باستخدام طريقة السيمبليكس طريقة الجداول $_0$

حيث: 'C : منقول مصفوفة معاملات الدالة الاقتصادية؛ X : هو شعاع المتغير ات؛ A : هي مصفوفة معامالت القيود؛ B : شعاع الثوابت. مثال: أكتب البرنامج الخطي التالي بالشكل المصفوفي.

 $Max: Z = 100X_1 + 60X_2$  $s/c \left\{ \right.$  $4X_1 + 2X_2 \le 400$  $2X_1 + 9X_2 \le 1080$  $8X_1 + 6X_2 \leq 960$  $X_1 \geq 0$ ;  $X_2 \geq 0$ نجد  $Max: Z = [100 \quad 60] \times \begin{bmatrix} X_1 \\ Y \end{bmatrix}$  $X_C$  $s/c$  $\mathsf{l}$ 4 2 8 2 9 6  $\Big| \times \Big[ \begin{matrix} X_1 \\ Y \end{matrix} \Big]$  $\begin{bmatrix} 1 & 1 \\ X_C \end{bmatrix} \leq$ 400 1080 960 ]  $\begin{bmatrix} x_c \\ x_c \end{bmatrix} \geq \begin{bmatrix} 0 \\ 0 \end{bmatrix}$  $X_1$ ]  $\lt$  [0

$$
-2-1-3
$$
\n
$$
Min: Z = C_1X_1 + C_2X_2 + C_3X_3 + \dots + C_nX_n
$$
\n
$$
Min: Z = C_1X_1 + C_2X_2 + C_3X_3 + \dots + C_nX_n
$$
\n
$$
a_{21}X_1 + a_{12}X_2 + a_{13}X_3 + \dots + a_{1n}X_n \ge b_1
$$
\n
$$
s/c
$$
\n
$$
\begin{cases}\na_{21}X_1 + a_{22}X_2 + a_{23}X_3 + \dots + a_{2n}X_n \ge b_2 \\
a_{31}X_1 + a_{32}X_2 + a_{33}X_3 + \dots + a_{3n}X_n \ge b_3 \\
\vdots & \vdots & \vdots \\
a_{m1}X_1 + a_{m2}X_2 + a_{m3}X_3 + \dots + a_{mn}X_n \ge b_m \\
X_1 \ge 0; X_2 \ge 0; X_3 \ge 0; \dots X_n \ge 0\n\end{cases}
$$
\n
$$
x_1 \ge 0; x_2 \ge 0; X_3 \ge 0; x_3 \ge 0; x_3 \ge 0; x_3 \ge 0
$$

وبالشكل المصفوفي يكتب :

دالة الهدف:

$$
Min: Z = [C_1 \quad C_2 \quad C_3 \quad \dots \quad C_n] \times \begin{bmatrix} X_1 \\ X_2 \\ X_3 \\ \vdots \\ X_n \end{bmatrix}
$$

القيود:

$$
\begin{bmatrix} a_{11} & a_{12} & a_{13} & \dots & a_{1n} \\ a_{21} & a_{22} & a_{23} & \dots & a_{2n} \\ a_{31} & a_{32} & a_{33} & \dots & a_{3n} \\ \vdots & \vdots & \vdots & \vdots & \vdots \\ a_{m1} & a_{m2} & a_{m3} & \dots & a_{11} \end{bmatrix} \times \begin{bmatrix} X_1 \\ X_2 \\ X_3 \\ \vdots \\ X_n \end{bmatrix} \ge \begin{bmatrix} b_1 \\ b_2 \\ b_3 \\ \vdots \\ b_m \end{bmatrix} , \quad \begin{bmatrix} X_1 \\ X_2 \\ X_3 \\ \vdots \\ X_n \end{bmatrix} \ge \begin{bmatrix} 0 \\ 0 \\ 0 \\ \vdots \\ 0 \end{bmatrix}
$$

واختصارا يكتب:

$$
Min: Z = C'X
$$
  

$$
s/c \begin{cases} AX \geq B \\ X \geq 0 \end{cases}
$$

#### الفصل الثالث: حل الربنامج اخلطي العام باستخدام طريقة السيمبليكس رطريقة الجداول (

**مثال:** أكتب البرنامج الخطي التالي بالشكل المصفوفي: : = 4<sup>1</sup> + 18<sup>2</sup> + 2<sup>3</sup> / { 4<sup>1</sup> + 4<sup>2</sup> + 14<sup>3</sup> ≥ 20 2<sup>1</sup> + 6<sup>3</sup> ≥ 14 2<sup>1</sup> + 34<sup>2</sup> + 30<sup>3</sup> ≥ 50 <sup>1</sup> ≥ 0 ; <sup>2</sup> ≥ 0 ; <sup>3</sup> ≥ 0 نجد : = [4 18 2] × [ 1 2 3 ] / [ 4 4 2 0 2 34 14 6 30 ] × [ 1 2 3 ] ≥ [ 20 14 50 ] [ 1 2 3 ] ≥ [ 0 0 0 ]

**-2-3 حل البرنامج الخطي بطريقة السيمبليكس:**

**-1-2-3 حالة التعظيم:** إليجاد الحل بطريقة السيمبليكس يتم اتباع الخطوات التالية: **أوال –** تحويل البرنامج الخطي من شكله العام إلى الصيغة النموذجية بتحويل القيود من متراجحات إلى صورة معادالت، وذلك بإدخال متغيرات صورية جديدة على البرنامج تسمى متغيرات الفجوة باعتبار أنها تسد الفرق بين طرفي المتراجحة. أي نضيف للطرف الأيسر متغيرا صوريا يرمز له بالرمز *S<sup>j</sup>* ليتساوا مع الطرف األيمن. لذلك ينبغي أن تكون أيضا غير سالبة كونها تعبر عن طاقات غير مستعملة. كما أنه ينبغي أيضا إدخال متغيرات الفجوة على دالة الهدف بمعامل معدوم يساوي 0. وتسمى مصفوفة معامالت القيود المحصل عليها بعد إضافة متغيرات الفجوة بمصفوفة الحل األساسي  $^{1}$ لأول $^{1}$  .

**ثانيا-** ترتيب البيانات في جدول هو الجدول -1- ويسمى جدول الحل األساسي األول، تكون فيه متغيرات الفجوة كمتغيرات أساس رئيسية أو متغيرات داخل الأساس(قيمها عند بداية الحل هي المقابلة لها في عمود الثوابت)، أما المتغيرات الحقيقية فنعتبرها متغيرات خارج الأساس (قيمها في الجدول الأول معدومة) ، وتكون قيمة دالة الهدف أيضا معدومة.

1

<sup>1</sup> - محمد راتوال، مرجع سبق ذكره ، ص.44

### الفصل الثالث: حل الربنامج اخلطي العام باستخدام طريقة السيمبليكس طريقة الجداول $_0$

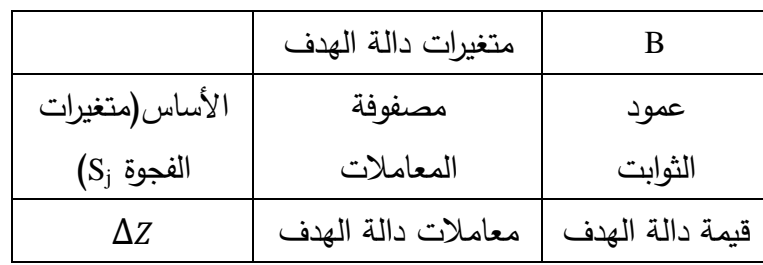

**الجدول رقم )1-3(: نموذج جدول الحل األساسي األول**

**المصدر: من إعداد الباحث.**

**مثال:** ليكن لديك البرنامج الخطي التالي:

 $Max: Z = 100X_1 + 60X_2$ 

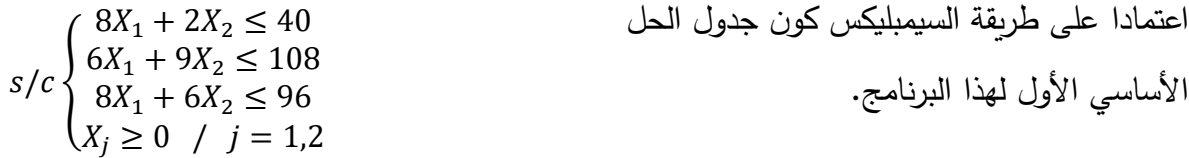

الحل:

1( إيجاد الصيغة النموذجية:  $8X_1 + 2X_2 \le 40$  =>  $8X_1 + 2X_2 + S_1 = 40$  : القيد الأول  $6X_1 + 9X_2 \le 108$   $\implies 6X_1 + 9X_2 + S_2 = 108$   $\therefore$  القيد الثاني  $8X_1 + 6X_2 \le 96$  =>  $8X_1 + 6X_2 + S_3 = 96$  \* 1911: القيد الثالث: أما دالة الهدف فتصبح:

 $Max: Z = 100X_1 + 60X_2 + 0S_1 + 0S_2 + 0S_3$ 

$$
s/c \begin{cases} 8X_1 + 2X_2 + S_1 &= 40 \\ 6X_1 + 9X_2 &+ S_2 &= 108 \\ 8X_1 + 6X_2 &+ S_3 &= 96 \\ X_j &\geq 0 \; ; \; S_j \geq 0 \; / \; j = 1,2 \end{cases} \qquad \text{if } \, j = 1, 2
$$

أما مصفوفة المعامالت فتصبح:

$$
X_1
$$
  $X_2$   $S_1$   $S_2$   $S_3$   
\n $\begin{bmatrix}\n8 & 2 & 1 & 0 & 0 \\
6 & 9 & 0 & 1 & 0 \\
8 & 6 & 0 & 0 & 1\n\end{bmatrix}$ \n $\begin{bmatrix}\n8 & 2 & 1 & 0 & 0 \\
0 & 9 & 1 & 0 & 0 \\
0 & 0 & 1 & 0 & 0 \\
0 & 0 & 0 & 1 & 0\n\end{bmatrix}$ 

#### الفصل الثالث: حل الربنامج اخلطي العام باستخدام طريقة السيمبليكس رطريقة الجداول

2) إنشاء جدول الحل الأساسي الأول:

|            | جدول الحل الاساسي رقم 1 |       |       |       |       |     |      |  |  |  |
|------------|-------------------------|-------|-------|-------|-------|-----|------|--|--|--|
|            | $X_1$                   | $X_2$ | $S_1$ | $S_2$ | $S_3$ | B   | $\%$ |  |  |  |
| $S_1$      | B                       | 2     |       | 0     | 0     | 40  |      |  |  |  |
| $S_2$      | 6                       | 9     | 0     |       | 0     | 108 | 18   |  |  |  |
| $S_3$      | 8                       | 6     | 0     | 0     |       | 96  | 12   |  |  |  |
| $\Delta Z$ | 100                     | 60    |       |       | 0     |     |      |  |  |  |

**جدول الحل األساسي رقم 1**

**مالحظة:** هناك من يعتمد شكال آخر في إعداد جدول الحل األساسي األول يقوم على نفس مبدإ الطريقة السابقة. حيث يتم إعداد الجدول األول كما يلي:

**-** تتم في المرحلة األولى تشكيل جدول يضم في السطرين األول و الثاني متغيرات النموذج )متغيرات حقيقية، متغيرات الفجوة)، حيث يكتب في السطر الأول معاملات هذه المتغيرات  $(C)$ ) في دالة الهدف و في السطر الثاني تكتب المتغيرات؛ **-** يكتب في العمودين األول و الثاني )على اليسار( متغيرات األساس المتحصل عليها من أول حل ) في الفجوة عادة) في دالة الهدف (متغيرات الفجوة عادة) **-** في العمود األخير شعاع الثوابت<sup>B</sup> تتم كتابة المتاح )من القيود الوظيفية(؛ **-** في السطر قبل األخير <sup>x</sup><sup>j</sup> <sup>C</sup>j <sup>=</sup> *∑*<sup>Z</sup><sup>j</sup> يتم ضرب معامالت المتغيرة األولى لكافة القيود الوظيفية في معاملات متغيرات الأساس، ثم جمعها؛ **-** في السطر األخير − = ∆ حيث يتم طرح قيم <sup>Z</sup><sup>j</sup> من معامالت كافة المتغيرات في دالة الهدف (أول سطر  $(C_j)$ )؛ **- -** في باقي خانات الجدول تتم كتابة معامالت كافة المتغيرات في القيود الوظيفية)مصفوفة المعاملات)؛

**-** للحصول على قيمة دالة الهدف Z يتم ضرب معامالت متغيرات األساس )العمود األول <sup>C</sup>j).

الفصل الثالث: حل الربنامج اخلطي العام باستخدام طريقة السيمبليكس رطريقة الجداول (

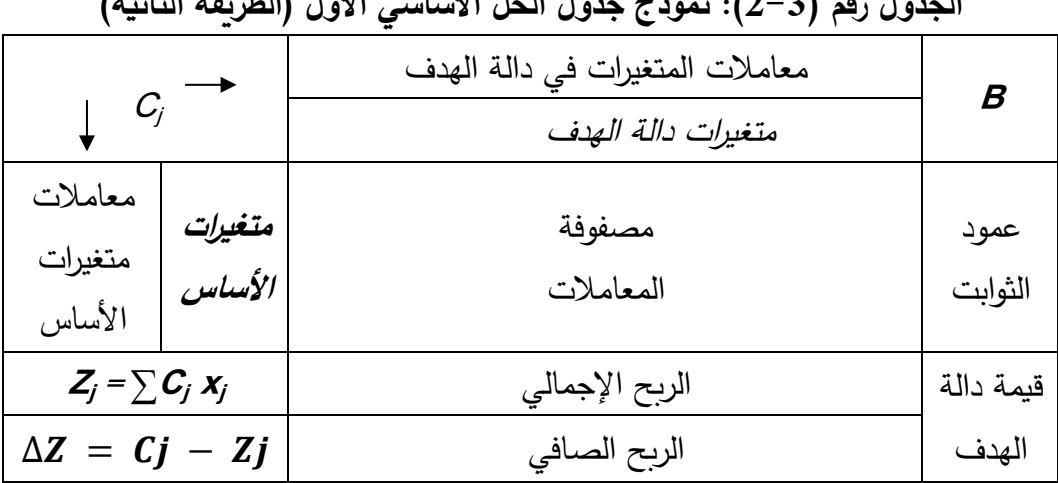

**الجدول رقم )2-3(: نموذج جدول الحل األساسي األول )الطريقة الثانية(**

**المصدر: من إعداد الباحث**

**ثالثا**– تحسين دالة الهدف(تحسين الحل)<sup>1</sup>: انطلاقا من جدول الحل الأساسي الأول نقوم بإعداد جدول الحل الأساسي رقم 2 (الجدول الثاني)، وذلك باختيار المتغيرة التي تدخل الأساس والمتغيرة التي تخرج من الأساس.

- المتغيرة التي تدخل األساس هي التي يكون لها أكبر معامل موجب في سطر الدالة االقتصادية )∆(. أي المتغيرة التي تعطي أكبر عائد للدالة االقتصادية، ويسمى العمود الذي تنتمي إليه هذه المتغيرة بعمود عنصر االرتكاز أو العمود األمثل colone Pivot؛
- أما المتغيرة التي تخرج من الأساس فهي المقابلة لأصغر نسبة موجبة ناتجة عن تقسيم عمود الثوابت (الطرف الأيمن للقيود) على عمود عنصر الارتكاز. وبسمى سطر هذه المتغيرة بسطر عنصر االرتكاز *ligne Pivot*؛
- عنصر االرتكاز هو العنصر الذي يتقاطع عنده عمود عنصر االرتكاز مع سطر عنصر االرتكاز.

ويتم إعداد الجدول الثاني كما يلي:

- استبدال المتغيرة التي تخرج من األساس بالمتغيرة التي تدخل األساس في عمود متغيرات األساس؛

 1 - محمد راتوال، مرجع سبق ذكره ، ص ص .53-51

#### الفصل الثالث: حل الربنامج اخلطي العام باستخدام طريقة السيمبليكس **طريقة الجداول (**

- تحويل عمود عنصر االرتكاز إلى عمود أحادي بتحويل عنصر االرتكاز إلى القيمة 1 وباقي عناصر العمود الأخرى معدومة؛
	- يتم تحويل سطر عنصر االرتكاز بتقسيم عناصره على قيمة عنصر االرتكاز؛
		- يتم تحويل بقية عناصر الجدول وفق قاعدة المستطيالت على النحو التالي:

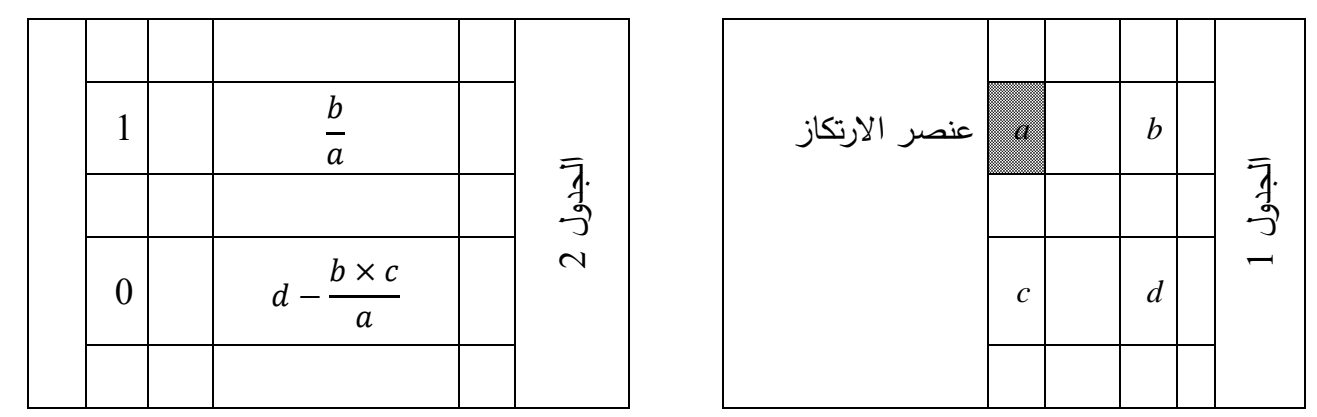

وتستمر عملية التحويل بإنشاء جدول آخر بالرجوع إلى الخطوة الثالثة ، إلى أن تصبح كل معاملات سطر الدالة الاقتصادية (السطر الأخير) سالبة أو معدومة<sup>1</sup>. حينئذ نكون أمام جدول الحل الأمثل، تكون فيه قيم المتغيرات الداخلة في الأساس تساوي القيم الجديدة الناتجة في عمود الثوابت على وجه التقابل، وبقية المتغيرات تكون معدومة. أما قيمة الدالة الاقتصادية فهي عبارة عن القيمة المطلقة آلخر قيمة في عمود الثوابت.

**مثال:** بالرجوع إلى المثال السابق المطلوب إعداد الجدول الثاني.

1

- المتغيرة التي تدخل األساس هي*1X* المقابلة ألكبر معامل في سطر الدالة االقتصادية )100( تحدد بذلك عمود عنصر االرتكاز؛
- المتغيرة التي تخرج من األساس *1S* المقابلة ألصغر نسبة موجبة من بين النسب الناتجة عن تقسيم عمود الثوابت على عمود عنصر االرتكاز)5( تحدد بذلك سطر عنصر االرتكاز؛
- عنصر االرتكاز هو القيمة التي تقاطع عندها عمود عنصر االرتكاز مع سطر عنصر االرتكاز، أي القيمة(8)؛

ونجري التحويلات التالية للحصول على جدول الحل الأساسي الثاني:

<sup>&</sup>lt;sup>1</sup> - Fabian Bastin, Modèles de recherche opérationnelles, Département d'informatique et de recherche opérationnelle, Université de Montréal, IFT-1575, Hiver 2010,P20.

#### الفصل الثالث: حل الربنامج اخلطي العام باستخدام طريقة السيمبليكس رطريقة الجداول (

- تحويل عمود عنصر االرتكاز إلى عمود أحادي بجعل قيمة عنصر االرتكاز 1 وبقية عناصر العمود معدومة؛
	- تقسيم عناصر سطر االرتكاز على قيمة عنصر االرتكاز؛
		- بقية عناصر الجدول تحسب بطريقة المستطيالت؛ لنحصل على الجدول التالي:

|            | $X_I$            | $X_2$               | $S_I$                | $S_2$            | $S_3$            | $\boldsymbol{B}$ | $\%$ |
|------------|------------------|---------------------|----------------------|------------------|------------------|------------------|------|
| $X_I$      |                  | 1<br>$\overline{4}$ | 1<br>$\overline{8}$  | $\boldsymbol{0}$ | $\boldsymbol{0}$ | 5                | 20   |
| $S_2$      | $\boldsymbol{0}$ | T.<br>7             | 3<br>4               |                  | $\overline{0}$   | 78               | 10,4 |
| $S_3$      | $\boldsymbol{0}$ | 4                   | $-l$                 | $\boldsymbol{0}$ |                  | 56               | 14   |
| $\Delta Z$ | $\boldsymbol{0}$ | 35                  | 25<br>$\overline{2}$ | 0                | $\boldsymbol{0}$ | $-500$           |      |

**جدول الحل األساسي رقم )2(**

نالحظ أن قيمة الدالة االقتصادية تحسنت ، فانتقلت قيمتها من 0 إلى .500 كما دخلت متغيرة حقيقية إلى األساس. حيث أصبحت قيم المتغيرات: *5=1X* ، *78=2S*، *56=3S*. أما بقية المتغيرات غير الموجودة في عمود األساس فهي معدومة) *0=2X* ، *0=1S*).

ويمكن التأكد من قيمة الدالة االقتصادية:

 $Z = 100X_1 + 60X_2 = 100 \times 5 + 60 \times 0 = 500$ 

لكن هل توصلنا للحل األمثل؟ والجواب أنه مادامت هناك قيم أكبر من الصفر في سطر الدالة الاقتصادية، فإن الحل الأمثل لم يتحقق بعد. وبنبغي إجراء خطوة أخرى لتحسينه بإعداد جدول الحل الأساسي رقم 3.

- المتغيرة التي تدخل األساس هي *2X* ؛
- المتغيرة التي تخرج من األساس هي *2S*؛
	- عنصر االرتكاز هو 15 2 ويكون الجدول رقم 3 كما يلي:

الفصل الثالث: حل الربنامج اخلطي العام باستخدام طريقة السيمبليكس طريقة الجداول $_{\rm })$  الفصل الثالث: حل الربنامج اخلطي العام باستخدام طريقة السيمبليكس **طريقة الجداول (** 

|            | $\cdot$      | – <i>(</i>        | $\overline{1}$     |                                     |          |                |
|------------|--------------|-------------------|--------------------|-------------------------------------|----------|----------------|
|            | $X_1$        | $\mathbf{X}_2$    | $\mathbf{S}_1$     | $\mathbf{S}_2$                      | $S_3$    | B              |
| $X_1$      | 1            | $\mathbf{\theta}$ | $\frac{3}{20}$     | $\mathbf{1}$<br>$\overline{30}$     | $\theta$ | $\frac{12}{5}$ |
| $\,X_2$    | $\theta$     | 1                 | $\mathbf{1}$<br>10 | $\overline{c}$<br>$\overline{15}$   | $\theta$ | $\frac{52}{5}$ |
| $S_3$      | $\theta$     | $\theta$          | $-\frac{3}{5}$     | $\boldsymbol{8}$<br>$\overline{15}$ | 1        | $\frac{72}{5}$ |
| $\Delta Z$ | $\mathcal O$ | 0                 | $-9$               | 14<br>$\overline{3}$                | $\theta$ | $-864$         |

**جدول الحل األساسي رقم 3 )جدول الحل األمثل(**

نالحظ أن كل معامالت سطر الدالة االقتصادية أصبحت سالبة أو معدومة. وبالتالي فإن هذا الجدول هو جدول الحل األمثل. وتكون النتائج:

$$
X_1 = \frac{12}{5} = 2.4 \; ; \; X_2 = \frac{52}{5} = 10.4 \; ; \; S_3 = \frac{72}{5} = 14.4
$$

أما بقية المتغيرات فهي معدومة. كما نالحظ أن قيمة الدالة االقتصادية قد تحسنت وانتقلت قيمتها من 500 إلى 864. ويمكن إثبات ذلك بالتعويض في دالة الهدف:

 $Z = 100X_1 + 60X_2 = 100 \times 2.4 + 60 \times 10.4 = 864$ 

وبالتالي فاز قيم المتغيرات التي تجعل الدالة الاقتصادية في أعظم قيمة لها هي:  

$$
X_1 = 2.4
$$
 ;  $X_2 = 10.4$ 

كما أن النتائج تحقق القيدين الأول والثاني تماما، أما القيد الثالث فيحتوي على طاقة غير مستعملة قيمتها 14,4 تعبر عنها متغيرة الفجوة 14,4 = <sup>3</sup>. كما يمكن إثبات ذلك من خالل التعويض في القيود:

> $8X_1 + 2X_2 \le 40 \Rightarrow 8 \times 2.4 + 2 \times 10.4 = 40$  : القيد الأول (محقق تماما)  $6X_1 + 9X_2 \le 108 \implies 6 \times 2.4 + 9 \times 10.4 = 108$   $\therefore$  (محقق تماما): القيد الثالث (غير محقق تماما):

 $14,4$  طاقة عاطلة بقيمة 14,4  $8X_1 + 6X_2 \leq 96 \Rightarrow 8 \times 2,4 + 6 \times 10,4 = 81,6$ 

### الفصل الثالث: حل الربنامج اخلطي العام باستخدام طريقة السيمبليكس رطريقة الجداول

ونجد أن القيمة العظمى للدالة االقتصادية المتحصل عليها )864( هي نفس القيمة المتحصل عليها باستخدام الطريقة البيانية.

**-2-2-3 حالة التدنئة:** إليجاد الحل باستخدام طريقة السيمبليكس يتم اتباع الخطوات التالية: **أوال-** تحويل البرنامج الخطي من شكله العام إلى الصيغة النموذجية بتحويل القيود من متراجحات إلى معادالت بطرح متغيرات الفجوة *S<sup>j</sup>* من الطرف األيسر لتحقيق المساواة)إزالة الفائض(، كما يستلزم *<sup>j</sup>* ، مما يحقق إمكانية البدء في حل ممكن موجب. كما ينبغي أيضا إضافة متغيرات اصطناعية *M* إدخال كلا من متغيرات الفجوة بمعامل يساوي 0، والمتغيرات الاصطناعية بمعامل k يأخذ قيمة كبيرة موجبة على دالة الهدف.

وتسمى مصفوفة معامالت القيود المتحصل عليها بعد إضافة متغيرات الفجوة والمتغيرات االصطناعية بمصفوفة الحل األساسي األول.

**ثانيا**– ترتيب البيانات في جدول هو الجدول 1، وبسمى جدول الحل الأساسي الأول. تكون فيه متغيرات الفجوة كمتغيرات أساس رئيسية في حالة ما إذا كانت معامالتها )1+( ، أو تكون فيه المتغيرات االصطناعية هي متغيرات أساس وهي الحالة األكثر مصادفة. أما المتغيرات الحقيقية فنعتبرها متغيرات خارج الأساس قيمها معدومة في الجدول الأول. وتكون أيضا قيمة دالة الهدف معدومة. وينبغي إجراء تحويالت عليها إلخراج المتغيرات االصطناعية منها. وذلك باستخراج قيم المتغيرات االصطناعية من معادالت القيود وتعويضها في دالة الهدف.

مثال: كون جدول الحل األساسي األول للبرنامج الخطي التالي:

Min: 
$$
Z = 80X_1 + 100X_2
$$
  
\n
$$
\begin{cases}\n8X_1 + 6X_2 \ge 24 \\
10X_1 + 4X_2 \ge 20 \\
6X_1 + 12X_2 \ge 24 \\
X_j \ge 0; / j = 1,2\n\end{cases}
$$

الحل:

1( إيجاد الصيغة النموذجية:

 $8X_1 + 6X_2 \ge 24$  =>  $8X_1 + 6X_2 - S_1 + M_1 = 24$  : القيد الأول

#### الفصل الثالث: حل الربنامج اخلطي العام باستخدام طريقة السيمبليكس ر**طريقة الجداول**

 $10X_1 + 4X_2 \ge 20$  =>  $10X_1 + 4X_2 - S_2 + M_2 = 20$   $\vdots$  القيد الثاني  $6X_1 + 12X_2 \ge 24$  =>  $6X_1 + 12X_2 - S_3 + M_3 = 24$   $\vdots$  القيد الثالث: أما دالة الهدف فتصبح:

 $Min: Z = 80X_1 + 100X_2 + 0S_1 + 0S_2 + 0S_3 + kM_1 + kM_2 + kM_3$ وبالتالي:

$$
Min: Z = 80X_1 + 100X_2 + kM_1 + kM_2 + kM_3
$$
\n
$$
S/C \begin{cases}\n8X_1 + 6X_2 - S_1 + M_1 &= 24 \\
10X_1 + 4X_2 & -S_2 + M_2 = 20 \\
6X_1 + 12X_2 & -S_3 + M_3 = 24 \\
X_j \ge 0 \; ; \; S_j \ge 0 \; ; \; M_j \ge 0 \; / \; j = 1,2\n\end{cases}
$$

أما مصفوفة المعامالت فتصبح:

وتسمى مصفوفة الحل األساسي األول.

 $X_1$   $X_2$   $S_1$   $S_2$   $S_3$   $M_1$   $M_2$   $M_3$ [ 8 2 −1 0 0 1 0 0 6 9 0 −1 0 0 1 0 8 6 0 0 −1 0 0 1 ]

2( تحويالت دالة الهدف: نستخرج قيم المتغيرات االصطناعية من معادالت القيود وتعويضها في دالة الهدف نجد:

$$
8X1 + 6X2 - S1 + M1 = 24 \implies M1 = 24 - 8X1 - 6X2 + S1
$$
  
\n
$$
10X1 + 4X2 - S2 + M2 = 20 \implies M2 = 20 - 10X1 - 4X2 + S2
$$
  
\n
$$
6X1 + 12X2 - S3 + M3 = 24 \implies M3 = 24 - 6X1 - 12X2 + S3
$$

بالتعويض في دالة الهدف نجد:

 $Min: Z = 80X_1 + 100X_2 + k(24 - 8X_1 - 6X_2 + S_1) + k(20 - 10X_1 - 4X_2 + S_2)$  $+ k(24 - 6X_1 - 12X_2 + S_3)$ 

 $\langle r \rangle = \langle 1 \rangle$   $Min: Z = 80X_1 + 100X_2 + 24k - 8kX_1 - 6kX_2 + kS_1 + 20k - 10kX_1 - 4kX_2$  $+ kS_2 + 24k - 6kX_1 - 12kX_2 + kS_3$ 

$$
<=>Min: Z = 80X_1 + 100X_2 + 68k - 24kX_1 - 22kX_2 + kS_1 + kS_2 + kS_3
$$

$$
\text{lt}=8 \text{ Min: } Z = (80 - 24k)X_1 + (100 - 22k)X_2 + kS_1 + kS_2 + kS_3 + 68k
$$

بجعل دالة الهدف معدومة ، نقطة االنطالق في إيجاد الحل نجد:

#### الفصل الثالث: حل الربنامج اخلطي العام باستخدام طريقة السيمبليكس )طريقة اجلداول(

 $Min: Z = 0 \implies (80 - 24k)X_1 + (100 - 22k)X_2 + kS_1 + kS_2 + kS_3 = -68k$ 

3) إنشاء جدول الحل الأساسي الأول:

وبالتالي يكون جدول الحل األساسي األول كما يلي:

|            | $X_I$       | $X_2$       | $S_I$            | $S_2$            | $S_3$            | $M_I$            | $M_2 \parallel M_3$ |                  | $\boldsymbol{B}$ | $\%$           |
|------------|-------------|-------------|------------------|------------------|------------------|------------------|---------------------|------------------|------------------|----------------|
| $M_I$      | 8           | 6           | $-l$             | $\theta$         | $\boldsymbol{0}$ | 1                | $\boldsymbol{0}$    | $\boldsymbol{0}$ | 24               | 3              |
| $M_2$      | $\sqrt{10}$ | 4           | $\boldsymbol{0}$ | $-l$             | $\boldsymbol{0}$ | $\boldsymbol{0}$ | 1                   | $\boldsymbol{0}$ | 20               | 2              |
| $M_3$      | 6           | 12          | $\boldsymbol{0}$ | $\boldsymbol{0}$ | $-l$             | $\boldsymbol{0}$ | $\boldsymbol{0}$    | 1                | 24               | $\overline{4}$ |
| $\Delta Z$ | $80 - 24k$  | $100 - 22k$ | $\boldsymbol{k}$ | $\boldsymbol{k}$ | $\boldsymbol{k}$ | $\boldsymbol{0}$ | $\boldsymbol{0}$    | $\boldsymbol{0}$ | $-68k$           |                |

**جدول الحل األساسي رقم \_1\_**

ثالثا– تحسين دالة الهدف(تحسين الحل): انطلاقا من جدول الحل الأساسي الأول نقوم بإعداد جدول الحل الأساسي رقم 2 (الجدول الثاني)، وذلك باختيار المتغيرة التي تدخل الأساس والمتغيرة التي تخرج من الأساس.

- المتغيرة التي تدخل األساس هي التي يكون لها أصغر معامل سالب في سطر الدالة االقتصادية )∆(. أي أكبر معامل لـ: *k* بالقيمة المطلقة )يحدد بذلك عمود عنصر االرتكاز أو العمود الأمثل Pivot colone)؛
- أما المتغيرة التي تخرج من الأساس فهي المقابلة لأصغر نسبة موجبة ناتجة عن تقسيم عمود الثوابت على عمود عنصر االرتكاز.)يحدد بذلك سطر عنصر االرتكاز *ligne Pivot*)؛
- عنصر االرتكاز هو العنصر الذي يتقاطع عنده عمود عنصر االرتكاز مع سطر عنصر االرتكاز.

ويتم إعداد الجدول الثاني بنفس الخطوات المتبعة في حالة التعظيم. وتستمر عملية التحسين بإنشاء جدول آخر بالرجوع إلى الخطوة الثالثة ، إلى أن تصبح كل معامالت سطر الدالة االقتصادية موجبة أو معدومة. حينئذ نكون أمام جدول الحل الأمثل، تكون فيه قيم المتغيرات الداخلة في الأساس

#### الفصل الثالث: حل الربنامج اخلطي العام باستخدام طريقة السيمبليكس رطريقة الجداول (

تساوي القيم الجديدة الناتجة في عمود الثوابت على وجه التقابل، وبقية المتغيرات خارج الأساس تكون معدومة. أما قيمة الدالة الاقتصادية فهي عبارة عن القيمة المطلقة لآخر قيمة في عمود الثوابت.

مثال: بالرجوع إلى المثال السابق المطلوب إعداد الجدول الثاني.

- المتغيرة التي تدخل األساس هي*1X* المقابلة ألصغر معامل سالب في سطر الدالة االقتصادية )*k80-24* )، تحدد بذلك عمود عنصر االرتكاز؛
- المتغيرة التي تخرج من األساس *2M* المقابلة ألصغر نسبة موجبة من بين النسب الناتجة عن تقسيم عمود الثوابت على عمود عنصر االرتكاز)2( تحدد بذلك سطر عنصر االرتكاز؛
- عنصر االرتكاز هو القيمة التي تقاطع عندها عمود عنصر االرتكاز مع سطر عنصر االرتكاز، أي القيمة(10)؛

ونجري التحويلات التالية للحصول على جدول الحل الأساسي الثاني:

- تحويل عمود عنصر االرتكاز إلى عمود أحادي بجعل قيمة عنصر االرتكاز 1 وبقية عناصر العمود معدومة؛
	- تقسيم عناصر سطر االرتكاز على قيمة عنصر االرتكاز؛
		- بقية عناصر الجدول تحسب بطريقة المستطيالت؛

ونحصل على الجدول التالي:

الفصل الثالث: حل الربنامج اخلطي العام باستخدام طريقة السيمبليكس طريقة الجداول $_0$ 

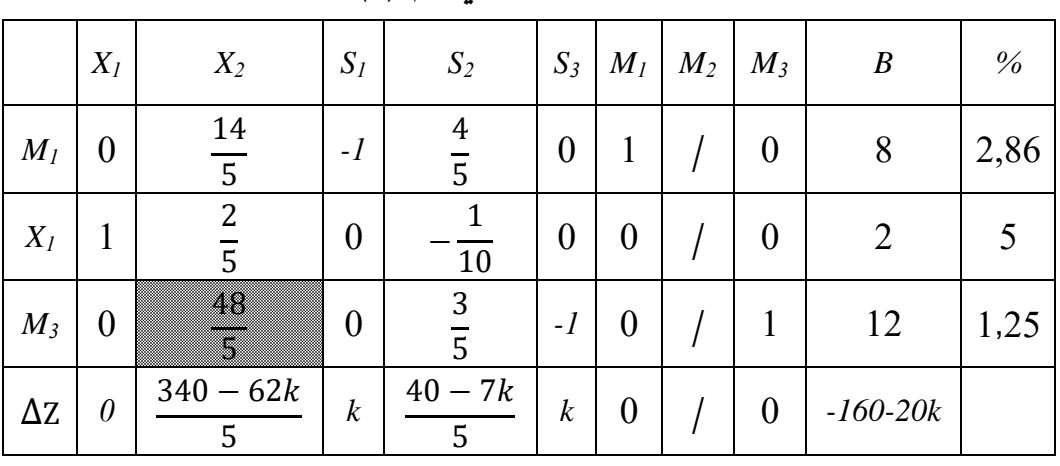

**جدول الحل األساسي رقم )2(**

**مالحظة:**

- تبقى أعمدة المتغيرات الداخلة في األساس أحادية دوما؛ - المتغيرة االصطناعية إذا خرجت من األساس لن تعود إليه أبدا؛

لكن نالحظ أن هناك قيم سالبة في سطر الدالة االقتصادية، وبالتالي الحل األمثل لم يتحقق بعد، وينبغي إجراء خطوة أخرى لتحسينه. بإعداد الجدول رقم 3

- المتغيرة التي تدخل األساس هي*2X* ؛
- المتغيرة التي تخرج من األساس *3M* ؛
	- عنصر الارتكاز هو القيمة (48  $\frac{46}{5}$

ونجري التحويلات للحصول على جدول الحل الأساسي الثالث.

**جدول الحل األساسي رقم** 

|            | $X_I$            | $X_2$            | $S_I$            | $S_2$          | $S_3$                | $M_I$          | $M_2$ | $M_3$ | B                             | $\%$  |
|------------|------------------|------------------|------------------|----------------|----------------------|----------------|-------|-------|-------------------------------|-------|
| $M_I$      | $\theta$         | $\theta$         | $-l$             | ▓<br>Ţ         | 24                   |                |       |       | 9<br>$\overline{2}$           | 7,2   |
| $X_I$      |                  | $\theta$         | 0                | 8              | 24                   | $\overline{0}$ |       |       | 3<br>$\overline{2}$           | $-12$ |
| $X_2$      | $\boldsymbol{0}$ | $\boldsymbol{l}$ | $\theta$         | 16             | 5<br>$\overline{48}$ | 0              |       |       | 5                             | 20    |
| $\Delta Z$ | $\theta$         | $\theta$         | $\boldsymbol{k}$ | $30 - 5k$<br>8 | $170 - 7k$<br>8      | $\theta$       |       |       | $-490 - 9k$<br>$\overline{2}$ |       |

الفصل الثالث: حل الربنامج اخلطي العام باستخدام طريقة السيمبليكس طريقة الجداول $_0$ 

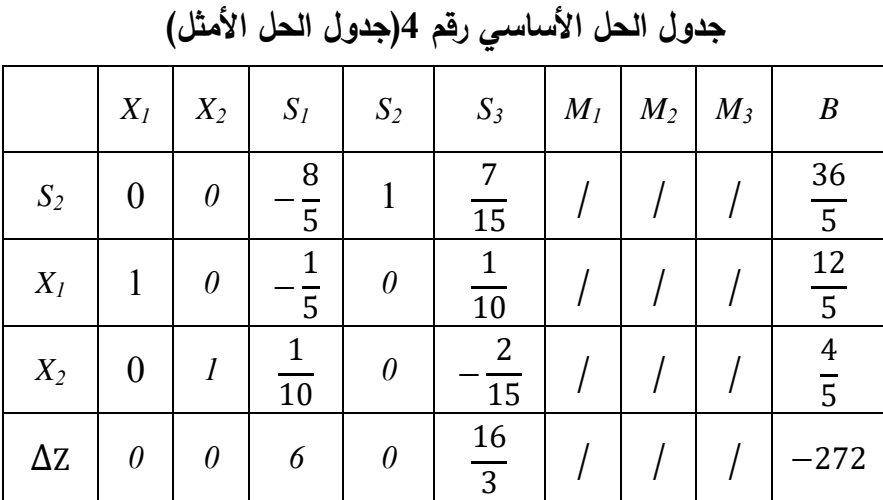

وبنفس الطريقة نقوم بإعداد جدول الحل الأساسي رقم 4.

بما أن معامالت سطر دالة الهدف أصبحت موجبة أو معدومة، فنكون بذلك قد تحصلنا على جدول الحل الأمثل. وبالتالي تكون قيم المتغيرات التي تحقق أدنى قيمة للدالة الاقتصادية هي:  $X_1 = \frac{12}{5}$  $\frac{12}{5}$ ;  $X_2 = \frac{4}{5}$ 5 . أما أدنى قيمة للدالة االقتصادية فهي *272=Z*. ويمكن التحقق من القيود كما يلي:

12 القيد األول: × 8 = <sup>2</sup>6 + <sup>1</sup>8 5 + 6 × 4 5 = 120 5 24 = محقق 12 القيد الثاني: × 10 = <sup>2</sup>4 + <sup>1</sup>10 5 + 4 × 4 5 = 136 5 = 20 + وجود فائض <sup>36</sup> 5 12 القيد الثالث: × 6 = <sup>2</sup>12 + <sup>1</sup>6 5 + 12 × 4 5 = 120 5 24 = محقق

أما الدالة الإقتصادية:  

$$
Min: Z = 80X1 + 100X2 = 80 \times \frac{12}{5} + 100 \times \frac{4}{5} = \frac{960 + 400}{5} = \frac{1360}{5} = 272
$$

#### الفصل الثالث: حل الربنامج اخلطي العام باستخدام طريقة السيمبليكس **طريقة الجداول (**

**-3-3 حاالت خاصة في البرمجة الخطية:** 

**الحالة األولى: عدم توفر شرط عدم السالبية للمتغيرات:** يمكن أن تكون بعض المتغيرات في البرنامج األولي غير متقيدة بشرط عدم السالبية، غير أن الحل باستخدام طريقة السيمبليكس يشترط عدم سالبية كل المتغيرات. لذلك يجب التحايل رياضيا بإدخال إلى البرنامج متغيرات كلها غير سالبة كما يلي:

( ≥ **:** في هذه الحالة يتم إجراء تعديل **أ- إذا كان أحد المتغي ارت أقل من أو يساوي الصفر** ) على البرنامج بفرض أن:

 $X_j = -X'_j$  =>  $X'_j \ge 0$ ثم نعوض بالمتغير المرافق في البرنامج األولي ثم نتبع خطوات الحل حسب طريقة السيمبليكس للوصول إلى الحل الأمثل، ثم نعيد المتغير المرافق إلى أصله وفق التحويل الأولى. **مثال:** باستخدام طريقة الجداول حل البرنامج الخطي التالي:  $Max: Z = 3X_1 + 3X_2$  $s/c$ }  $5X_1 + 6X_2 \le 10$  $2X_1 + 2X_2 \le 14$  $X_1 \geq 0$  ,  $X_2 \leq 0$  $\vdash X_2$  بما أن  $X_2$  سالب فإننا نضـع:  $X_2 = -X'_2$  ، ثم نعوضه في البرنامج لنجد.  $Max: Z = 3X_1 - 3X_2'$  $s/c \left\{ \right.$  $5X_1 - 6X_2' \le 10$  $2X_1 - 2X_2' \leq 14$  $X_1 \ge 0, X'_2 \ge 0$ 

الصيغة النموذجية:

$$
Max: Z = 3X1 - 3X'2 + 0S1 + 0S2
$$
  
\n
$$
S/c \begin{cases} 5X1 - 6X'2 + S1 = 10 \\ 2X1 - 2X'2 + S2 = 14 \\ X1 \ge 0, X'2 \ge 0, S1 \ge 0, S2 \ge 0 \end{cases}
$$

وعليه جدول الحل األساسي رقم 1 هو:

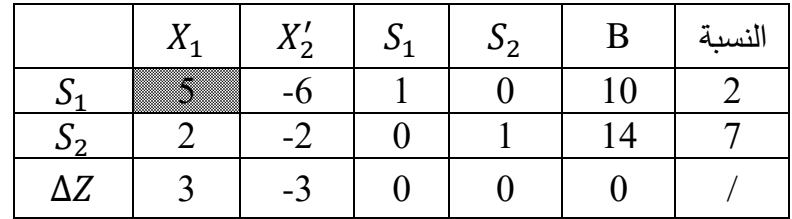

الفصل الثالث: حل الربنامج اخلطي العام باستخدام طريقة السيمبليكس طريقة الجداول $_0$ 

|                 | $X_1$          | $X'_2$              | $S_1$               | $\mathcal{S}_2$ | B              | النسبة              |
|-----------------|----------------|---------------------|---------------------|-----------------|----------------|---------------------|
| $X_1$           |                | 6<br>$\overline{5}$ | 1<br>$\overline{5}$ | $\overline{0}$  | $\overline{2}$ | 5<br>$\overline{3}$ |
| $\mathcal{S}_2$ | $\overline{0}$ | Z<br>▉              | 2<br>$\overline{5}$ |                 | 10             | 25                  |
| $\Delta Z$      |                | 3<br>Ц              | 3                   |                 | -6             |                     |

**الجدول رقم :2**

**الجدول رقم 3)الحل األمثل(:**

|              | $X_1$            | $X'_2$       | $S_1$ | $S_2$                            | $\boldsymbol{B}$ |
|--------------|------------------|--------------|-------|----------------------------------|------------------|
| $X_1$        |                  | 0            | $-1$  | 3                                | 32               |
| $X_2^\prime$ | $\boldsymbol{0}$ | $\mathbf{1}$ | $-1$  | $\overline{5}$<br>$\overline{2}$ | 25               |
| $\Delta Z$   |                  |              |       | 3                                | $-21$            |

بما أن معامالت سطر الدالة االقتصادية سالبة أو معدومة، فإن الجدول رقم 3 هو جدول

الحل األمثل. وعليه:

 $X_1 = 32; X'_2 = 25; S_1 = 0; S_2 = 0; Z = 21$  $X_1 = 32 \; ; \; X_2 = -25 \;$  ومنه قيمة  $X_2 = -X_2' = -X_2'$  إذا الحل الأمثل هو  $Z = 3 \times 32 + 3 \times (-25) = 96 - 75 = 21$ **ب- إذا كان أحد المتغيرات حرا:** أي يمكن أن يأخذ أي قيمة في االتجاه السالب أو الموجب. أي: ]∞+ , ∞−[ ∋ **،** في هذه نجري التعديل التالي على البرنامج. حيث نفترض أن:

$$
X_j = X'_j - X''_j \implies X'_j \ge 0 \; ; \; X''_j \ge 0
$$

ثم نعوض في البرنامج الأولى ، ثم نوجد الحل الأمثل، ثم إيجاد قيمة المتغير الأصلي وفق التحويل السابق.

## الفصل الثالث: حل الربنامج اخلطي العام باستخدام طريقة السيمبليكس طريقة الجداول $_0$

**مثال:** حل البرنامج الخطي التالي باستخدام طريقة السيمبليكس:

$$
Max: Z = 3X1 + 10X2
$$
  

$$
s/c \begin{cases} 5X_1 + 6X_2 \le 10\\ 2X_1 + 7X_2 \le 14\\ X_1 \ge 0, \forall X_2 \in R \end{cases}
$$

نالحظ أن *2X* متغيرا حرا يمكن أن يأخذ أي قيمة مهما كانت سالبة أو موجبة. لذلك يمكن كتابته كما يلي:

$$
X_2 = X_2' - X_2'' / X_2' \ge 0 ; X_2'' \ge 0
$$

بالتعويض في البرنامج نجد:

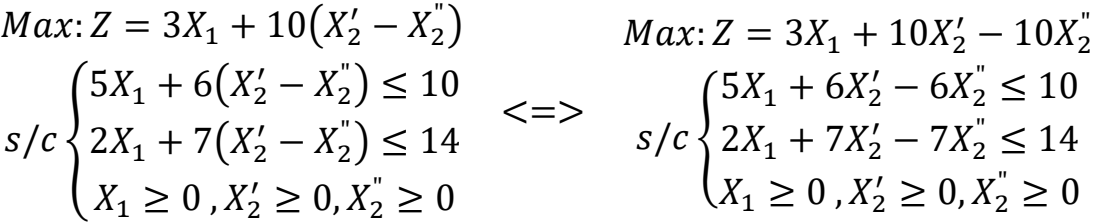

وبإدخال متغيرات الفجوة نحصل على الصيغة النموذجية:

$$
Max: Z = 3X_1 + 10X'_2 - 10X''_2 + 0S_1 + 0S_2
$$
  
\n
$$
5X_1 + 6X'_2 - 6X''_2 + S_1 \le 10
$$
  
\n
$$
2X_1 + 7X'_2 - 7X''_2 + S_2 \le 14
$$
  
\n
$$
X_1 \ge 0, X'_2 \ge 0, X'_2 \ge 0, S_1 \ge 0, S_2 \ge 0
$$

#### **جدول الحل األساسي رقم :1**

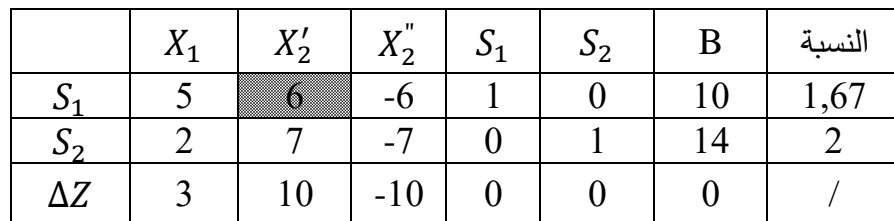
الفصل الثالث: حل الربنامج اخلطي العام باستخدام طريقة السيمبليكس **طريقة الجداول (** 

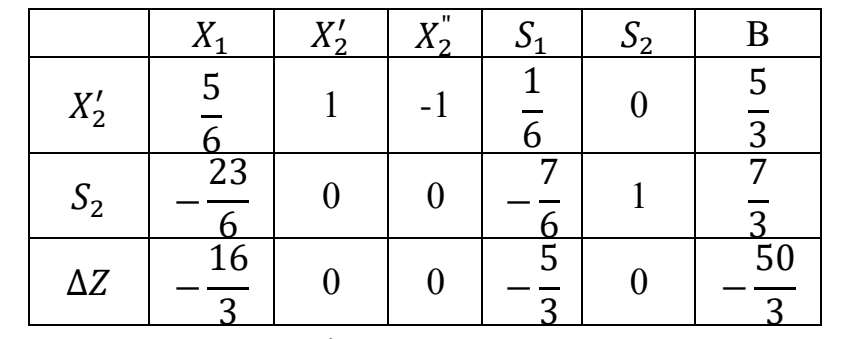

**جدول الحل األساسي رقم 2)الحل األمثل(:**

بما أن معامالت سطر الدالة االقتصادية سالبة أو معدومة، فإن الجدول رقم 2 هو جدول الحل األمثل. وعليه:

 $X_1 = 0; X'_2 =$ 5  $\frac{3}{3}$ ;  $X_2^{\dagger} = 0$ ;  $S_1 = 0$ ;  $S_2 =$ 7 3 ;  $Z =$ 50 3  $X_2 = X_2' - X_2^{''} = \frac{5}{3} - 0 = \frac{5}{3}$  وبالتالي:  $rac{5}{3} - 0 = \frac{5}{3}$ 3 **الحالة الثانية:** في هذه الحالة نصل إلى جدول فيه جميع معامالت دالة الهدف أصغر من أو تساوي الصفر في حالة التعظيم، أو أكبر أو تساوي الصفر في حالة التدنئة. لكن عمود األساس يتضمن متغيرا اصطناعيا واحدا أو أكثر ، مما يعني أن هناك خطأ في تركيب البرنامج. **الحالة الثالثة:** عدم محدودية الحل: هي الحالة التي تكون فيها جميع عناصر عمود عنصر االرتكاز أقل أو تساوي الصفر ، حيث يستحيل اختيار المتغيرة التي تخرج من الأساس. **الحالة الرابعة:** حالة اإلحالل: عندما نجد متغيرتين على األقل مرشحتين للدخول إلى األساس، أو متغيرتين على الأقل مرشحتين للخروج من الأساس. ومن ثم نختار واحدة لا على التعيين. **مثال:** إليك البرنامج الخطي التالي:

Min: 
$$
Z = 10X_1 + 30X_2
$$
  
\n
$$
\begin{cases}\n3X_1 + 2X_2 \ge 6 \\
6X_1 + X_2 \ge 6 \\
X_2 \ge 2 \\
X_1 \ge 0, X_2 \ge 0\n\end{cases}
$$

الحل:

-1 إيجاد الصيغة النموذجية:

## الفصل الثالث: حل الربنامج اخلطي العام باستخدام طريقة السيمبليكس طريقة الجداول $_0$

- $3X_1 + 2X_2 \ge 6$  =>  $3X_1 + 2X_2 S_1 + M_1 = 6$  : القيد الأول
	- $6X_1 + X_2 \ge 6$  =>  $6X_1 + X_2 S_2 + M_2 = 6$   $\vdots$  القيد الثاني
		- $X_2 \geq 2 \implies X_2 S_3 + M_3 = 2$  القيد الثالث:

أما دالة الهدف فتصبح:

 $Min: Z = 10X_1 + 30X_2 + 0S_1 + 0S_2 + 0S_3 + kM_1 + kM_2 + kM_3$ 

وبالتالي الصيغة النموذجية هي:

$$
Min: Z = 10X_1 + 30X_2 + kM_1 + kM_2 + kM_3
$$

$$
s/c \begin{cases} 3X_1 + 2X_2 - S_1 + M_1 = 6 \\ 6X_1 + X_2 - S_2 + M_2 = 6 \\ X_2 - S_3 + M_3 = 2 \\ X_j \ge 0 \; ; \; S_j \ge 0 \; ; \; M_j \ge 0 \; / \; j = 1,2 \end{cases}
$$

أما مصفوفة المعامالت:

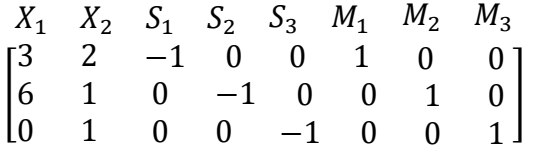

-2 تحويالت دالة الهدف: لدينا:

$$
3X1 + 2X2 - S1 + M1 = 6 \implies M1 = 6 - 3X1 - 2X2 + S1\n6X1 + X2 - S2 + M2 = 6 \implies M2 = 6 - 6X1 - X2 + S2\nX2 - S3 + M3 = 2 \implies M3 = 2 - X2 + S3
$$

بالتعويض في دالة الهدف نجد:

$$
Min: Z = 10X_1 + 30X_2 + k(6 - 3X_1 - 2X_2 + S_1) + k(6 - 6X_1 - X_2 + S_2) + k(2 - X_2 + S_3)
$$
  

$$
<=\, Min: Z = 10X_1 + 30X_2 + 6k - 3kX_1 - 2kX_2 + kS_1 + 6k - 6kX_1 - 1kX_2 + kS_2
$$
  

$$
+ 2k - kX_2 + kS_3
$$
  

$$
<=\, Min: Z = 10X_1 + 30X_2 + 14k - 9kX_1 - 4kX_2 + kS_1 + kS_2 + kS_3
$$

$$
\text{lt}=8 \text{ Min: } Z = (10 - 9k)X_1 + (30 - 4k)X_2 + kS_1 + kS_2 + kS_3 + 14k
$$

بجعل دالة الهدف معدومة نجد:

$$
Min: Z = 0 \implies (10 - 9k)X_1 + (30 - 4k)X_2 + kS_1 + kS_2 + kS_3 = -14k
$$

الفصل الثالث: حل الربنامج اخلطي العام باستخدام طريقة السيمبليكس طريقة الجداول $_0$ 

3- جدول الحل الأساسي الأول:

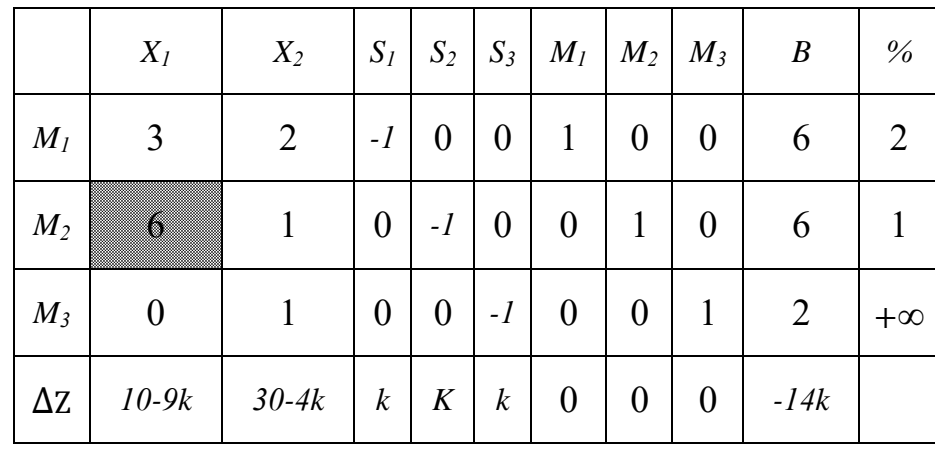

**جدول الحل األساسي رقم \_1\_**

-4 تحسين دالة الهدف)تحسين الحل(: انطالقا من جدول الحل األساسي األول نقوم بإعداد جدول

الحل الأساسي رقم 2 (الجدول الثاني)،

|                       |                  |                                                          |                      | 1 / 1 <sup>-</sup> <del>1</del> |                  |                  |                      |          |                                |                |
|-----------------------|------------------|----------------------------------------------------------|----------------------|---------------------------------|------------------|------------------|----------------------|----------|--------------------------------|----------------|
|                       | $X_I$            | $X_2$                                                    | $S_I$                | $S_2$                           | $S_3$            | $M_I$            | $M_2$                | $M_3$    | $\boldsymbol{B}$               | $\%$           |
| $M_I$                 | 0                | Z<br>▓                                                   | $-l$                 | $\overline{2}$                  | $\theta$         |                  |                      | $\theta$ | 3                              | 2              |
| $X_I$                 | 1                | 6                                                        | 0                    | 1<br>6                          | $\boldsymbol{0}$ | $\boldsymbol{0}$ |                      | 0        |                                | 6              |
| $M_3$                 | $\boldsymbol{0}$ |                                                          | $\boldsymbol{0}$     | $\boldsymbol{0}$                | $-l$             | 0                |                      |          | $\overline{2}$                 | $\overline{2}$ |
| $\Delta Z$            | $\theta$         | $170 - 15k$<br>6                                         | $\boldsymbol{k}$     | $10 - 3k$<br>6                  | $\boldsymbol{k}$ | $\boldsymbol{0}$ |                      | $\theta$ | $-10-5k$                       |                |
| $\epsilon_{\rm{tot}}$ |                  | <b>Contract Article Contract Article Article Article</b> | $\ddot{\phantom{1}}$ | $-34$ $-3$ $-4$ $-3$ $-2$ $-2$  |                  |                  | $\sim$ $\sim$ $\sim$ |          | <b>Contact of the Second T</b> |                |

**جدول الحل األساسي رقم )2(**

**مالحظة**: نالحظ أن المتغيرتين *1M* ، و*3M* لهما نفس النسبة فهما مرشحتين للخروج من األساس

نختار واحدة منهما ال على التعيين، ولتكن مثال *1M* . ونقوم بإعداد الجدول رقم .3

الفصل الثالث: حل الربنامج اخلطي العام باستخدام طريقة السيمبليكس طريقة الجداول $_0$ 

|            |                  |                         |                                                                                                    | $\mathbf{v}$<br>$-\pi$ |                  |       |       |          |                                  |      |
|------------|------------------|-------------------------|----------------------------------------------------------------------------------------------------|------------------------|------------------|-------|-------|----------|----------------------------------|------|
|            | $X_I$            | $X_2$                   | $S_I$                                                                                                    | $S_2$                  | $S_3$            | $M_I$ | $M_2$ | $M_3$    | $\boldsymbol{B}$                 | $\%$ |
| $X_2$      | $\boldsymbol{0}$ | 1                       | $\overline{2}$<br>3                                                                                                    | 1<br>$\overline{3}$    | 0                |       |       | $\theta$ | 2                                | 3    |
| $X_I$      |                  | 0                       | 9                                                                                                    | $\overline{2}$<br>9    | 0                |       |       |          | $\overline{c}$<br>$\overline{3}$ | 6    |
| $M_3$      | 0                | 0                       | Z<br>Z                                                                                                    | 1<br>3                 | $-l$             |       |       |          | $\boldsymbol{0}$                 |      |
| $\Delta Z$ | $\theta$         | $\theta$                | $170 - 6k$<br>9                                                                                                    | $3k - 70$<br>9         | $\boldsymbol{k}$ |       |       |          | $-200$<br>3                      |      |
|            |                  | $\lambda$ $\rightarrow$ | $\frac{1}{2}$ $\frac{1}{2}$ |                        |                  |       |       |          |                                  |      |

**جدول الحل األساسي رقم 3**

بما أننا لم نصل إلى الحل الأمثل نقوم بإعداد جدول الحل الأساسي رقم 4.

**جدول الحل األساسي رقم 4)جدول الحل األمثل(**

|            | $X_I$    | $X_2$    | $S_I$ | $S_2$               | $S_3$               | $M_I$ | $M_2$ | $M_3$ | $\boldsymbol{B}$                 |
|------------|----------|----------|-------|---------------------|---------------------|-------|-------|-------|----------------------------------|
| $X_2$      | 0        | 1        | 0     | $\boldsymbol{0}$    | $-1$                |       |       |       | 2                                |
| $X_I$      |          | $\theta$ | 0     | 1<br>6              | 1<br>$\overline{6}$ |       |       |       | $\overline{c}$<br>$\overline{3}$ |
| $S_I$      | 0        | 0        |       | 1<br>$\overline{2}$ | 3<br>2              |       |       |       | 0                                |
| $\Delta Z$ | $\theta$ | 0        | 0     | 5<br>$\overline{3}$ | 85<br>3             |       |       |       | $-200$<br>3                      |

بما أن معامالت سطر دالة الهدف أصبحت موجبة أو معدومة، فالجدول رقم 4 هو جدول الحل الأمثل. وبالتالي تكون قيم المتغيرات التي تحقق أدنى قيمة للدالة الاقتصادية هي:  $X_1 = \frac{2}{3}$  $Z=\frac{200}{3}$  ;  $X_1=\frac{2}{3}$  ; أما أدنى قيمة للدالة الاقتصادية فهي  $X_1=\frac{2}{3}$  ;  $X_2=2$  $Z = \frac{20}{3}$ 

**الحالة الخامسة:** أن يكون البرنامج مختلط أي قيود البرنامج مختلطة.

لكل برنامج خطي مرتبط بالمتغيرات (X1, X2, X3, ..., Xn) برنامج ثنائي مرتبط بالمتغيرات  $(Y_1, Y_2, Y_3, \ldots, Y_m)$  مشتق منه معرف حسب الحالة كما يلي:

**-1-4 ثنائية الصيغ القانونية:** إذا كان البرنامج األولي بالشكل المصفوفي في صيغته القانونية التالية:

 $Max: Z = C'X$ 

 $s/c$   $\begin{cases} AX \leq B \\ V \leq 0 \end{cases}$  $X \geq 0$ 

فإن برنامج الثنائية يكتب كما يلي:

 $Min: Z = B'Y$ 

 $s/c$  { $A'Y \ge C$  $Y \geq 0$ 

أي أنه لإيجاد البرنامج الثنائي لأي برنامج أولي في صيغته القانونية نتبع الخطوات التالية<sup>1</sup>:  $\emph{Max}$ - نقلب صيغة دالة الهدف، إذا كانت الصيغة في البرنامج الأولى هي Min فإنها تتحول إلى Max في البرنامج الثنائي والعكس؛

- -2 تتعاكس المت ارجحات بحيث أقل من أو تساوي في حالة Max تتحول إلى أكبر من أو تساوي. وأكبر من أو تساوي في حالة Min تتحول إلى أقل من أو تساوي؛
- 3– عدد متغيرات البرنامج الأولي يساوي عدد قيود البرنامج الثنائي، وعدد قيود البرنامج الأولي يساوي عدد متغيرات البرنامج الثنائي؛
- -4 عمود الثوابت في البرنامج األولي يتحول إلى معامالت لمتغيرات دالة الهدف في البرنامج الثنائي؛ 5– تتحول معاملات دالة الهدف في البرنامج الأولي إلى عمود الثوابت في البرنامج الثنائى؛
- -معاملات كل متغيرة في قيود البرنامج الأولي حسب ترتيب القيود تتحول إلى معاملات متغيرات $-6\,$ قيود البرنامج الثنائي حسب نفس الترتيب؛

-7 قيد عدم السالبية في كال البرنامجين.

 1 - محمد راتوال، مرجع سبق ذكره ، ص ص .82-81

**مثال:** ليكن لديك البرنامج الخطي األولي التالي:

البرنامج الثنائي يكون:

 $Max: Z = 5X_1 + 3X_2$   $Min: Z = 15Y_1 + 10Y_2$  $s/c \left\{ 5X_1 + 2X_2 \le 10 \right\}$  $(3X_1 + 5X_2 \le 15)$  $X_1 \geq 0$  ,  $X_2 \geq 0$  $s/c$ }  $3Y_1 + 5Y_2 \ge 5$  $5Y_1 + 2Y_2 \ge 3$  $Y_1 \geq 0$  ,  $Y_2 \geq 0$ 

8– في جدول الحل الأمثل تكون العلاقة بين متغيرات البرنامجين كما يلي:

| البرنامج | المتغيرات الأساسية      | متغيرات الفجوة          |
|----------|-------------------------|-------------------------|
| الأولىي  | $X_1$ $X_2$ $X_3$ $X_n$ | $S_1$ $S_2$ $S_3$ $S_m$ |
| البرنامج | $S'_3$ $S'_n$<br>$S_2'$ | $Y_1$ $Y_2$ $Y_3$ $Y_m$ |
| الثنائي  | متغيرات الفجوة          | المتغيرات الأساسية      |

أي أن $^1$ :

- القيم المقابلة لمتغيرات الفجوة التي تظهر في السطر األخير للبرنامج األولي تساوي قيم المتغيرات الأساسية على وجه الترتيب للبرنامج الثنائي وبالقيمة المطلقة؛
- قيم متغيرات الفجوة في البرنامج الثنائي التي تظهر في السطر الأخير تساوي على وجه الترتيب قيم المتغيرات الرئيسية في البرنامج الأولى؛
- قيم المتغيرات الحقيقية في البرنامج الأولى والتي تظهر في عمود الثوابت تساوي القيم المقابلة لمتغيرات الفجوة للبرنامج الثنائي والتي تظهر في السطر األخير من جدول الحل األمثل. وقيم المتغيرات الحقيقية للبرنامج الثنائي والتي تظهر في عمود الثوابت تساوي القيم المقابلة لمتغيرات الفجوة للبرنامج الأولى والتي تظهر في السطر الأخير من جدول الحل الأمثل بالقيمة المطلقة؛
	- قيمة الدالة االقتصادية في الحل األمثل للبرنامجين تكون متساوية.

**مثال:** بالرجوع إلى المثال السابق، أوجد جدول الحل األمثل لكل من البرنامج األولي والبرنامج الثنائي.

 1 - محمد راتوال، مرجع سبق ذكره ، ص ص .84-83

**الحل:**

الصيغة النموذجية:

$$
Max: Z = 5X1 + 3X2 \n
$$
S/c \begin{cases} 3X_1 + 5X_2 \le 15 \\ 5X_1 + 2X_2 \le 10 \\ X_1 \ge 0 \end{cases}
$$
\n
$$
Max: Z = 5X_1 + 3X_2 + 0S_1 + 0S_2
$$
\n
$$
Max: Z = 5X_1 + 3X_2 + 0S_1 + 0S_2
$$
\n
$$
S/c \begin{cases} 3X_1 + 5X_2 + S_1 = 15 \\ 5X_1 + 2X_2 + S_2 = 10 \\ X_1, X_2 \ge 0 \end{cases}
$$
$$

 $s/c$ }  $3X_1 + 5X_2 \le 15$  $5X_1 + 2X_2 \le 10$  $X_1 \geq 0$  ,  $X_2 \geq 0$ 

 $s/c$ }

|            |       | $\overline{\phantom{a}}$ |          |                  |    |                |            |                       |
|------------|-------|--------------------------|----------|------------------|----|----------------|------------|-----------------------|
|            | $X_1$ | $X_2$                    | $S_1$    | $S_2$            | B  | $\%$           |            | $\overline{\text{X}}$ |
| $S_1$      |       |                          |          | $\boldsymbol{0}$ | 15 | 5              | $S_1$      | $\boldsymbol{0}$      |
| $S_2$      | 5     | $\overline{2}$           | $\theta$ |                  | 10 | $\overline{2}$ | $X_1$      |                       |
| $\Delta Z$ |       | 3                        |          |                  |    |                | $\Delta Z$ | $\boldsymbol{0}$      |

**جدول الحل األساسي رقم 03**

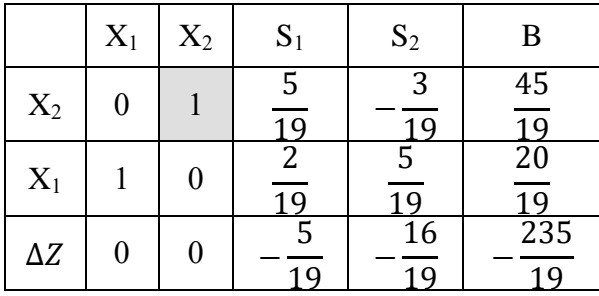

**جدول الحل األساسي رقم 02 جدول الحل األساسي رقم 01**

|            |                | $\overline{\phantom{a}}$              |                                  |                               |              |      |            |                  |                     |                                  |       |                 |      |
|------------|----------------|---------------------------------------|----------------------------------|-------------------------------|--------------|------|------------|------------------|---------------------|----------------------------------|-------|-----------------|------|
|            |                | $X_1 \mid X_2 \mid S_1 \mid S_2 \mid$ |                                  |                               | $\mathbf{B}$ | $\%$ |            | $X_1$            | $X_2 \mid S_1 \mid$ |                                  | $S_2$ | $\mid$ B $\mid$ | $\%$ |
| $S_1$      | $\mathfrak{Z}$ | $5-5$                                 | $\begin{array}{c} 1 \end{array}$ | $\overline{0}$                | 15           |      | $S_1$      | $\boldsymbol{0}$ | 19                  |                                  | 3     |                 | 45   |
| $S_2$      | 5 <sup>5</sup> | 2                                     | $\overline{0}$                   |                               | 10           | ∍    | $X_1$      |                  | ∍<br>∠              | $\overline{0}$                   |       |                 |      |
| $\Delta Z$ | 5              | $\overline{3}$                        | $\overline{0}$                   | $\begin{matrix}0\end{matrix}$ | $\mathbf{0}$ |      | $\Delta Z$ | $\overline{0}$   | $\blacksquare$      | $\begin{array}{c} 0 \end{array}$ | $-1$  | $-10$           |      |

إذن:  $X_1 =$ 20  $\frac{1}{19}$ ;  $X_2 =$ 45  $\frac{1}{19}$ ; Z = 235 19

البرنامج الثنائي:

الصيغة النموذجية:

$$
Min: Z = 15Y_1 + 10Y_2
$$
  
\n
$$
Min: Z = 15Y_1 + 10Y_2 + 0S'_1 + 0S'_2 + kM'_1 + kM'_2
$$
  
\n
$$
S/c \begin{cases} 3Y_1 + 5Y_2 \ge 5 \\ 5Y_1 + 2Y_2 \ge 3 \\ Y_1 \ge 0 \end{cases}
$$
  
\n
$$
S/c \begin{cases} 3Y_1 + 5Y_2 - S'_1 + M'_1 = 5 \\ 5Y_1 + 2Y_2 - S'_2 + M'_2 = 3 \\ Y_1, Y_2 \ge 0; S'_1, S'_2 \ge 0; M'_1, M'_2 \ge 0 \end{cases}
$$

تحويالت دالة الهدف:

 $'_{2})$ 

$$
M'_1 = 5 - 3Y_1 - 5Y_2 + S'_1
$$
  
\n
$$
M'_2 = 3 - 5Y_1 - 2Y_2 + S'_2
$$
  
\n
$$
Min: Z = 15Y_1 + 10Y_2 + k(5 - 3Y_1 - 5Y_2 + S'_1) + k(3 - 5Y_1 - 2Y_2 + S'_2)
$$
  
\n
$$
= (15 - 8k)Y_1 + (10 - 7k)Y_2 + kS'_1 + kS'_2 + 8k
$$
  
\n
$$
Min: Z = 0 \implies (15 - 8k)Y_1 + (10 - 7k)Y_2 + kS'_1 + kS'_2 = -8k
$$

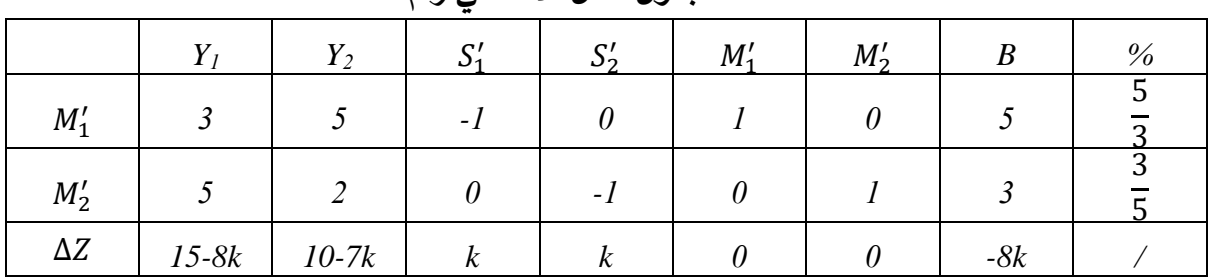

**جدول الحل األساسي رقم** 

|            |   |            |        | جون سن المستقى رجالة |        |          |             |          |
|------------|---|------------|--------|----------------------|--------|----------|-------------|----------|
|            |   |            | $\sim$ | $\mathbf{C}$         | $M'_1$ | $M'_{2}$ |             | %        |
| $M'_1$     | 0 | 1 Q I      |        | ◠                    |        |          |             | 16<br>10 |
|            |   |            |        |                      |        |          |             | ◠        |
| $\Delta Z$ | 0 | $20 - 19k$ | r      | $15 - 3k$            |        |          | $-45 - 16k$ |          |

**جدول الحل األساسي رقم** 

|            |   |                       | پ پ          |           | $\bullet$ . |          |          |
|------------|---|-----------------------|--------------|-----------|-------------|----------|----------|
|            | v | T 7<br>Y <sub>2</sub> | $\mathbf{C}$ | r         | Μ           | $M'_{2}$ |          |
| $Y_2$      |   |                       | 19           | n<br>19   |             |          | 16<br>19 |
| V<br>ι 1   |   |                       | ⌒<br>19      |           |             |          | ر<br>1 Q |
| $\Delta Z$ |   |                       | 20           | 45<br>1 Q |             |          | 235<br>O |

**جدول الحل األساسي رقم** 

وعليه:

$$
Y_1 = \frac{5}{19} \; ; \; Y_2 = \frac{16}{19} \; ; Z = \frac{235}{19}
$$

 $S_1'$  المقارنـة والاستنتاج: من جدول الحل الأمثل للبرنـامج الأولي وجدنـا  $X_1 = \frac{20}{19}$  ، وهي قيمة تقابل بالقيمة المطلقة في السطر الأخير (سطر الدالة الاقتصادية) من جدول الحل الأمثل للبرنامج الثنائي.  $X_2 = \frac{45}{19}$ تقابل  $S_2'$  بالقيمة المطلقة في سطر الدالة الاقتصادية من جدول الحل الأمثل للبرنامج  $X_2=\frac{45}{19}$ الثنائي وبقية المتغيرات معدومة؛

أما بالنسبة للسطر الأخير من جدول الحل الأمثل للبرنامج الأولى فإننا نجد:

 $S_1 = -\frac{5}{19}$  • وهي قيمة  $Y_1$  بالقيمة المطلقة في البرنامج الثنائي؛  $S_1 = -\frac{5}{19}$  $S_2 = -\frac{16}{19}$  • وهي قيمة  $Y_2$  بالقيمة المطلقة في البرنامج الثنائي؛  $S_2 = -\frac{19}{19}$ 

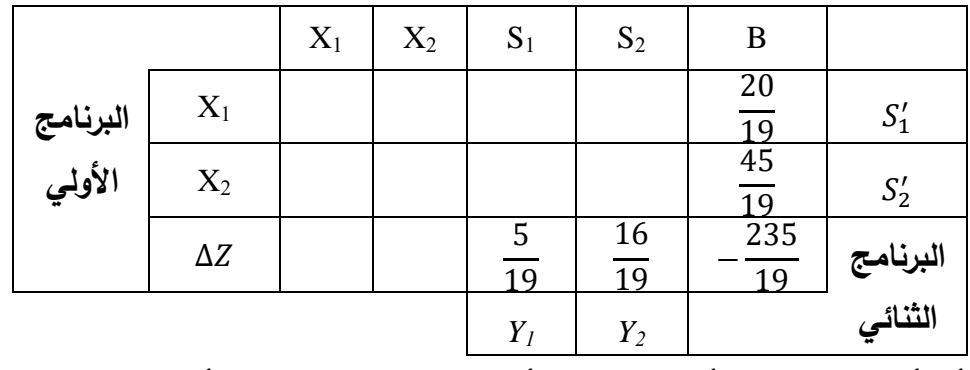

**هذا التقابل يمكن توضيحه في الجدول التالي:**

أي أن جدول الحل الأمثل للبرنامج الأولى يتضمن جدول الحل الأمثل للبرنامج الثنائي والعكس.

**-2-4 تحليل الحساسية Analysis Sensitivity( ما بعد األمثلية Optimale Poste):** من النادر أن تكون معامالت برنامج خطي ما معروفة بصورة مؤكدة مسبقا. فغالبا ما تكون المعامالت تخمينية للقيم الحقيقية. لذلك عندما ننتهي من إيجاد الحل األمثل لمسألة البرمجة الخطية ، ال بد أن ندرس حساسية *Cj*). فتأخذ *, b<sup>i</sup>* هذا الحل ألي تغير في قيمة أحد معامالت المسألة المختلفة )ثوابت النموذج *aij Or ,* هذه التغيرات الصور التالية<sup>1</sup>:

-1 التغيرات في معامالت دالة الهدف Cj؛ -2 التغيرات في الجانب األيمن من القيود bi؛ -3 التغيرات في المعامالت الفنية للجانب األيسر من القيود الهيكلية aij؛ -4 إضافة متغيرات جديدة إلى المشكلة؛ -5 إضافة قيود جديدة أو ثانوية للمشكلة. وعلى وجه العموم تأخذ التغيرات أحد النتائج التالية:

1– الحل الأمثل يبقى دون تغيير وبالتالي المتغيرات الأساسية وقيمها تبقى دون تغيير ؛ -2 تبقى نفس المتغيرات األساسية لكن بقيم مختلفة؛ 3- يتم تغيير الحل الأساسي.

 1 - لحسن عبد هللا باشيوة ، بحوث العمليات ، دار اليازوري ، عمان األردن، ،2011 ص .156

ومن المعلوم أن المؤسسات عموما ترغب دائما في إجراء بعض التغييرات على المعاملات المختلفة لأي مشكلة ما (نموذج البرمجة الخطية)، حيث يمكن معرفة أثر هذه التغييرات في المعاملات على الحل الأمثل عن طريق حل المسألة مرة أخرى، إلا أن هذا يتطلب إجراء حسابات كثيرة تتناسب طرديا مع عدد القيود والمتغيرات، و تحليل الحساسية هو االسم المشتق من تحليل تغير الحل األمثل وفقا لتغير المعامالت المختلفة، سواء كانت هذه المعامالت: مواد أولية، أيدي عاملة، تكاليف، أرباح **1** ... إلخ. ويقصد بتحليل الحساسية معرفة مدى تأثر الحل األمثل بالتغيرات التي قد تطرأ على **2** المعطيات التي تم إعداد البرنامج الخطي على أساسها .

**-1-2-4 تأثير التغيرات في معامالت دالة الهدف Cj:** يمكن أن نميز حالتين لتحليل الحساسية للتغير في معامالت متغيرات دالة الهدف. إما معامل متغيرة خارج األساس أو متغيرة داخلة في األساس في جدول الحل األمثل.

**-1-1-2-4 تأثير التغير في معامالت المتغيرات خارج األساس في دالة الهدف:** يتم التعرف هنا على درجة حساسية الحل األمثل للبرنامج الخطي للتغيرات التي تحدث في المساهمة الحدية لمعامالت دالة الهدف  $C_j$  للمتغيرات خارج الأساس. أي إلى أي حد يمكن أن تتغير هذه المعاملات دون أن يتغير جدول الحل األمثل.

**3 مثال :** ليكن لديك البرنامج الخطي التالي:

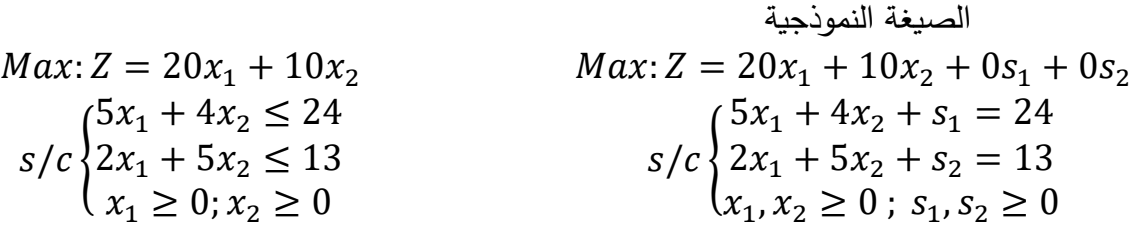

1

<sup>&</sup>lt;sup>1</sup> سهيلة عبد الله سعيد، ا**لجديد في الأساليب الكمية وبحوث العمليات**، الطبعة الأولى ، دار الحامد للنشر والتوزيع، عمان، الأردن، 2007، ص .130

**<sup>2</sup>** سالم إلياس، مطبوعة بعنوان: **محاضرات في مقياس رياضيات المؤسسة**، جامعة محمد بوضياف، المسيلة، ،2017-2016 ص .22

<sup>&</sup>lt;sup>3</sup> - لحسن عبد الله باشيوة ، مرجع سبق ذكره ، ص 157.

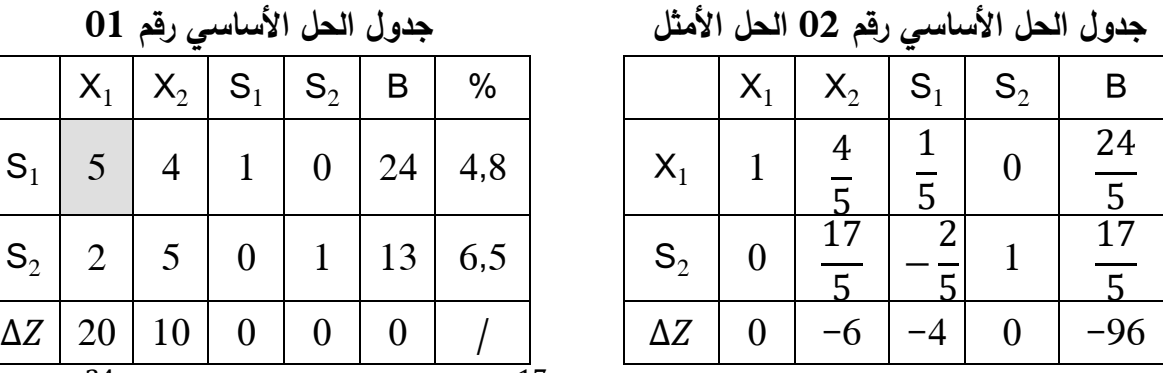

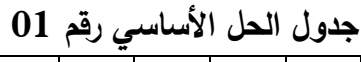

 $X_1$   $X_2$   $S_1$   $S_2$   $B$   $\%$  $S_1$  | 5 | 4 | 1 | 0 | 24 | 4,8 | |  $X_1$  | 1  $\left\vert \text{S}_2 \text{ } \right\vert$  2 | 5 | 0 | 1 | 13 | 6,5 | | | |  $\text{S}_2$  | 0  $x_1=\frac{24}{5}$  ;  $x_2=0\,$  ;  $s_1=0$  ;  $s_2=\frac{17}{5}\,$  : المتغيرات  $s_2=\frac{17}{5}$  ; فيم المتغيرات

5 وقيمة دالة الهدف 96  $Z=9$ . فالمتغيرين 0  $s_1=0;\; s_1=2$  لأنهما خارج الأساس.

*′* مثال ماذا يحدث لو يتغير معامل *2x* بمقدار )موجب أو سالب( يساوي *<sup>2</sup>ΔC* فيصبح *C <sup>2</sup>* حيث  $\mathsf{C}_2' = 10 + \Delta \mathsf{C}_2$  أي:  $\mathsf{C}_2' = \mathsf{C}_2 + \Delta \mathsf{C}_2$  : أ

نالحظ أن معامالت دالة الهدف في السطر األخير من جدول السيمبليكس تتحدد فقط بعمليات أولية على الصفوف. فالمالحظ أنه بانتقالنا من الجدول األول إلى الثاني )جدول الحل  $\rm C'_2 =\ 10 + (-16) +$  الأمثل) أن معامل المتغيرة  $\rm x$  تغير من 10 إلى –6 (أي أضفنا 16–). أي: + (16–) + 10 $\rm x$  $\mathsf{L}_2 = -\mathsf{L}_2 \mathsf{L}_2$ ، وبتعويض القيمة الجديدة في جدول الحل الأمثل نحصل على: $\mathsf{L}_2 = -6 + \mathsf{L}_2$ 

|            | $X_1$ | $X_2$                                                                                                    | $S_1$ | $S_2$         | B              |        |
|------------|-------|----------------------------------------------------------------------------------------------------|-------|---------------|----------------|--------|
| $X_1$      |       |                                                                                                    |       |               | $\frac{24}{5}$ |        |
| $S_2$      |       | 17                                                                                                    |       |               | 17             |        |
| $\Delta Z$ |       | $-6+AC_2$                                                                                                    |       |               | -96            |        |
|            |       | of the theoretical contractions of the second contract of the second contract of the second second contract of |       | $\sim$<br>. . | $\sim$         | $+ 11$ |

**جدول الحل األساسي رقم 02 الحل األمثل**

إذا ما هي القيم الممكنة 2ΔC حتى ال يتأثر الحل األمثل الحالي؟

حتى نحافظ على نفس جدول الحل الأمثل يجب أن يتحقق شرط الأمثلية لحالة التعظيم(جميع عوامل المتغيرات في سطر دالة الهدف سالبة أو معدومة). أي:

$$
C'_2 \le 0 \iff -6 + \Delta C_2 \le 0 \implies \Delta C_2 \le 6
$$

وبالتالي:  $-\infty \leq \Delta C_2 \leq 6 \iff -\infty \leq 10 + \Delta C_2 \leq 16 \iff -\infty \leq C'_2 \leq 16$ 

ـ<br><sup>1</sup> ـ لحسن عبد الله باشيوة ، مرجع سبق ذكره ، ص 160.

نلاحظ أنه عندما يكون 16  $\Gamma_2$ ، فإن معامل  $\rm{x}_2$  في سطر  $\rm{~U}$ الة الاقتصادية من جدول الحل األمثل يكون معدوما. وبما أن <sup>2</sup>x متغير غير أساسي عند نقطة الحل األساسي الممكنة ، فإنه سيكون هناك حلول أساسية ممكنة مثلى أخرى للمسألة 1 .

أي أن الحل المتوصل إليه يبقى أمثال ما دام معامل المتغيرة **2<sup>x</sup>** أقل أو يساوي ،16 أما إذا تعدي هذه القيمة فإنه لا يصبح حلا أمثلا. وعليه<sup>2</sup>:

 **إذا كان مقدار التغير أقل من :16** تصبح في هذه الحالة قيمة <sup>C</sup> *′* <sup>2</sup> سالبة، ما يحقق معيار األمثلية، و بالتالي يبقى الحل أمثال.

 **إذا كان مقدار التغير مساويا تماما لــ :16** تصبح في هذه الحالة قيمة <sup>C</sup> *′* <sup>2</sup> معدومة، ما يحقق معيار األمثلية، و بالتالي يبقى الحل أمثال.

 **إذا كان مقدار التغير أكبر من :16** تصبح في هذه الحالة قيمة <sup>C</sup> *′* <sup>2</sup> موجبة، و هذا ما ال يحقق شرط الأمثلية، مما يستوجب إنشاء جدول آخر لتحسين الحل مرة أخرى.

**-2-1-2-4 تأثير التغير في معامالت المتغيرات داخل األساس في دالة الهدف:** إن تحليل الحساسية المتعلق بالتغيرات في معامالت المتغيرات الداخلة في األساس في دالة الهدف، يعد أكثر صعوبة من تحليل الحساسية المتعلق بالتغير في معامالت المتغيرات خارج األساس في دالة الهدف. كون هذا الأخير يؤثر فقط على قيم هذه العوامل في سطر الدالة الاقتصادية. أما التغير في معاملات المتغيرات الداخلة في الأساس فيمكن أن يؤثر على جميع العوامل في سطر الدالة الاقتصادية بما فيها معاملات المتغيرات خارج الأساس<sup>3</sup>.

**مثال:** بالرجوع إلى المثال السابق وبأخذ المتغير 1x باعتباره متغيرا داخل األساس في جدول الحل األمثل، فما مقدار التغير في معامل المتغير 1x الداخل في األساس *1C* بحيث ال يتأثر جدول الحل األمثل.

بافتراض أن معامل المتغير الداخل في األساس *1x* قد تغير بمقدار )موجب أو سالب( يساوي *<sup>1</sup>ΔC* فيصبح *C <sup>1</sup>* حيث أن: *1ΔC C ′ ′ C ΔC<sup>1</sup>* :أي *<sup>1</sup> =C1+ ′ 20+=<sup>1</sup>* . فالمالحظ أنه بانتقالنا من الجدول الأول إلى الثاني (جدول الحل الأمثل) أن معامل المتغيرة 1 x تغير من 20 إلى 0 (أي أضفنا

ـ<br><sup>1</sup> ـ لحسن عبد الله باشيوة ، مرجع سبق ذكره ، ص 160.

<sup>2</sup> - فتيحة بلجياللي، محاضرات في مقياس رياضيات المؤسسة، كلية العلوم االقتصادية التجارية وعلوم التسيير، ملحقة قصر الشاللة، جامعة ابن خلدون تيارت، الجزائر، ،2018-2017 ص.82

<sup>&</sup>lt;sup>3</sup> - محمد أحمد الطراونة، سليمان خالد عبيدات، مرجع سبق ذكره ، ص 162.

و بتعويض القيمة الجديدة في جدول الحل الأمثل −20 − (−20) → 20 − (−20) + 20 أي $\zeta_1 = \Delta {\sf C}_1$  أي $\zeta_2 = - {\sf C}_2$ نحصل على:

**جدول الحل األساسي رقم 02 الحل األمثل المعدل )بعد التحويالت( جدول الحل األساسي رقم 02 الحل األمثل**

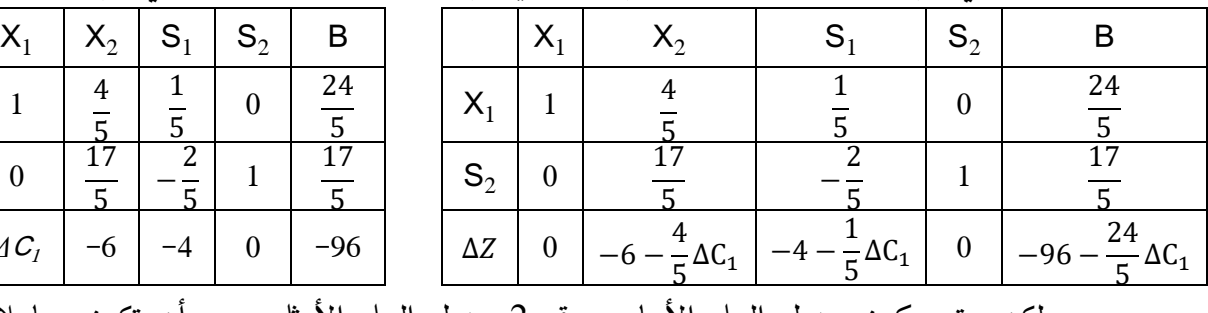

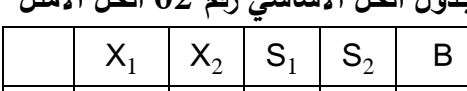

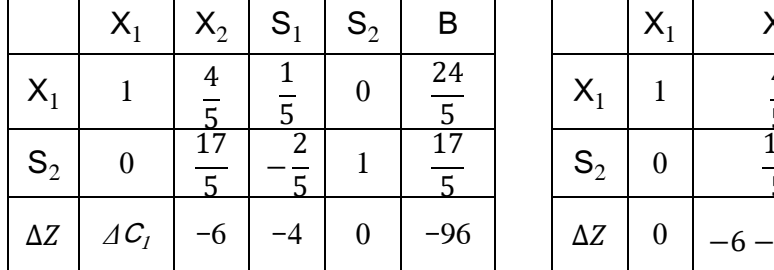

لكن حتى يكون جدول الحل األساسي رقم 2 جدول الحل األمثل يجب أن تكون معامالت المتغيرات الداخلة في الأساس معدومة(تساوي 0). وهذا ل يتحقق هنا للمتغير  $\mathrm{X_{1}}$  الأمر الذي يدفعنا إلجراء بعض التحويالت األولية على سطر الدالة االقتصادية بضرب السطر الثاني بالقيمة)*1ΔC-* ) وجمعه مع سطر الدالة الاقتصادية لنحصل على جدول الحل الأساسي رقم 2 المعدل<sup>1</sup> .

وحتى نحافظ على نفس جدول الحل األمثل المعدل الحالي، يجب أن يتحقق شرط األمثلية لحالة التعظيم(جميع عوامل المتغيرات في سطر دالة الهدف سالبة أو معدومة). وترتبط بالقيم الممكنة لـ1ΔC المؤثرة في معامالت كال من المتغيرين *2x* ، *1s* في سطر الدالة االقتصادية. أي يجب أن يكون:

$$
-6 - \frac{4}{5}\Delta C_1 \le 0 \implies -\frac{4}{5}\Delta C_1 \le 6 \implies \frac{4}{5}\Delta C_1 \ge -6 \implies \Delta C_1 \ge -7,5
$$
  

$$
-4 - \frac{1}{5}\Delta C_1 \le 0 \implies -\frac{1}{5}\Delta C_1 \le 4 \implies \frac{1}{5}\Delta C_1 \ge -4 \implies \Delta C_1 \ge -20
$$

إذا لكي يبقى جدول الحل األساسي رقم 2 حال أمثال البد أن يكون:

 $-7, 5 \le \Delta C_1 \le +\infty \iff 20 + (-7, 5) \le 20 + \Delta C_1 \le +\infty \iff 25 \le C'_1 \le +\infty$ 

وبالتالي طالما كانت قيمة معامل المتغير *1x* في دالة الهدف تنتمي للمجال ]∞+ ; ,]. يبقى جدول الحل األساسي رقم 2 هو جدول الحل األمثل. وبالتالي قيمة المتغيرات والدالة االقتصادية هي:

$$
x_1 = 4.8
$$
;  $x_2 = 0$ ;  $Z = 96 + \frac{24}{5} \Delta C_1$ 

<sup>1</sup>  $161$  ـ لحسن عبد الله باشيوة ، مرجع سبق ذكره ، ص 161  $\overline{\phantom{a}}$ 

ومن ثم قيمة الدالة االقتصادية المثلى تتعلق بقيمة التغير في معامل المتغير الداخل في  $x_1$  الأساس.

**-2-2-4 تأثير التغير في الطرف األيمن )القيود الوظيفية أو المتاح(:** قد تضطر المؤسسات إلى تغيير التكنولوجيا المستخدمة كاستبدال آلة قديمة بأخرى جديدة، أو اعتماد عمالة أكثر مهارة...، هذا التغير يؤثر دون شك في المصادر المتاحة للمؤسسة في لحظة زمنية ما (الطرف الأيمن من القيود أو شعاع الثوابت) ودون أن يتغير الحل الأمثل. هذا التغيير قد يؤدي في بعض الحالات إلى تغيير في قيم المتغيرات الداخلة في األساس.

**مثال:** بالرجوع إلى المثال السابق، نجد أن قيم الطرف األيمن هي: 24 = <sup>1</sup> ; 13 = <sup>2</sup>**.** فما مقدار التغيير الممكن أن يحصل في  $b_2$  ;  $b_1$  دون أن يتغير جدول الحل الأمثل؟ أ- فمثال نأخذ تغير المورد األول *<sup>1</sup>b* بمقدار *<sup>1</sup>Δb* فيصبح *1Δb b ′ <sup>1</sup>+b= <sup>1</sup>* . هذا التغير قد يؤدي إلى تغيير قيم المتغيرات الداخلة في الأساس. وحتى يبقى الحل أمثلا يجب أن تبقى قيم المتغيرات الداخلة في الأساس موجبة أو معدومة.

إن التغير في المورد األول *<sup>1</sup>b* يظهر في جدول الحل األساسي األول كما يلي:

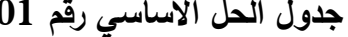

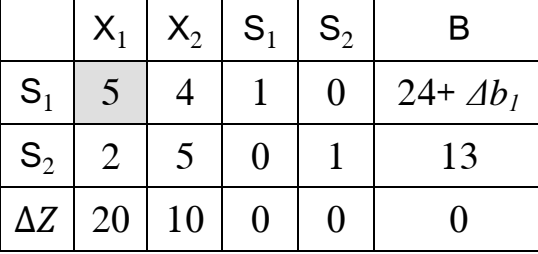

**جدول الحل األساسي رقم 01 المعدل جدول الحل األساسي رقم 01**

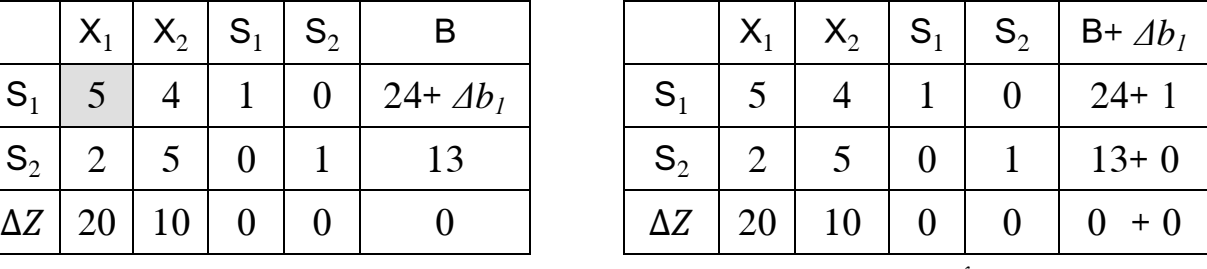

نالحظ أن عوامل العمود الخاص بـ *1Δb* له نفس العوامل الخاصة بعمود المتغيرة 1S مما يعني أن جميع العمليات على الصفوف والتي مست العمود الخاص بـ <sup>1</sup>S ستجرى على العمود الخاص بـ *<sup>1</sup>Δb*. هذا يقتضي أن العمود الخاص بـ *1Δb* في جدول الحل األمثل سيكون مماثال للعمود الخاص . . $\mathrm{S_{1}}$  في جدول الحل الأمثل أيضا $^{1}$ . وعليه يكون

1

<sup>1</sup> - لحسن عبد هللا باشيوة ، مرجع سبق ذكره ، ص ص -163 .164

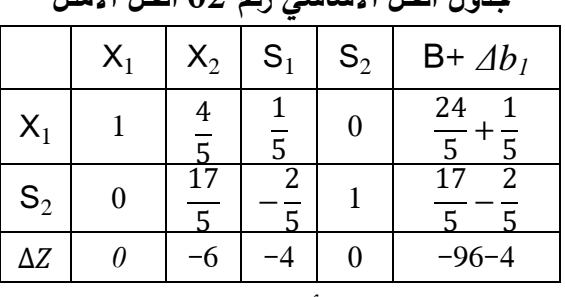

**جدول الحل األساسي رقم 02 الحل األمثل المعدل جدول الحل األساسي رقم 02 الحل األمثل**

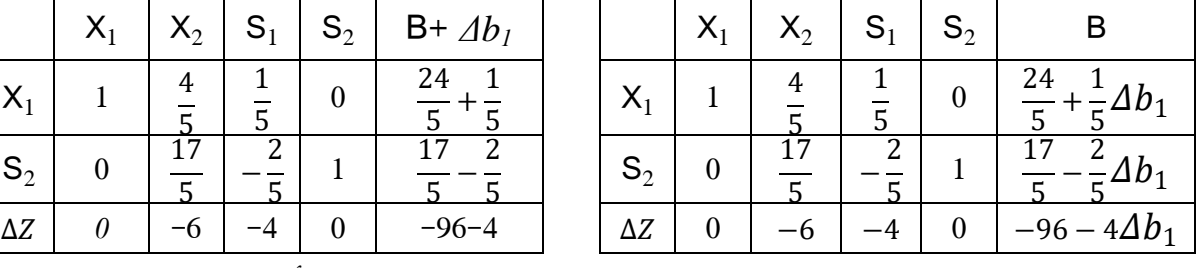

## إذا ما هي قيم *1Δb* الممكنة حتى نحافظ على نفس جدول الحل األمثل؟

أي يجب أن يكون : 0 ≤ <sup>2</sup> و 0 ≤ <sup>1</sup>. وعليه:

$$
\frac{24}{5} + \frac{1}{5}\Delta b_1 \ge 0 \implies \Delta b_1 \ge -24
$$
\n
$$
\frac{17}{5} - \frac{2}{5}\Delta b_1 \ge 0 \implies \Delta b_1 \ge \frac{17}{2}
$$
\n
$$
-24 \le \Delta b_1 \le \frac{17}{2} \le -24 - 24 \le 24 + \Delta b_1 \le 24 + \frac{17}{2} \le -2 \quad 0 \le b'_1 \le 32.5
$$
\n
$$
\Delta b_1 b_1 \ge 0 \implies b_1 b_1 \ge 0 \implies b_1 b_1
$$

 $\dot{b}_2$  نفس الشيء بالنسبة للمورد  $b_2$ . فإذا تغير بالمقدار  $\Delta b_2$  أي  $\not\Delta b_2 + b_2'$  فإن جدول الحل األمثل يكون:

**جدول الحل األساسي رقم 02 الحل األمثل المعدل جدول الحل األساسي رقم 02 الحل األمثل**

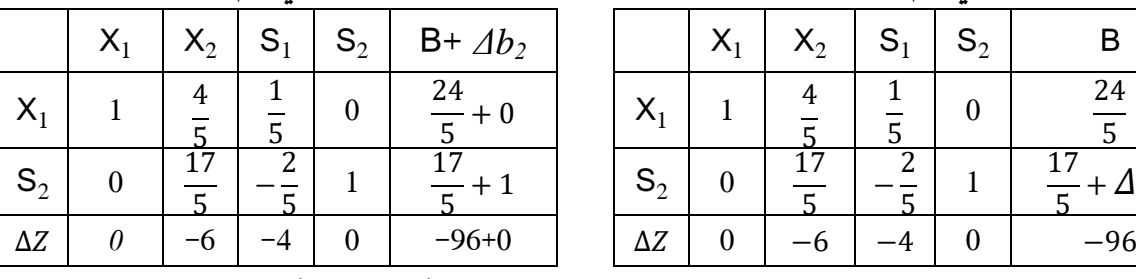

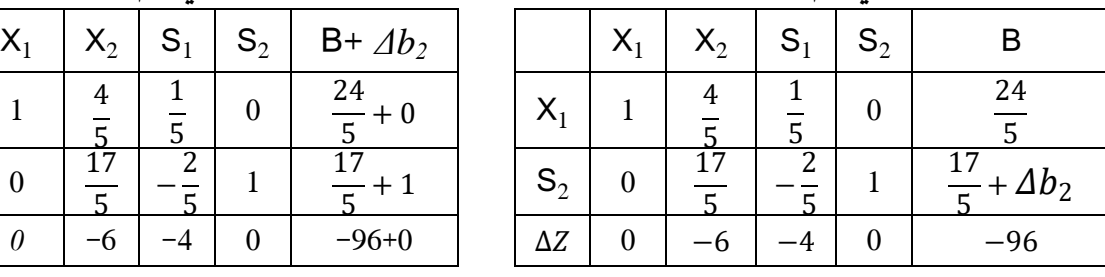

فقيم  $\Delta b_2$  الممكنة حتى نحافظ على نفس جدول الحل الأمثل يجب أن تحقق:

و 0  $x_1 \geq 0$ . وعليه فهي ترتبط بالمتغير  $s_2$  فقط. ومنه:  $s_2 \geq 0$ 

  $\frac{17}{5} + \Delta b_2 \ge 0 \implies \Delta b_2 \ge -$  <=> −  $\frac{17}{5} \leq \Delta b_2 \leq +\infty$ −  $\frac{1}{5} \leq \Delta b_2 \leq +\infty \iff 13 \frac{67}{5}$  ≤ 13 +  $\Delta b_2$  ≤ +∞ <=> 9,6 ≤  $b'_2$  ≤ +∞

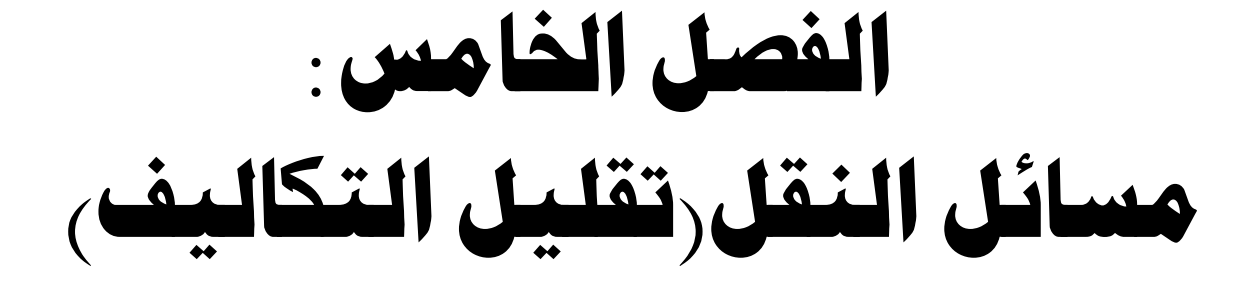

تعتبر مسألة النقل إحدى تطبيقات البرمجة الخطية الهامة، حيث تستخدم اساسا لتخفيض تكاليف النقل من عدد من المصادر تسمى المنبع نحو عدد من النقاط تسمى المصبات. مثل النقل من المعامل نحو الموانئ، أو من المستودع نحو المصنع، أو العكس ، ...

فمسائل النقل تهدف أيضا للو صول إلى أمثلية االستخدام بالمؤسسة في ظل مجموعة من القيود مثلها مثل البرمجة الخطية، إال أنها تضيف قيدا آخر متمثال في شرط تساوي العرض مع **1** الطلب.

**-1-5 تشكيل جدول مسألة النقل:** تعرض مسائل النقل عادة في حالة التدنئة. فإذا كانت لدينا مؤسسة اقتصادية لها ثالث وحدات إنتاجية متواجدة في أماكن مختلفة، تتيح إمكانيات العرض التالية: ،  $a_3$  الوحدة (1): تعرض الكمية  $a_1$  ، الوحدة (2): تعرض الكمية  $a_2$  ، الوحدة (3): تعرض الكمية  $(1)$ هذه الوحدات مكلفة بتموين أربع مناطق مختلفة من نفس السلعة، حيث المنطقة)1(: تحتاج الكمية 1b،  $\cdot$  b3 المنطقة(2): تحتاج الكمية  $\cdot$  b2 ، المنطقة) $\cdot$  ، تحتاج الكمية

مع العلم أن نقل الوحدة الواحدة من السلعة من وحدة اإلنتاج *i* نحو المنطقة *j* المراد تموينها يتطلب تكلفة *cij* موضحة في الجدول التالي:

|            | المنطقة (1) | المنطقة (2) | المنطقة (3) | المنطقة (4) |
|------------|-------------|-------------|-------------|-------------|
| الوحدة (1) | $c_{11}$    | $c_{12}$    | $c_{13}$    | $c_{14}$    |
| الوحدة (2) | $c_{21}$    | $c_{22}$    | $c_{23}$    | $c_{24}$    |
| الوحدة (3) | $c_{31}$    | $c_{32}$    | $c_{33}$    | $c_{34}$    |

 فإذا كانت الكميات التي يمكن أن تمون بها الوحدة *i* المنطقة *j* هي *Xij* ، فالكميات المحتمل توجيهها من كل وحدة نحو كل منطقة موزعة حسب الجدول التالي:

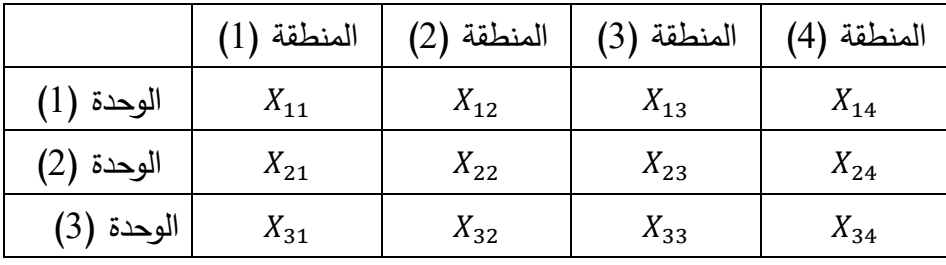

1 - يحياوي إلهام، محاضرات مقياس رياضيات المؤسسة، كلية العلوم االقتصادية، التجارية و علوم التسيير، جامعة الحاج لخضر، باتنة، دون سنة النشر ، ص .29

 $\overline{a}$ 

# الفصل الخامس: مسائل النقل(تقليل التكاليف<sub>)</sub>

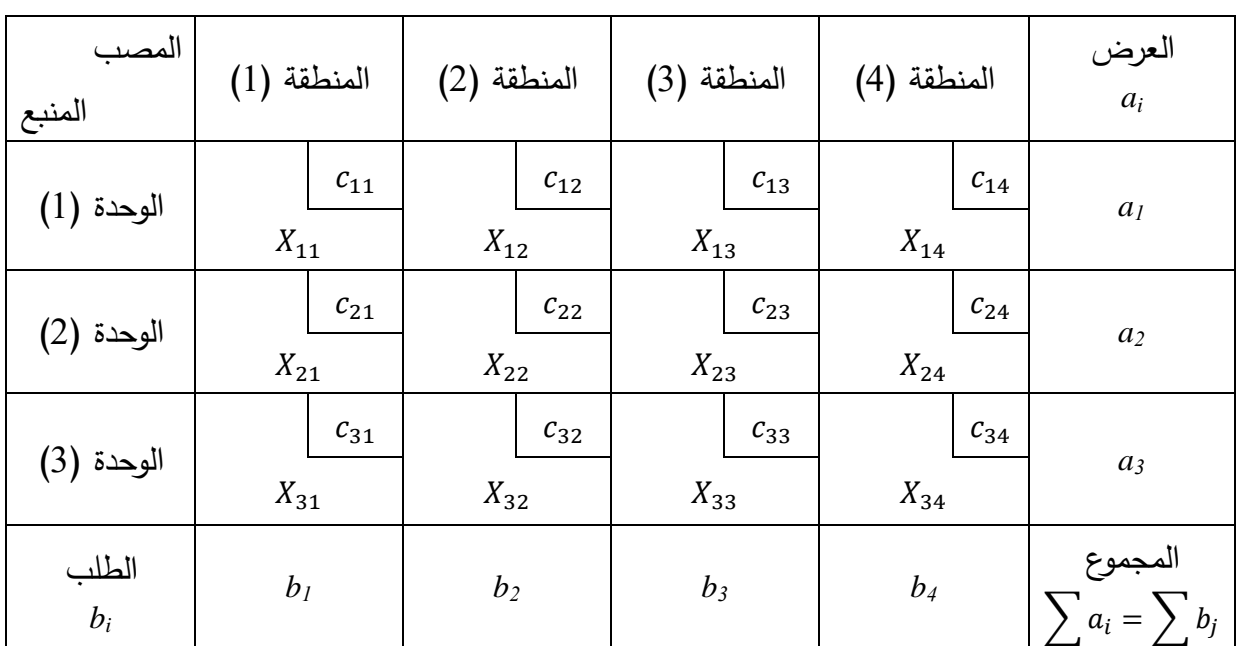

ومن ثم يمكن استنتاج جدول مسألة النقل كما يلي:

# **الجدول رقم )1-5(: نموذج جدول مسألة النقل**

المصدر: من إعداد الباحث.

حیث 
$$
u_{3}
$$
:  
\nحیث ن $X_{ij}$   
\n $Z = c_{11} \times X_{11} + c_{12} \times X_{12} + \cdots + c_{34} \times X_{34} = \sum_{j=1}^{4} \sum_{i=1}^{3} c_{ij} \times X_{ij}$   
\n $Z = c_{11} \times X_{11} + c_{12} \times X_{12} + \cdots + c_{34} \times X_{34} = \sum_{j=1}^{4} \sum_{i=1}^{3} c_{ij} \times X_{ij}$   
\n $\sum_{j=1}^{4} \sum_{i=1}^{3} c_{ij} \times X_{ij}$   
\n $\sum_{j=1}^{4} \sum_{j=1}^{4} X_{ij} = a_{1}$   
\n $\sum_{j=1}^{4} X_{ij} = a_{i}$   $\sum_{j=1}^{4} X_{ij} = a_{i}$   $\sum_{j=1}^{4} X_{ij} = a_{i}$   $\sum_{j=1}^{4} X_{ij} = a_{i}$   $\sum_{j=1}^{4} X_{ij} = a_{i}$   
\n $\sum_{j=1}^{4} X_{ij} = 1$   $\sum_{j=1}^{4} X_{ij} = 1$   
\n $\sum_{j=1}^{4} X_{ij} = 1$   $\sum_{j=1}^{4} X_{ij} = 1$   
\n $\sum_{j=1}^{4} \sum_{j=1}^{4} x_{ij} = 1$   $\sum_{j=1}^{4} \sum_{j=1}^{4} x_{ij} = 1$   $\sum_{j=1}^{4} \sum_{j=1}^{4} x_{ij} = 1$   $\sum_{j=1}^{3} \sum_{j=1}^{4} x_{ij} = 1$   $\sum_{j=1}^{3} \sum_{j=1}^{4} x_{ij} = 1$   $\sum_{j=1}^{3} \sum_{j=1}^{4} x_{ij} = 1$   $\sum_{j=1}^{3} \sum_{j=1}^{4} x_{ij} = 1$   $\sum_{j=1}^{3} \sum_{j=1}^{4} x_{ij} = 1$   $\sum_{j=1}^{3} \sum_{j=1}^{4} x_{ij} =$ 

$$
MinZ = \sum_{j=1}^{4} \sum_{i=1}^{3} c_{ij} \times X_{ij}
$$
  

$$
S/c
$$
  

$$
\sum_{i=1}^{4} X_{ij} = a_i
$$
  

$$
\sum_{i=1}^{3} X_{ij} = b_j
$$
  

$$
\sum_{i=1}^{3} a_i = \sum_{j=1}^{4} b_j
$$
  

$$
X_{ij} \ge 0 \; ; \; c_{ij} \ge 0
$$

**مثال:** 

لنفرض أنه لدينا مؤسسة اقتصادية لها 3 وحدات إنتاجية *1U*، *2U*، *3U* متواجدة في ثالث مناطق مختلفة، كما أنها تتوفر على 5 مراكز توزيع *1D*، *2D*، *3D*، *4D*، *5D*، حيث أن هذه المؤسسة تنتج المنتج P على مستوى م اركز اإلنتاج، ثم تقوم بتوزيعه على م اركز التوزيع الخمسة.

تعرض مراكز اإلنتاج كميات معينة من اإلنتاج تسمح بتموين مراكز التوزيع بكميات معينة كما هو موضح في الجدولين أدناه.

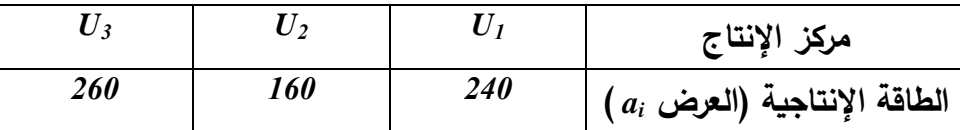

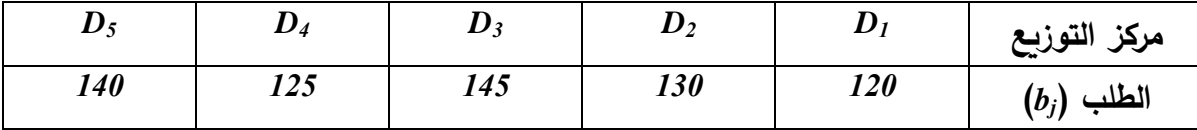

تتطلب عملية نقل الوحدة الواحدة من المنتج *P* من كل مركز من مراكز اإلنتاج الثالثة إلى كل مركز من مراكز التوزيع الخمسة تكلفة النقل *Cij* موضحة في الجدول التالي:

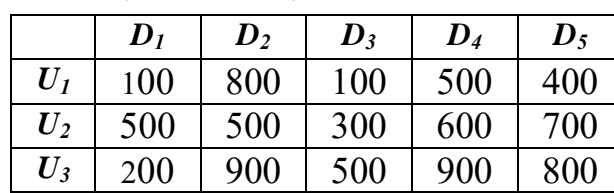

**المطلوب:** كون جدول مسألة النقل الذي يسمح بتموين المراكز الخمسة بكل احتياجاتها في حدود طاقات العرض المتاحة لكل وحدة وبأقل تكلفة ممكنة.

# الفصل الخامس: مسائل النقل(تقليل التكاليف<sub>)</sub>

**الحل:**

$$
\sum_{i=1}^{3} a_i = 240 + 160 + 260 = 660
$$
مجموع الdisplay

 $\sum_{j=1}^4 b_i = 120+130+145+125+140=660$  : مجموع الطلب

بما أن:  $\sum_{i=1}^5 a_i = \sum_{j=1}^5 b_j$  والهدف هو تدنئة التكاليف فإن المسألة هي مشكلة نقل. وعليه **جدول مسألة النقل**، يكون كالتالي:

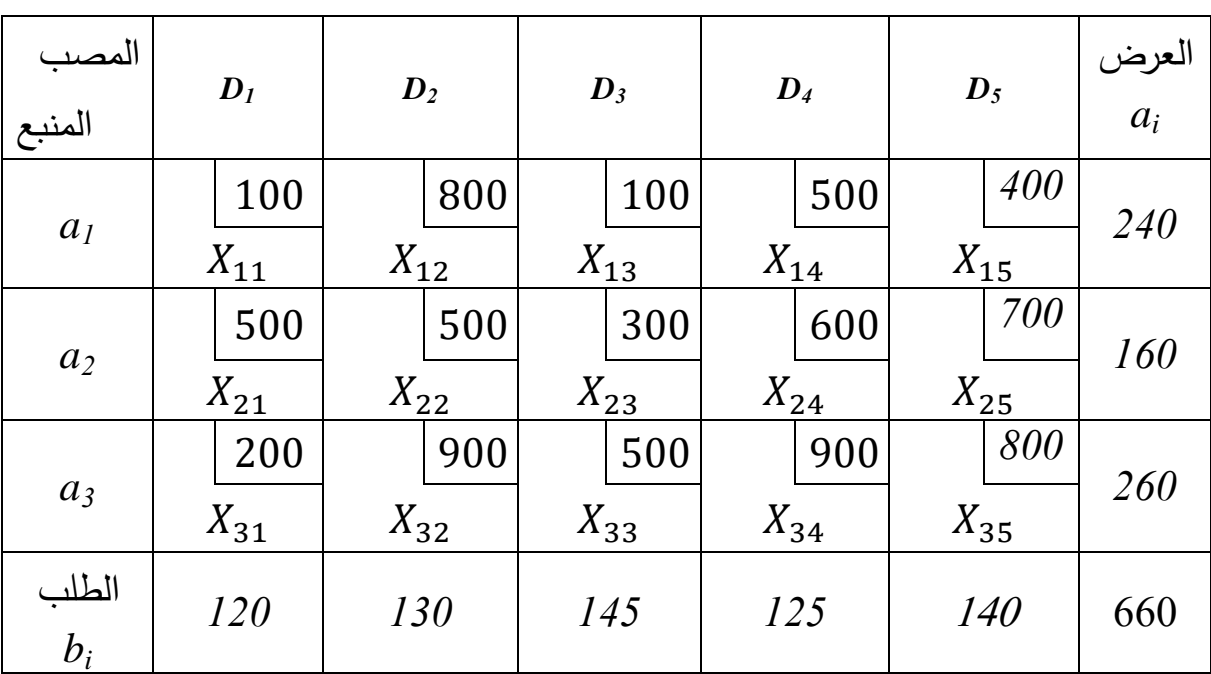

**جدول مسألة النقل**

**المصدر: من إعداد الباحث بناء على معطيات المثال**

**كتابة البرنامج الخطي المناسب لمسألة النقل:** *ij* متغيرات القرار في مسائل النقل، و عددها في مثالنا السابق **أ- تحديد متغيرات القرار:** تمثل القيم *x* 15 متغيرة قرار، حيث: *Xij* : تمثل الكمية الواجب نقلها من مركز اإلنتاج *U<sup>i</sup>* إلى مركز التوزيع *D<sup>j</sup>* . **ب- صياغة دالة الهدف:** دالة الهدف هي عبارة عن تدنئة التكاليف المترتبة عن عملية النقل. وتعطى:

Min 
$$
Z = 100 X_{11} + 800 X_{12} + 100 X_{13} + 500 X_{14} + 400 X_{15} + 500 X_{21} + 500 X_{22} + 300 X_{23} + 600X_{24} + 700 X_{25} + 200 X_{31} + 900 X_{32} + 500 X_{33} + 900 X_{34} + 800 X_{35}
$$

$$
MinZ = \sum_{j=1}^{5} \sum_{i=1}^{3} c_{ij} \times X_{ij} : \mathcal{L}
$$

**جـ- صياغة القيود:** لدينا نوعين من القيود: قيود العرض و قيود الطلب. **قيود العرض:** 

$$
X_{11} + X_{12} + X_{13} + X_{14} + X_{15} = 240
$$
  
\n
$$
X_{21} + X_{22} + X_{23} + X_{24} + X_{25} = 160
$$
  
\n
$$
X_{31} + X_{32} + X_{33} + X_{34} + X_{35} = 260
$$
  
\n
$$
\sum_{j=1}^{5} X_{ij} = a_i \quad \text{if}
$$

**قيود الطلب:**

$$
X_{11} + X_{21} + X_{31} = 120
$$
  
\n
$$
X_{12} + X_{22} + X_{23} = 130
$$
  
\n
$$
X_{13} + X_{23} + X_{33} = 145
$$
  
\n
$$
X_{14} + X_{24} + X_{34} = 125
$$
  
\n
$$
X_{15} + X_{25} + X_{35} = 140
$$
  
\n
$$
\sum_{i=1}^{3} X_{ij} = b_j \quad \text{is}
$$

 $x_{ij} \geq 0$  : قيد عدم سلبية المتغيرات

وبالتالي يكون البرنامج:

$$
MinZ = \sum_{j=1}^{5} \sum_{i=1}^{3} c_{ij} \times X_{ij}
$$
  

$$
S/c
$$
  

$$
\sum_{i=1}^{5} X_{ij} = a_i
$$
  

$$
\sum_{i=1}^{3} X_{ij} = b_j
$$
  

$$
\sum_{i=1}^{3} a_i = \sum_{j=1}^{5} b_j = 660
$$
  

$$
X_{ij} \ge 0 \; ; \; c_{ij} \ge 0
$$

**-2-5 حل مسائل النقل :** تمر عملية حل مسائل النقل بمرحلتين أساسيتين هما: **إيجاد الحل الأساسي الأول (الابتدائي) الممكن** والثانية اختبار الحل وسيرورة تحسينه.

**-1-2-5 المرحلة األولى: تحديد الحل األساسي األول )االبتدائي**(: تتم بثالث طرق ممكنة هي طريقة الزاوية الشمالية الغربية، طريقة التكلفة الدنيا، وطريقة فوقل.

**-1-1-2-5 طريقة الزاوية الشمالية الغربية )***ouest nord coin du Méthode***):** يقصد بها أول خانة في الجدول إلى الأعلى وإلى اليسار ، وهي الخلية التي ينطلق منها إيجاد الحل الأساسي الأول،<sup>1</sup> و يتم ذلك بإتباع المنهجية التالية و بالتطبيق على المثال التالي:

**مثال:** انطالقا من المثال السابق أوجد الحل األساسي األول باستخدام طريقة الزاوية الشمالية الغربية. **الحل:** يتم توزيع الكميات من مختلف المنابع نحو مختلف المصبات كما يلي:

أ. نبدأ بأول خلية في أعلى الجدول إلى أقصى اليسار الموافقة للمنبع )1(، والمصب )1(، نجد أن طلب مركز التوزيع *1D* هو 120 و، بينما حجم عرض الوحدة *1U* هو 240 و، فيحصل *1D* على كافة طلبه من *1D*، و يتشبع بذلك العمود األول )*1D*)، و يتبقى لمركز اإلنتاج *1U* كمية فائضة تقدر بـ 120 و.

ب. بعد تسديد كل احتياجات المصب)1(، ننتقل للمصب)2(، حيث يقدر حجم طلبه 130 و، فنحول إليه الباقي في المركز الأول والمقدرة بـ 120 و. (أي الكمية المتبقية بعد التوزيع الأول) ، غير أن احتياجات المصب)2( لم تغط بالكامل، حيث تبقى 10 وحدات ينبغي تغطيتها من المنبع )2( ...، و هكذا. و الجدول التالي يلخص خطوات هذه الطريقة:

| المصب<br>المنبع | $D_I$      | $\boldsymbol{D}_2$ | $\boldsymbol{D_3}$ | $D_4$      | $\boldsymbol{D_5}$ | $a_i$ | الباقي | الباقي   |
|-----------------|------------|--------------------|--------------------|------------|--------------------|-------|--------|----------|
| a <sub>I</sub>  | 100<br>120 | 800<br>120         | 100                | 500        | 400                | 240   | 120    | $\theta$ |
| $a_2$           | 500        | 500<br>10          | 300<br>145         | 600<br>5   | 700                | 160   | 155    | 5        |
| $a_3$           | 200        | 900                | 500                | 900<br>120 | 800<br>140         | 260   | 140    | $\theta$ |
| $b_i$           | <i>120</i> | 130                | 145                | 125        | 140                | 660   |        |          |

**الحل األساسي األول لمسألة النقل بطريقة الزاوية الشمالية الغربية**

. محمد راتول، مرجع سبق ذكره، ص $\sim 105$  .

1

# الفصل الخامس: مسائل النقل(تقليل التكاليف<sub>)</sub>

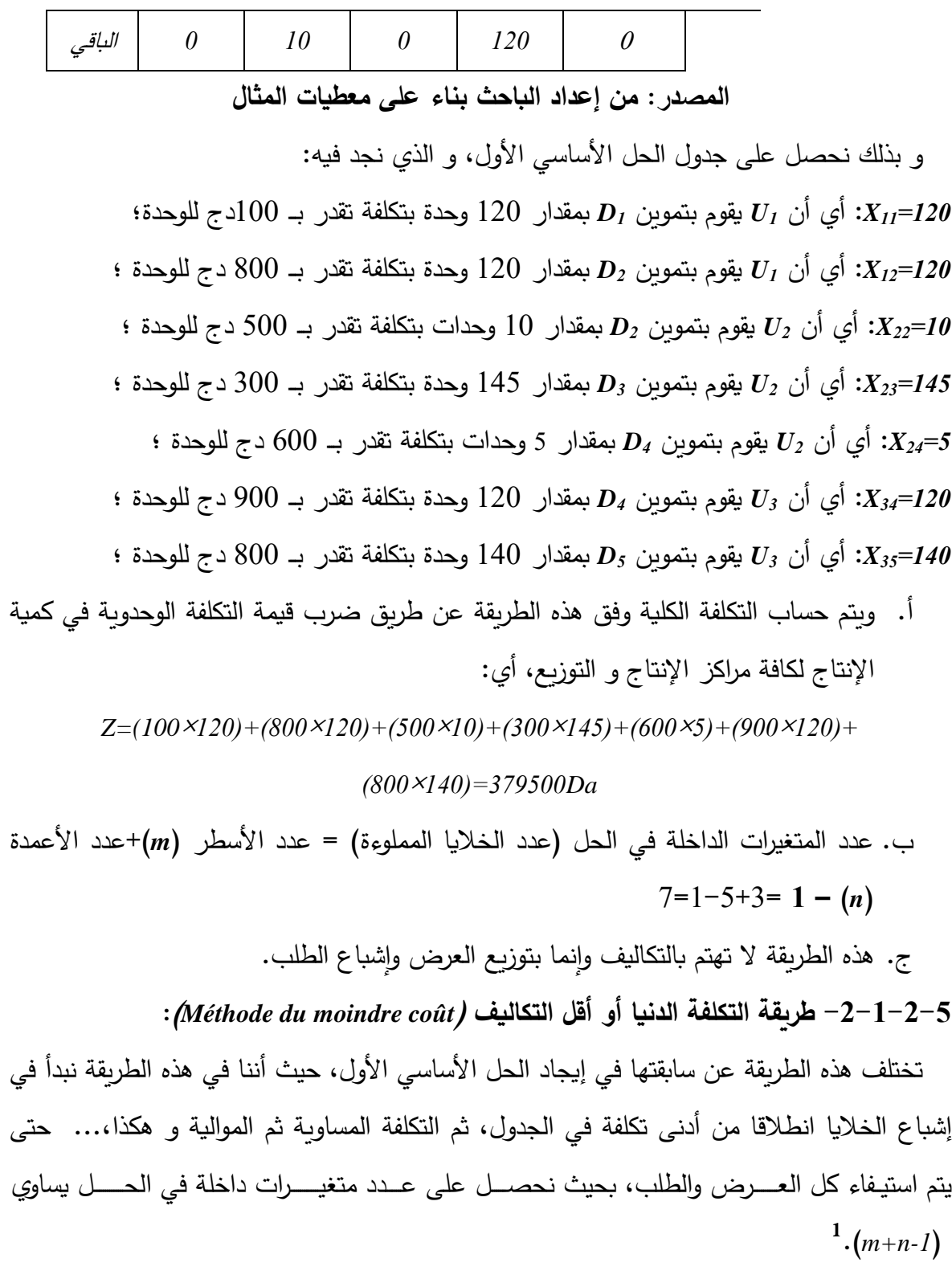

**مثال:** بالعودة إلى مثالنا السابق، أوجد الحل األساسي األول باستخدام طريقة التكلفة الدنيا. **الحل:** يمكن تطبيق هذه الطريقة كما يلي:

1

<sup>1</sup> محمد راتول، مرجع سبق ذكره، ص .125

- أ. نالحظ أن أدنى تكلفة في الجدول هي 100دج/و، موجودة في الخانات)1،1( و)1،3(. وبما أنهما في نفس السطر، أي إما نقل المنتج من المنبع )1( *<sup>1</sup>U* إلى المصب )1( *<sup>1</sup>D* أو من المنبع )1( *<sup>1</sup>U* إلى المصب )3( *<sup>3</sup>D*، و طريقة االختيار هنا تعتمد على أكبر قدر من الطلب، فلو تمت مقارنة طلب كل من المصب )1( و )3(، فإن المؤسسة حتما سوف تختار الطلب األكبر لتصريف أكبر قدر من منتجاتها، لذلك يتم إشباع طلب المصب )3( كليا من المنبع )1(؛ ثم بعد ذلك نقل المنتج من المنبع )1( *<sup>1</sup>U* إلى المصب )1( *1D* ، حيث يتم تزويده بـ 95 وحدة المتبقية من 240 وحدة بعد التوزيع الأول، و بذلك يتشبع السطر الأول. وببقى عجز في المصب (1) بمقدار 25و.
- ب. أقل تكلفة موالية هي 200 دج/و، موجودة بالخانة (3،1). هي تكلفة نقل المنتج من المنبع )3( *<sup>3</sup>U* إلى المصب )1( *1D* ، وهنا يتم تزويد هذا األخير بــ 25 وحدة فقط و هي احتياجاته بعد حصوله على 95 وحدة من المنبع الأول، وبالتالي يتشبع العمود الأول، و هكذا … يتم االنتقال بين الخاليا تصاعديا، كما في الجدول أدناه:

| المصب<br>المنبع | $D_I$     | $\boldsymbol{D}_2$ | $\boldsymbol{D_3}$ | $\mathbf{D}_4$ | $\boldsymbol{D_5}$ | $a_i$ | الباقي | الباقي   |
|-----------------|-----------|--------------------|--------------------|----------------|--------------------|-------|--------|----------|
| a <sub>l</sub>  | 100<br>95 | 800                | 100<br>145         | 500            | 400                | 240   | 95     | $\theta$ |
| $a_2$           | 500       | 500<br>130         | 300                | 600<br>30      | 700                | 160   | 30     | $\theta$ |
| $a_3$           | 200<br>25 | 900                | 500                | 900<br>95      | 800<br>140         | 260   | 235    | 95       |
| $b_i$           | 120       | 130                | 145                | 125            | 140                | 660   |        |          |
| الباقي          | 25        | $\theta$           | $\theta$           | 95             | $\theta$           |       |        |          |

**الحل األساسي األول لمسألة النقل بطريقة التكاليف الدنيا**

**المصدر: من إعداد الباحث بناء على معطيات المثال**

اجمالي التكاليف وفق هذه الطريقة هي:

*Z=(100*×*95)+(100*×*145)+(500*×*130)+(600*×*30)+(200*×*25)+(900*×*95)+* 

*(800*×*140)=309500Da*

**-3-1-2-5 طريقة فوجل )***Vogel de Méthode***):** وتسمى أيضا طريقة الجزاء أو طريقة الندم. حيث تعتبر طريقة فوجل التقريبية (طريقة الفروقات العظمى) من أهم الطرق الثلاث على الإطلاق لما تتميز به من قدرة على الوصول للحل الأمثل أو الحل القريب من الأمثل، و نادرا ما تكون طريقة التكلفة الدنيا وطريقة الزاوية الشمالية الغربية أفضل من طريقة فوجل، إال أنها تحتاج إلى عمليات حسابية أطول مما تحتاجه الطريقتين السابقتين. وتتلخص خطوات إيجاد الحل االبتدائي لهذه الطريقة كما **1** يلي:

- أ. حساب الفرق بين أقل تكلفتين في كل صف و في كل عمود تسمى هذه الفروقات **بأرقام فوقل**؛ ب. تحديد الصف أو العمود الذي يمتلك أكبر فرق التكلفة (أعلى جزاء)، أي أكبر رقم من أرقام فوقل على مستوى الأسطر والأعمدة معا؛
- ج. اختيار الخلية ذات التكلفة الأقل في ذلك الصف أو العمود الذي ينتمي إليه هذا الرقم وندخلها إلى الأساس (الحل) ليتشبع بذلك إما السطر أو عمود حسب المعطيات؛
- د. نعود من جديد إلى الخطوة الأولى وحساب الفروقات مرة أخرى لكل من الأعمدة و الصفوف، و ذلك بعد إلغاء العمود أو السطر المشبع، و تكرر العملية السابقة إلى أن نلبي احتياجات كل المصبات من المنابع المتاحة لنحصل بذلك على جدول الحل الأساسي الأول.

**مثال:** بالرجوع إلى المثال السابق، أوجد جدول الحل األساسي األول باستخدام طريقة فوقل. **الحل:** سنقوم بتطبيق مراحل هذه الطريقة، كما يلي:

أ. نقوم بحساب الفرق بين أدنى تكلفتين على مستوى جميع األسطر واألعمدة فنحصل على القيم: (100−100−000)، 200−300−500، 200−200−500 عـلى مستـوى الأســطر (الأول،  $\cdot 300 = 500 - 800$   $\cdot 100 = 100 - 200$   $\cdot$  الثاني والثالث) على الترتيب. ونحصل على القيم: (200 $\cdot$ 100-300=،200 500-600=،100 400-700=300( على مستوى األعمدة )األول، الثاني، الثالث، الرابع والخامس( على الترتيب أيضا؛

 $\overline{a}$ 

<sup>1</sup> - صوار يوسف، طاوش قندوسي، محاضرات في البرمجة الخطية – تمارين محلولة باستعمال برنامج B.S.Q- كلية العلوم االقتصادية التجارية و علوم التسيير، جامعة الدكتور الطاهر موالي، سعيدة، ديوان المطبوعات الجامعية، وهران، الجزائر ، دون سنة نشر ، ص س 98–99.

- ب. نقوم باختيار أكبر فرق بين األسطر واألعمدة ، نالحظ في هذا المثال أن 300 هي أكبر فرق وقد تكررت في السطر الأخير والعمودين الثاني والخامس، وهنا يتم اختيار الأكبر فرق بينها الذي يوافق أدنى تكلفة، وهو السطر الثالث و الذي يوافق 200 التي تعبر عن أدنى تكلفة في الجدول؛
- ج. تقابل الخلية (3،1) ذات التكلفة 200دج/و، تعبر عن تكلفة تزويد المصب (1) بالمنتج من المنبع (3)، لذلك يتم تزويد طلبه المتمثل في 120و من 260و (عرض المنبع (3))، وبذلك يتم إشباع المصب (1) (العمود الأول)، و يتبقى للمنبع (3) كمية معروضة تقدر بـ 140و؛
- د. و هكذا يتم إلغاء العمود األول من جدول النقل لكونه مشبعا، و يتم تحيين )*actualisation* ) الجدول بإعادة حساب الفرق بين التكاليف المتبقية، فنحصل على القيم: ،300 ،200 300 في الأسطر الثلاث، و تبقى القيم: 300، 200، 100، 300 في الأعمدة الأربعة المتبقية، نقوم باختيار أكبر فرق (300) و الذي يوافق أدنى تكلفة (100) تقابل الخلية الخلية(1،3)؛
- ه. تمثل التكلفة 100دج/و، تكلفة نقل المنتجات من المنبع (1) إلى المصب (3)، لذلك يتم تزويد هذا األخير بكل طلبه المتمثل في145و من أصل 240و معروضة لدى المنبع )1(، وهكذا يتم إشباع العمود الثاني، والغائه، وببقى للمنبع (1) كمية معروض تقدر بــ 95و؛
	- و. و بإتباع نفس الخطوات في كل مرة، نحصل على النتائج المبينة في الجدول أدناه:

| المصب<br>المنبع | D <sub>I</sub> | $\boldsymbol{D}_2$ | $\boldsymbol{D_3}$ | $D_4$ | $\boldsymbol{D_5}$ | $a_i$ | اللباقي | الباقي   |
|-----------------|----------------|--------------------|--------------------|-------|--------------------|-------|---------|----------|
| a <sub>l</sub>  | <b>100</b>     | 800                | 100                | 500   | 400                | 240   | 95      | $\theta$ |
|                 |                |                    | 145                |       | 95                 |       |         |          |
| $a_2$           | 500            | 500                | 300                | 600   | 700                | 160   | 30      | $\theta$ |
|                 |                | 130                |                    | 30    |                    |       |         |          |
| $a_3$           | 200            | 900                | 500                | 900   | 800                |       |         |          |
|                 | 120            |                    |                    | 95    | 45                 | 260   | 140     | 95       |
| $b_i$           | 120            | 130                | 145                | 125   | 140                | 660   |         |          |
| الباقي          | $\theta$       | $\theta$           | $\theta$           | 95    | 45                 |       |         |          |

**الحل األساسي األول لمسألة النقل بطريقة فوقل**

**المصدر: من إعداد الباحث بناء على معطيات المثال**

**- متغيرات الداخلة في األساس:** عددها 07= )*-1n+m* )قيمها:

*X13=145, X15=95, X22=130, X24=30, X31=120, X34=95, X35=45* **- متغيرات خارج األساس المعدومة:** و تمثل باقي متغيرات القرار. و بغرض الحصول على قيمة دالة الهدف نقوم أيضا بتعويض قيم متغيرات القرار في دالة هدف نموذج النقل، فنحصل على: *Z =100 \*(145)+ 400\* (95)+ 500\* (130)+ 600\* (30)+ 200\* (120)+900\* (95)+800\* (45)=281000*

قيمة دالة الهدف المحصل عليها باستخدام طريقة *Vogel*( 281000 )أقل من التكلفة اإلجمالية للنقل المحصل عليها بطريقة التكاليف الدنيا )309500(، و أقل أيضا من التكلفة اإلجمالية المحصل عليها بطريقة الزاوية الشمالية الغربية )379500(.

#### **مالحظة:**

- إذا وجد قيمتين عظمتين متساويتين لفروقات فوقل، نختار المقابلة ألقل تكلفة؛
- عند حساب فروقات فوقل، وفي حالة وجود تكلفتين متساويتين فإننا نحسب الفرق بينهما أي )0(؛

**-2-2-5 مرحلة سيرورة الحل األمثل )تحسين الحل االبتدائي(:** هي مرحلة اختبار الحل وسيرورة تحسينه. وهناك طريقتين لتعديله هما طريقة التخطي (طريقة المسار المتعرج)، وطريقة التوزيع المعدل )طريقة عوامل الضرب(.

**-1-2-2-5 طريقة التخطي )المسار المتعرج( Stone Stepping:** تعتمد هذه الطريقة على جملة من الخطوات هي:

- أ. اختبار الخلايا غير الداخلة في الأساس (الفارغة) الموجودة في مصفوفة الحل الأساسي الأول الذي تم التوصل إليه بإحدى الطرق السابقة، بتكوين ممرا مغلقا مبتدئا بهذه الخانة ومنتهيا بها ومالحظة ما إذا كان إدخالها إلى الحل يسمح بتدنئة التكلفة الكلية وذلك بإيجاد التكلفة الحدية لكل خلية غير داخلة في الحل؛
- ب. وضع إشارات بالتناوب ) ،+ ،- + ...( في الخاليا المشكلة للمسار، حيث نبدأ بالخانة غير المستعملة نضع بها إشارة (+) وإشارة (–) في الخلية الداخلة في الحل التي تليها ثم إشارة (+)

في الخلية الداخلة في الحل التي تليها وهكذا... إلى أن نصل إلى نقطة البداية، شريطة أن تكون تحركاتنا بشكل أفقي أو عمودي فقط مع الحرص على عدم سالبية المتغيرات؛

- ج. إيجاد التكلفة الحدية لكل خلية غير داخلة في الحل بجمع تكاليف الوحدة في الخانات ذات اإلشارة الموجية ونطرح منها مجموع تكاليف الوحدة في الخانات ذات اإلشارة السالبة لكل ممر؛
- د. نكرر الخطوات السابقة مع جميع الخانات غير الداخلة في الحل. والخلية المرشحة للدخول في األساس هي المقابلة ألكبر تكلفة حدية سالبة بالقيمة المطلقة؛
- ه. إدخال الخلية إلى الأساس بإحداث تغييرات على طول قيم المتغيرات المتواجدة على زوايا المسار بإضافة وطرح أصغر قيمة متواجدة من بين الزوايا التي تحمل الإشارة (–)؛

**مثال:** بالرجوع إلى المثال السابق وانطالقا من جدول الحل األساسي األول المحصل عليه بطريقة الزاوية الشمالية الغربية المطلوب تحسين الحل باستخدام طريقة التخطي.

**الحل:**

إيجاد التكلفة الحدية للخاليا غير المستعملة

| المصب<br>المنبع | D <sub>I</sub> | $\boldsymbol{D}_2$            | $\boldsymbol{D}_3$ | $\mathbf{D}_4$ | $\boldsymbol{D}_5$ | $a_i$ | • الخلية (3،1):<br>الممر : (3،1) ؛(3،2) ؛(2،2) ؛(2،1)                                  |
|-----------------|----------------|-------------------------------|--------------------|----------------|--------------------|-------|----------------------------------------------------------------------------------------|
| a <sub>l</sub>  | 100<br>120     | 800<br>$\blacksquare$<br>:120 | 100<br>$\ddot{}$   | 500            | 400                | 240   | $Q_{13} = (100 + 500) - (800 + 300)$<br>$= -500$<br>• الخلية (4،1):                    |
| a <sub>2</sub>  | $500 + 1$      | 500<br>70                     | 300<br>145         | 600<br>5       | 700                | 160   | الممر : (4،1) ؛(4،2) ؛(2،2) ؛(2،1)<br>$Q_{14} = (500 + 500) - (800 + 600)$<br>$= -400$ |
| $a_3$           | 200            | 900                           | 500                | 900<br>120     | 800<br>140         | 260   | • الخلية (5،1):<br>الممر : (1،5) ؛(5،3) ؛(4،3) ؛(4،2)؛                                 |
| $b_i$           | 120            | 130                           | 145                | 125            | 140                | 660   | $(2.1)$ : $(2.2)$<br>$Q_1 = (400 + 900 + 500)$<br>$(800+600+800) = -400$               |

**الحل األساسي األول لمسألة النقل بطريقة الزاوية الشمالية الغربية**

**المصدر: من إعداد الباحث بناء على معطيات المثال**

 $(1.2)$  الخلية  $\bullet$ 

| $Q_{21}$ =(500+800)-(500+100) = +700         | (1·1): (2·1): (2·2): (1·2)                |
|----------------------------------------------|-------------------------------------------|
| $Q_{25}$ =(700+900)-(800+600) = +200         | (4·2): (4·3): (5·3): (5·2): (1·3)         |
| $Q_{31}$ =(200+600+800)-(900+500+100) = +100 | (1·1):(2·1):(2·2):(4·2):(4·2):(4·3):(1·3) |
| $Q_{31}$ =(200+600+800)-(900+500+100) = +100 | (1·1):(2·1):(2·2):(4·2):(4·2):(4·3):(1·3) |
| $Q_{32}$ =(900+600)-(900+500) = +100         | (2·2):(4·2):(4·2):(4·3):(2·3)             |
| $Q_{32}$ =(500+600)-(900+300) = -100         | (2·3):(2·4):(3·4):(3·3)                   |

نالحظ وجود تكلفة حدية سالبة، إذا يمكن تحسين الحل باختيار الخلية التي تدخل األساس المقابلة لأكبر تكلفة حدية سالبة بالقيمة المطلقة وهي الخلية (3،1). وذلك بإضافة وطرح أصغر كمية على رؤوس الزوايا السالبة وهي(120) في الخلية (2،1). ويتم إعداد الجدول الثاني:

بعد حساب

ممرها:

الممر:

 $= -400$ 

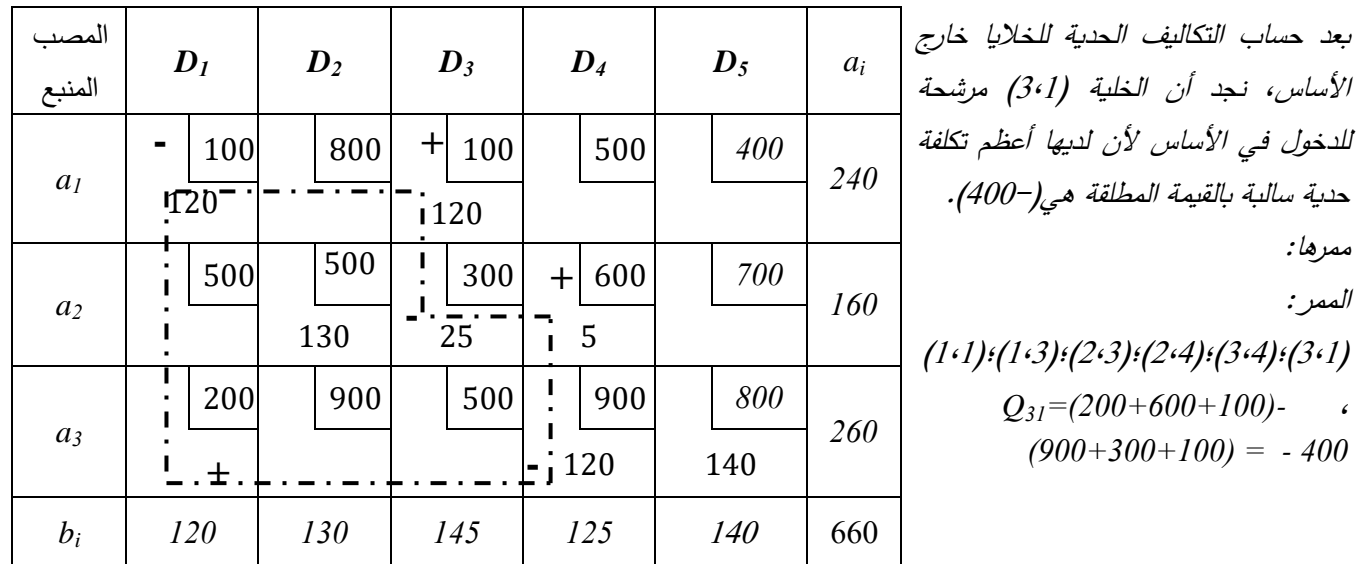

**جدول الحل األساسي الثاني لمسألة النقل باستخدام طريقة التخطي**

**المصدر: من إعداد الباحث بناء على معطيات المثال**

**-** وتكرر هذه العملية إلى غاية الوصول إلى جدول تكون فيه التكاليف الحدية لجميع الخاليا غير المستعملة )الخاليا غير الداخلة في األساس( **موجبة أو معدومة** عندها نكون قد وصلنا إلى جدول الحل الأمثل.

**مثال:** بالرجوع إلى المثال السابق هل تحصلنا على الحل األمثل)التأكد باستخدام طريقة التخطي(؟ **الحل:** نقوم بحساب التكاليف الحدية للخاليا غير المستعملة لنجد: الخليتان )3،1( و)3،3( لهما تكاليف حدية سالبة فقط. لذلك يمكن إجراء خطوة تحسينية بإعداد الجدول رقم .3

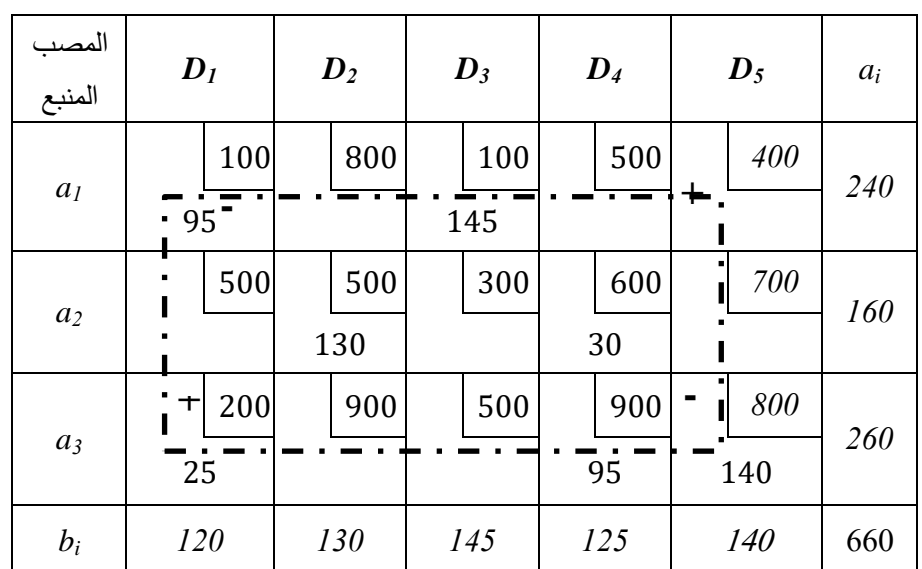

**جدول الحل األساسي الثالث لمسألة النقل باستخدام طريقة التخطي**

بعد حساب التكاليف الحدية للخاليا خارج الأساس، نجد أن الخلية (5،1) مرشحة للدخول في الأساس لأن لديها أعظم تكلفة حدية سالبة بالقيمة المطلقة هي)300-(. ممرها: الممر: )<sup>5</sup>،<sup>1</sup>(؛)<sup>5</sup>،<sup>3</sup>(؛)<sup>1</sup>،<sup>3</sup>(؛)1،1(، *Q31=(400+200)-(800+100) = - 300*

**المصدر: من إعداد الباحث بناء على معطيات المثال**

لكن هل توصلنا للحل األمثل، نقوم بحساب التكاليف الحدية للخاليا غير المستعملة لنجد: الخليتان )1،4( و)1،5( لهما نفس التكلفة الحدية السالبة فقط. لذلك يمكن إجراء خطوة تحسينية بإعداد الجدول رقم .4

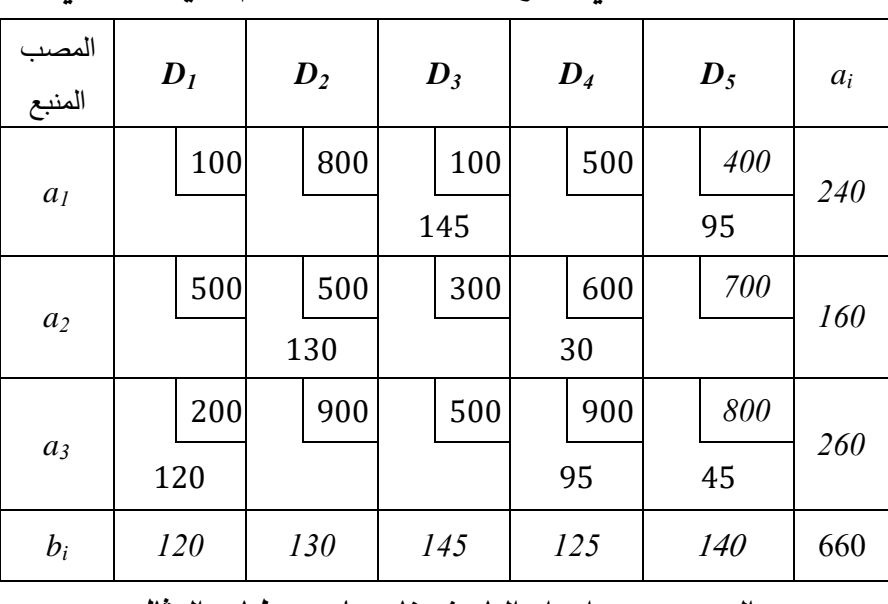

**جدول الحل األساسي الرابع لمسألة النقل باستخدام طريقة التخطي**

**المصدر: من إعداد الباحث بناء على معطيات المثال**

لكن هل توصلنا للحل األمثل، نقوم بحساب التكاليف الحدية للخاليا غير المستعملة لنجد: أن كل تكاليفها الحدية إما موجبة أو معدومة لذلك نقول أن الجدول رقم 4 هو جدول الحل األمثل. وعليه قيمة المتغيرات هي:

 $X_{13} = 145$ ;  $X_{15} = 95$ ;  $X_{22} = 130$ ;  $X_{24} = 30$ ;  $X_{31} = 120$ ;  $X_{34} = 95$ ;  $X_{35} = 45$ **أما باقي المتغيرات فقيمها معدومة وعليه قيمة الدالة االقتصادية هي:**

 $Z = 100 \times 145 + 400 \times 95 + 500 \times 130 + 600 \times 30 + 200 \times 120 + 900 \times 95$  $+800 \times 45$  $= 14500 + 38000 + 65000 + 18000 + 24000 + 85500 + 36000$  $= 281000Da$ 

**-2-2-2-5 التوزيع المعدل )طريقة عوامل الضرب(MODI:** تستخدم هذه الطريقة الختبار أمثلية الحل الأولي، وهي أكفأ من سابقتها(طريقة التخطي)، باعتبارها قادرة على تحديد المتغير غير الأساسي(الخلية غير المستعملة) الذي يساهم في تقليل مجموع تكاليف النقل مباشرة<sup>1</sup>. وتتلخص هذه الطريقة فيما يلي:

 $\overline{a}$ 

<sup>1</sup> - حامد سعد نور الشمرتي، علي خليل الزبيدي، مدخل إلى بحوث العمليات، الطبعة األولى ، دار مجدالوي للنشر والتوزيع، عمان، الأردن، 2007، ص 307.

- أ. الخطوة األولى إيجاد معامالت التكاليف للصفوف واألعمدة، حيث نفترض وجود مجهولين هما: أن حاصل جمعهما بالنسبة للخاليا *U<sup>i</sup>* نرمز به لكل سطر ، و *V<sup>j</sup>* نر مز به لكل عمود، حيث الداخلة في الحل يجب أن يساوي تكلفة نقل الوحدة الواحدة عبر تلك الخاليا.  $C_{ii} = U_i + V_i$  : أي أن ثم إيجاد قيم المجاهيل *U<sup>i</sup>* و*V<sup>j</sup>* بجعل قيمة السطر األول معدومة )*0=1U*)؛ ب. أما الخطوة الثانية، فهي إيجاد التكاليف الحدية للمتغيرات غير الأساسية (الخلايا غير الداخلة في الحل الأساسي) عن طريق العلاقة التالية:  $Q_{ii} = C_{ii} - U_{i} - V_{i}$
- ج. نختار الخلية غير المستعملة المقابلة ألكبر تكلفة حدية سالبة بالقيمة المطلقة حيث تكون مرشحة للدخول في الأساس، ويتم دراسة مسارها وفقا للقاعدة المعروفة في طريقة التخطي؛
- د. إدخال الخلية إلى األساس بإحداث تغييرات على طول قيم المتغيرات المتواجدة على زوايا المسار بإضافة وطرح أصغر قيمة متواجدة من بين الزوايا التي تحمل الإشارة (–)؛
- ه. يتم تكرار هذه العملية إلى غاية الوصول إلى جدول تكون فيه التكاليف الحدية للخاليا غير المستعملة موجبة أو معدومة عندها نكون قد تحصلنا على جدول الحل األمثل.

# الفصل الخامس: مسائل النقل(تقليل التكاليف<sub>)</sub>

**مثال:** بالرجوع إلى المثال السابق وانطالقا من جدول الحل األساسي األول المحصل عليه بطريقة الزاوية الشمالية الغربية المطلوب تحسين الحل باستخدام طريقة التوزيع المعدل.

**الحل:**

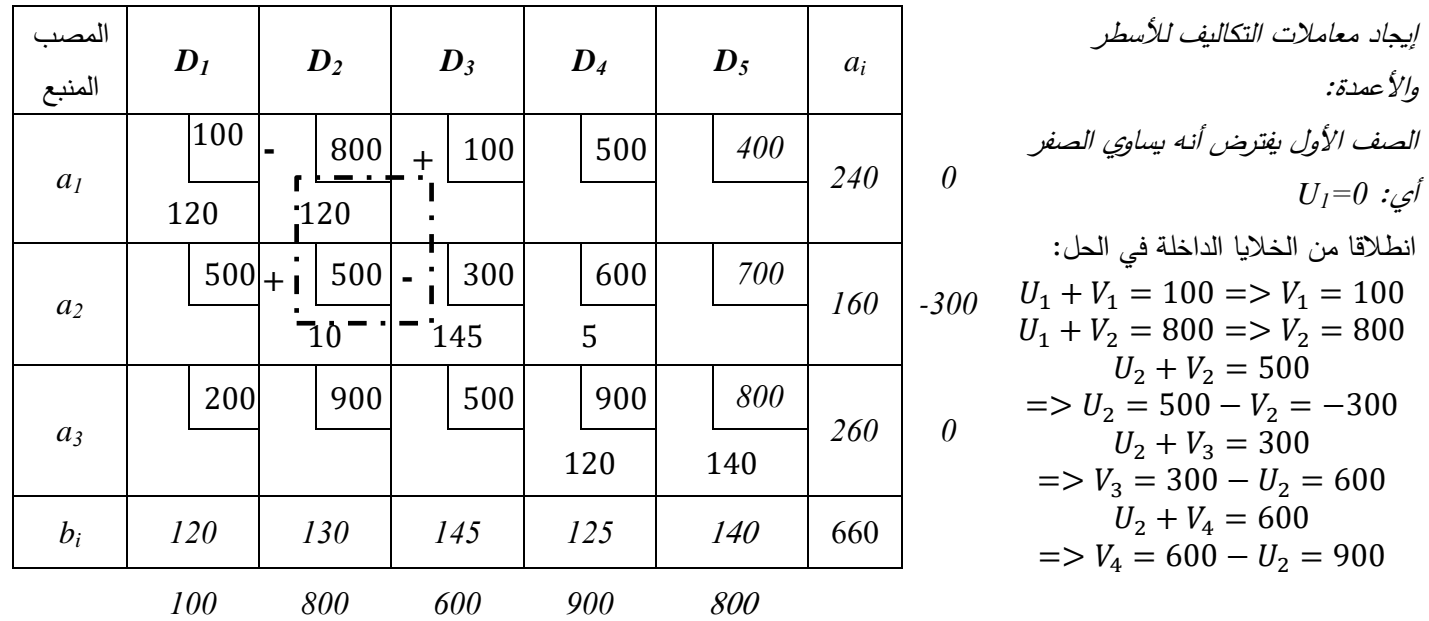

**الحل األساسي األول لمسألة النقل بطريقة الزاوية الشمالية الغربية**

**المصدر: من إعداد الباحث بناء على معطيات المثال**

 $U_3 + V_4 = 900 \implies U_3 = 900 - V_4 = 0$ ;  $U_3 + V_5 = 800 \implies V_5 = 800 - U_3 = 800$ 

11. 
$$
\lim_{u \to 0} \lim_{u \to 0} \frac{1}{2} \lim_{u \to 0} \frac{1}{2} \lim_{u \to 0} \lim_{u \to 0} \frac{1}{2} \lim_{u \to 0} \frac{1}{2} \lim_{u \to 0} \lim_{u \to 0} \frac{1}{2} \lim_{u \to 0} \lim_{u \to 0} \frac{1}{2} \lim_{u \to 0} \lim_{u \to 0} \frac{1}{2} \lim_{u \to 0} \lim_{u \to 0} \frac{1}{2} \lim_{u \to 0} \lim_{u \to 0} \frac{1}{2} \lim_{u \to 0} \lim_{u \to 0} \lim_{u \to 0} \frac{1}{2} \lim_{u \to 0} \lim_{u \to 0} \lim_{u \to
$$

 $Q_{33} = C_{33} - U_{3} - V_{3} = 500 - 0 - 600 = -100$  : (3.3) الخلية

نالحظ وجود تكلفة حدية سالبة ، إذا يمكن تحسين الحل باختيار الخلية التي تدخل األساس المقابلة لأكبر تكلفة حدية سالبة بالقيمة المطلقة وهي الخلية (3،1). نشكل مسارها، ونجري تعديلات على الجدول الأول وذلك بإضافة وطرح أصغر كمية على رؤوس الزوايا السالبة وهي(120) في الخلية (2،1). ويتم إعداد الجدول الثاني:

| المصب<br>المنبع | $D_I$      | $\boldsymbol{D}_2$ | $\boldsymbol{D}_3$  | $\mathbf{D}_4$  | $\boldsymbol{D}_5$ | $a_i$      |          | $U_l{=}0:$ نفرض أن<br>انطلاقا من الخلايا الداخلة في الحل:                                                              |
|-----------------|------------|--------------------|---------------------|-----------------|--------------------|------------|----------|----------------------------------------------------------------------------------------------------|
| a <sub>l</sub>  | 100<br>120 | 800                | $\pm$<br>100<br>120 | 500             | 400                | <i>240</i> | $\theta$ | $U_1 + V_1 = 100 \implies V_1 = 100$<br>$U_1 + V_2 = 100 \implies V_2 = 100$<br>$U_2 + V_3 = 300$                      |
| a <sub>2</sub>  | 500        | 500<br>130         | 300<br>25           | 600<br>$+$<br>5 | 700                | 160        | 200      | $\Rightarrow U_2 = 300 - V_3 = 200$<br>$U_2 + V_2 = 500$<br>$\Rightarrow$ $V_2 = 500 - U_2 = 300$<br>$U_2 + V_4 = 600$ |
| $a_3$           | 200        | 900                | 500                 | 900<br>120      | 800<br>140         | 260        | 500      | $\Rightarrow$ $V_4 = 600 - U_2 = 400$<br>$U_3 + V_4 = 900$<br>$\Rightarrow U_3 = 900 - V_4 = 500$                      |
| $b_i$           | <i>120</i> | <i>130</i>         | 145                 | 125             | 140                | 660        |          | $U_3 + V_5 = 800$<br>$\Rightarrow$ $V_5 = 800 - U_3 = 300$                                                             |
|                 | 100        | 300                | <i>100</i>          | 400             | 300                |            |          |                                                                                                    |

**جدول الحل األساسي الثاني لمسألة النقل باستخدام طريقة التوزيع المعدل**

**المصدر: من إعداد الباحث بناء على معطيات المثال**

من جديد نختبر الحل إذا كان أمثال أم ال:

**ثانيا: إيجاد التكاليف الحدية للخاليا غير الدخلة في الحل األساسي وفق العالقة:**

| $Q_{ij} = C_{ij} - U_i - V_j$                            |         |
|----------------------------------------------------------|---------|
| $Q_{13} = C_{12} - U_{1} - V_2 = 800 - 0 - 300 = 500$    | $(2.1)$ |
| $Q_{14} = C_{14} - U_{1} - V_4 = 500 - 0 - 400 = 100$    | $(1.4)$ |
| $Q_{15} = C_{15} - U_{1} - V_5 = 400 - 0 - 300 = 100$    | $(5.1)$ |
| $Q_{21} = C_{21} - U_{2} - V_1 = 500 - 200 - 100 = 200$  | $(1.2)$ |
| $Q_{25} = C_{25} - U_{2} - V_5 = 700 - 200 - 300 = +200$ | $(5.2)$ |
| $Q_{31} = C_{31} - U_{3} - V_1 = 200 - 500 - 100 = -400$ | $(3.1)$ |

$$
Q_{32} = C_{32} - U_3 - V_2 = 900 - 500 - 300 = +100 \quad (2.3)
$$

$$
Q_{33} = C_{33} - U_{3} - V_{3} = 500 - 500 - 100 = -100 \quad \text{(3.3)} \quad \text{(1)}
$$

إذا يمكن تحسين الحل باختيار الخلية التي تدخل األساس المقابلة ألكبر تكلفة حدية سالبة بالقيمة المطلقة وهي الخلية (1،3). نشكل مسارها، ونجري تعديلات على الجدول الثاني وذلك بإضافة وطرح أصغر كمية على رؤوس الزوايا السالبة وهي(25) في الخلية(3،2). ويتم إعداد الجدول الثالث:

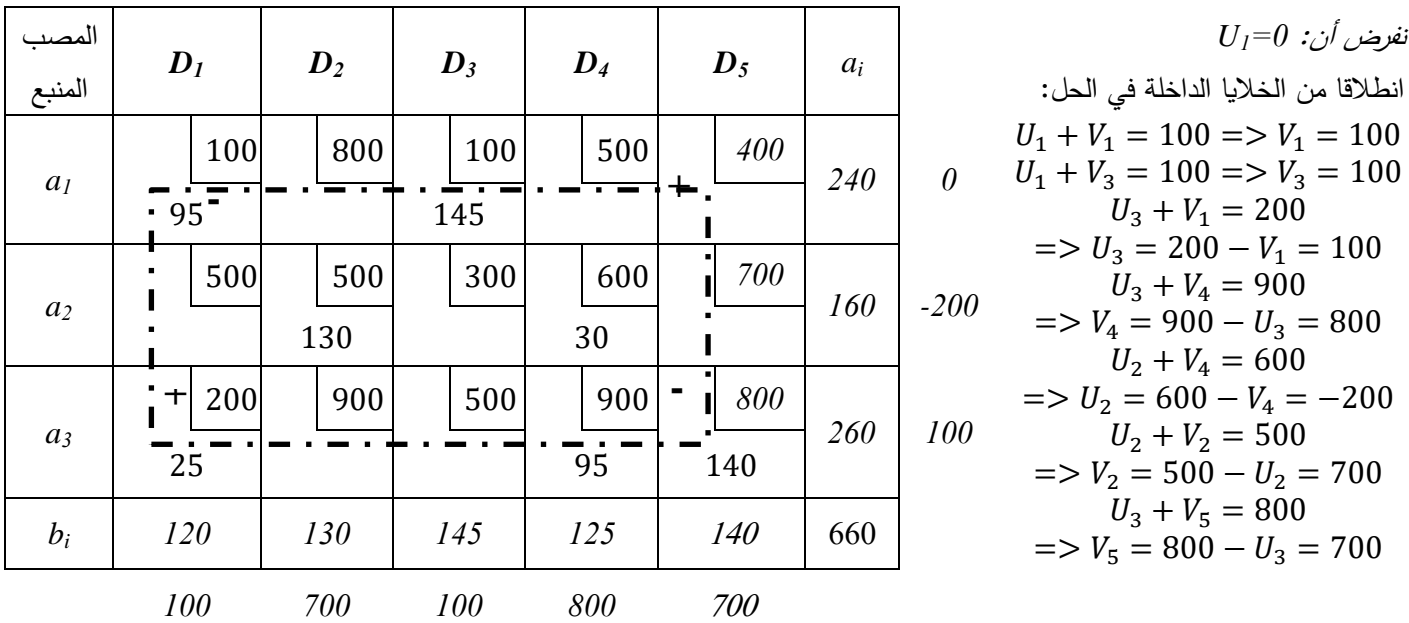

**جدول الحل األساسي الثالث لمسألة النقل باستخدام طر يقة التخطي**

**المصدر: من إعداد الباحث بناء على معطيات المثال**

من جديد نختبر الحل إذا كان أمثال أم ال:

**ثانيا: إيجاد التكاليف الحدية للخاليا غير الدخلة في الحل األساسي وفق العالقة:**

| $Q_{ij} = C_{ij} - U_i - V_j$                               |         |
|-------------------------------------------------------------|---------|
| $Q_{13} = C_{12} - U_{1} - V_2 = 800 - 0 - 700 = 100$       | $(2.1)$ |
| $Q_{14} = C_{14} - U_{1} - V_4 = 500 - 0 - 800 = -300$      | $(1.4)$ |
| $Q_{15} = C_{15} - U_{1} - V_5 = 400 - 0 - 700 = -300$      | $(5.1)$ |
| $Q_{21} = C_{21} - U_{2} - V_1 = 500 - (-200) - 100 = 600$  | $(1.2)$ |
| $Q_{23} = C_{23} - U_{2} - V_3 = 300 - (-200) - 100 = 400$  | $(5.2)$ |
| $Q_{25} = C_{25} - U_{2} - V_5 = 700 - (-200) - 700 = +200$ | $(5.2)$ |
| $Q_{32} = C_{32} - U_{2} - V_5 = 700 - (-200) - 700 = +200$ | $(5.2)$ |
#### الفصل اخلامس: مسائل النقل)تقليل التكاليف(

 $Q_{33} = C_{33} - U_{3} - V_{3} = 500 - 100 - 100 = 300$  : ألخلية  $(3 \cdot 3)$ 

إذا يمكن تحسين الحل باختيار الخلية التي تدخل األساس المقابلة ألكبر تكلفة حدية سالبة بالقيمة المطلقة وهي الخلية (5،1). نشكل مسارها، ونجري تعديلات على الجدول الثالث وذلك بإضافة وطرح أصغر كمية على رؤوس الزوايا السالبة وهي)95( في الخلية)1،1(. ويتم إعداد الجدول الرابع:

| المصب<br>المنبع | $\mathbf{D}_I$ | $\boldsymbol{D}_2$ | $\boldsymbol{D_3}$ | $\mathbf{D}_4$ | $\boldsymbol{D}_5$ | $a_i$ |
|-----------------|----------------|--------------------|--------------------|----------------|--------------------|-------|
| a <sub>l</sub>  | 100            | 800                | 100                | 500            | 400                | 240   |
|                 |                |                    | 145                |                | 95                 |       |
| $a_2$           | 500            | 500                | 300                | 600            | 700                | 160   |
|                 |                | 130                |                    | 30             |                    |       |
| $a_3$           | 200            | 900                | 500                | 900            | 800                | 260   |
|                 | 120            |                    |                    | 95             | 45                 |       |
| $b_i$           | 120            | 130                | 145                | 125            | <i>140</i>         | 660   |

**جدول الحل األساسي الرابع لمسألة النقل باستخدام طريقة التخطي**

**المصدر: من إعداد الباحث بناء على معطيات المثال**

لكن هل توصلنا للحل األمثل، نقوم بحساب التكاليف الحدية للخاليا غير المستعملة لنجد: أن كل تكاليفها الحدية إما موجبة أو معدومة لذلك نقول أن الجدول رقم 4 هو جدول الحل األمثل. وعليه قيمة المتغيرات هي:

 $X_{13} = 145$ ;  $X_{15} = 95$ ;  $X_{22} = 130$ ;  $X_{24} = 30$ ;  $X_{31} = 120$ ;  $X_{34} = 95$ ;  $X_{35} = 45$ **أما باقي المتغيرات فقيمها معدومة وعليه قيمة الدالة االقتصادية هي:**

 $Z = 100 \times 145 + 400 \times 95 + 500 \times 130 + 600 \times 30 + 200 \times 120 + 900 \times 95$  $+800 \times 45$  $= 14500 + 38000 + 65000 + 18000 + 24000 + 85500 + 36000$  $= 281000Da$ 

#### الفصل الخامس: مسائل النقل تقليل التكاليف

**حاالت خاصة:**

- في حالة النموذج غير المتوازن أي في حالة عدم تساوي العرض و الطلب فإنه تتم إضافة الكمية المعروضة (في حالة العرض أقل من الطلب) في سطر جديد بتكاليف معدومة، أو إضافة الكمية المطلوبة في عمود جديد (في حالة الطلب أقل من العرض) في عمود جديد بتكاليف معدومة؛
- حالة التفكك أي عدد المتغي ارت الداخلة في الحل ال يساوي )*-1n+m*)، وهو شرط أساسي إليجاد مسارات اختبار الحل. حيث نلجأ إلى وضع خلية تصورية أو أكثر قيمتها بجوار الصفر ثم نقوم بإيجاد الحل ونهملها تماما في النهاية في أي جدول حصل التفكك.

**-3-5 مسائل النقل في حالة تعظيم األرباح والعوائد:**

 ال تقتصر استخدامات مسائل النقل على حالة التدنئة. بل يتعدى ذلك إلى حالة التعظيم أيضا. حيث يتم فيها البحث عن أعظم ربح أو عائد في وجود نفس الشروط المعروضة في حالة التدنئة مع بعض االختالف، حيث أن دالة الهدف تكون في حالة التعظيم. كما يتم استبدال تكاليف نقل الوحدة الواحدة بالربح المحصل عليه جراء نقل الوحدة الواحدة.

**-1-3-5 صياغة البرنامج:** إذا كان الربح المحصل عليه جراء نقل وحدة واحدة من المنبع *i* نحو *ij* ، والكميات المنقولة *Xij* ، و*a<sup>i</sup>* كميات العرض لكل منبع، و *b<sup>j</sup>* كميات الطلب لكل المصب *j* هو *P* مصب، فإن البرنامج الخطي الرياضي لمسألة النقل يكتب:

$$
Max Z = \sum_{j=1}^{n} \sum_{i=1}^{m} p_{ij} \times X_{ij}
$$
\n
$$
\sum_{j=1}^{n} X_{ij} = a_i
$$
\n
$$
S/c
$$
\n
$$
\sum_{i=1}^{m} X_{ij} = b_j
$$
\n
$$
S/c
$$
\n
$$
\sum_{i=1}^{m} X_{ij} = b_j
$$
\n
$$
\sum_{i=1}^{m} X_{ij} = b_j
$$
\n
$$
\sum_{i=1}^{m} a_i = \sum_{j=1}^{n} b_j
$$
\n
$$
\sum_{i=1}^{m} a_i = \sum_{j=1}^{n} b_j
$$
\n
$$
X_{ij} \ge 0 \quad ; \quad p_{ij} \ge 0
$$

**2-3-5 حل مسائل النقل:** يتم أيضا إيجاد جدول الحل األساسي األول، إما بطريقة الزاوية الشمالية الغربية، أعلى عائد (المقابلة لأدنى تكلفة في حالة التدنئة) أو بطريقة فوقل.

#### الفصل الخامس: مسائل النقل تقليل التكاليف

ثم تحسين الحل إما بطريقة التخطي أو طريقة التوزيع المعدل. حيث يتم اختيار الخلية التي تدخل الأساس التي تعطي أكبر عائد حدي موجب (مقابل أقل تكلفة في الاتجاه السالب). ونحصل على الحل األمثل عندما تعطي جميع الخاليا غير الداخلة في الحل عوائد حدية سالبة أو معدومة. **مالحظات:**

**1** تختلف هذه حالة التعظيم عن حالة التدنئة في النقاط التالية:

**-** عند استخدام طريقة التكلفة كان يتم اختيار أقل تكلفة بهدف تخفيض التكاليف، أما في حالة األرباح فيتم اختيار أكبر خلية في الجدول لنبدأ الحل بها، و تسمى هذه الطريقة بطريقة تعظيم الأرباح؛

**-** عند استخدام طريقة فوجل التقريبية كان يتم حساب الفرق بين أصغر تكلفتين لكل سطر و عمود و ذلك بهدف تخفيض التكاليف، أما في حالة التعظيم فيتم حساب الفرق بين أكبر رقمين لكل سطر وعمود و يلي ذلك اختيار أكبر فرق، ليتم بعدها تحديد الخلية الكبرى؛ **-** عند استخدام طرق تحسين الحل يتم تقييم و اختيار الخلية التي تحمل أكبر قيمة موجبة؛

**-** الحل األمثل يكون عند الحصول على قيم جبرية سالبة أو معدومة للخاليا الفارغة.

1

**<sup>1</sup>** صوار يوسف، طاوش قندوسي، **مرجع سبق ذكره،** ص .116

# الفصل السادس : مدخل إلى البرمجة غير الخطية

#### الفصل السادس: مدخل إىل الربجمة غري اخلطية

**-1-6 تقديم:** إذا كانت دالة الهدف أو أحد قيود مسألة البرنامج الرياضي من الدرجة الثانية فما فوق ألحد المتغيرات Xn ., …2,X 1,X ، فإننا ندعوها مسألة برمجة غير خطية.

عادة أساليب حل مسائل البرمجة غير الخطية أعقد بكثير من البرمجة الخطية وتتطلب غالبا فرض قيود إضافية لحلها.

**-2-6 البرامج غير الخطية بقيود:** عادة ما يشتمل البرنامج غير الخطي بقيود على دالة الهدف والقيود التي يمكن أن تكون في صورة معادلات أو متراجحات.

**مثال 01(:** إليك البرنامج الرياضي التالي:

 $Max: Z = (X_1 - 2)^2 + (X_2 - 3)^2$  $s/c$ }  $X_1 + 2X_2 \le 12$  $X_1 + X_2 \leq 9$  $X_1, X_2 \ge 0$ 

**الحل:** نالحظ أن دالة الهدف غير خطية. فهذا البرنامج يعد برنامجا غير خطيا ومتضمنا قيودا خطية في صورة متراجحات.

**مثال 02(:** ليكن لدينا البرنامج الرياضي التالي:

 $Min: Z = X_1^2 + X_2^2 + X_3^2 + X_4^2$  $s/c \begin{cases} X_1 + 2X_2 + 3X_3 + 5X_4 - 10 = 0 \\ Y_1 + 2Y_2 + 5Y_3 + 6Y_4 - 15 = 0 \end{cases}$  $X_1 + 2X_2 + 5X_3 + 6X_4 - 15 = 0$ 

**الحل:** نالحظ أن دالة الهدف غير خطية. فهذا البرنامج يعد برنامجا غير خطيا ومتضمنا قيودا خطية في صورة معادالت.

**مثال 03(:** ليكن لدينا البرنامج الرياضي التالي:

$$
Min: Z = X_1 + \frac{1}{2}X_2
$$

$$
s/c \begin{cases} X_1^2 + X_2 - 3 \le 0\\ X_2 - 1 \le 0\\ -X_1 \le 0 \end{cases}
$$

#### الفصل السادس: مدخل إىل الربجمة غري اخلطية

نلاحظ أن الأول متراجحة غير خطية. فهذا البرنامج يعد برنامجا غير خطيا ومتضمنا قيودا في صورة متراجحات.

**-3-6 البرامج غير الخطية بدون قيود)غير متضمنة قيود(:** قد يصادفنا في الحياة العملية مسائل تتبع البرمجة غير الخطية نبحث فيها عن القيمة العظمى أو الدنيا لدالة هدف Z تتضمن مجموعة من المتغيرات Xn ., …2,X 1,X يمكنها أن تأخذ القيم من ∞− إلى ∞+ أي أنه ال يوجد أي قيد على أي متغير من متغيرات البرنامج. فالبرنامج يقتصر على دالة الهدف فقط 1 .

**أمثلة:**

1) 
$$
Z = (X_1^2 - 1)^3
$$
  $\forall X_1 \in R$ 

2) 
$$
Z = X_1^4 + X_2^4 \quad \forall X_1 \in R^2
$$

3) 
$$
Z = X_1^3 - X_1 \quad \forall X_1 \in R
$$

**-4-6 الطريقة البيانية لحل مسائل البرمجة غير الخطية:** يمكن توضيح الطريقة البيانية لحل البرنامج غير الخطي من خالل عرض األمثلة التالية:

2 **مثال 01(:** حل بيانيا البرنامج غير الخطي التالي :

Min: 
$$
Z = (X_1 - 2)^2 + (X_2 - 3)^2
$$
  

$$
s/c \begin{cases} X_1 + 2X_2 \le 12 \\ X_1 + X_2 \le 9 \\ X_1, X_2 \ge 0 \end{cases}
$$

**الحل:** نالحظ أن دالة الهدف غير خطية. فهذا البرنامج يعد برنامجا غير خطيا.

 $\overline{a}$ 

أما الحل البياني فيمكن الوصول إليه من خالل تمثيل المستقيمات المولدة في معلم متعامد ومتجانس لتحدد لنا منطقة الحلول الممكنة كما يوضحه الشكل التالي:

<sup>&</sup>lt;sup>2</sup> - محمد دباس الحميد، مرجع سبق ذكر ه، ص 254.

<sup>&</sup>lt;sup>1</sup> - Fabian Bastin, Op.Cit, P36.

#### الفصل السادس: مدخل إىل الربجمة غري اخلطية

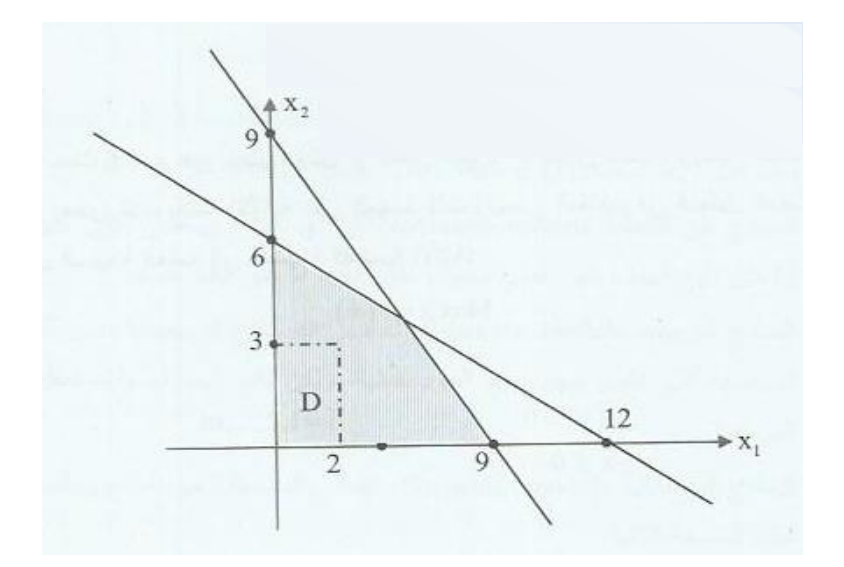

ثم يتم بعد ذلك تمثيل دالة الهدف وهي عبارة عن دائرة مركزها (2,3)A ونصف قطرها .  $r = \sqrt{Z}$ 

من الشكل نالحظ أن أصغر قيمة تأخذها دالة الهدف عندما تكون 0=Z . أي مركز الدائرة وهي النقطة (2,3)A.

**مثال 02):** حل بيانيا البرنامج غير الخطي التالي<sup>1</sup>:

 $Min: Z = X_1 +$ 1  $\frac{1}{2}X_2$  $s/c \left\{ \right.$  $X_1^2 + X_2 - 3 \leq 0$  $X_2 - 1 \leq 0$  $-X_1 \leq 0$ 

الحل: نلاحظ أن القيد الأول  $3\leq 0\leq X_1^{-2}+X_2+X_2$  عبارة عن معادلة قطع مكافئ. وعند أخذ نقطة من داخل القطع ولتكن (0,0) ونعوض في القيد الأول فنجد أن القيد محقق وبالتالي جميع النقاط الواقعة داخل القطع تحقق أيضا القيد الأول. ومن ثم يمكن تحديد منطقة الحلول الممكنة ولنوجد الحل الأمثل كما هو موضح في الشكل التالي:

1

<sup>-</sup> محمد دباس الحميد، مرجع سبق ذكره، ص 255، بتصرف  $^{-1}$ 

الفصل السادس: مدخل إلى البرمجة غير الخطية

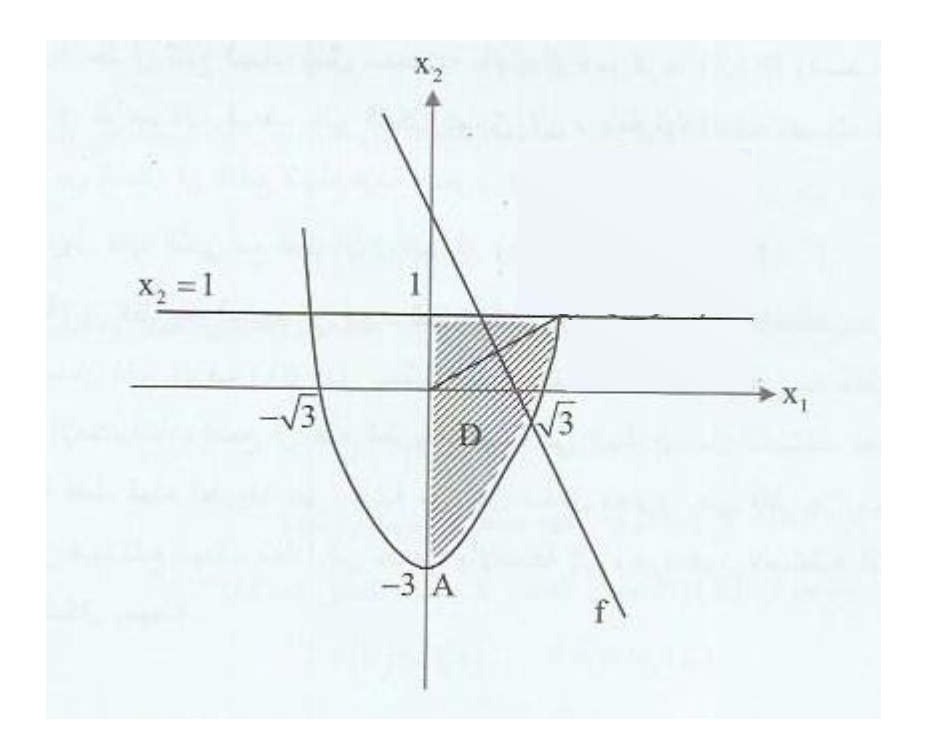

$$
Z = -\frac{3}{2} \text{ glll} \pm 4(0,-3) \text{ glll} \pm 4(0,-3) \text{ glll} \pm 2(0,-3)
$$

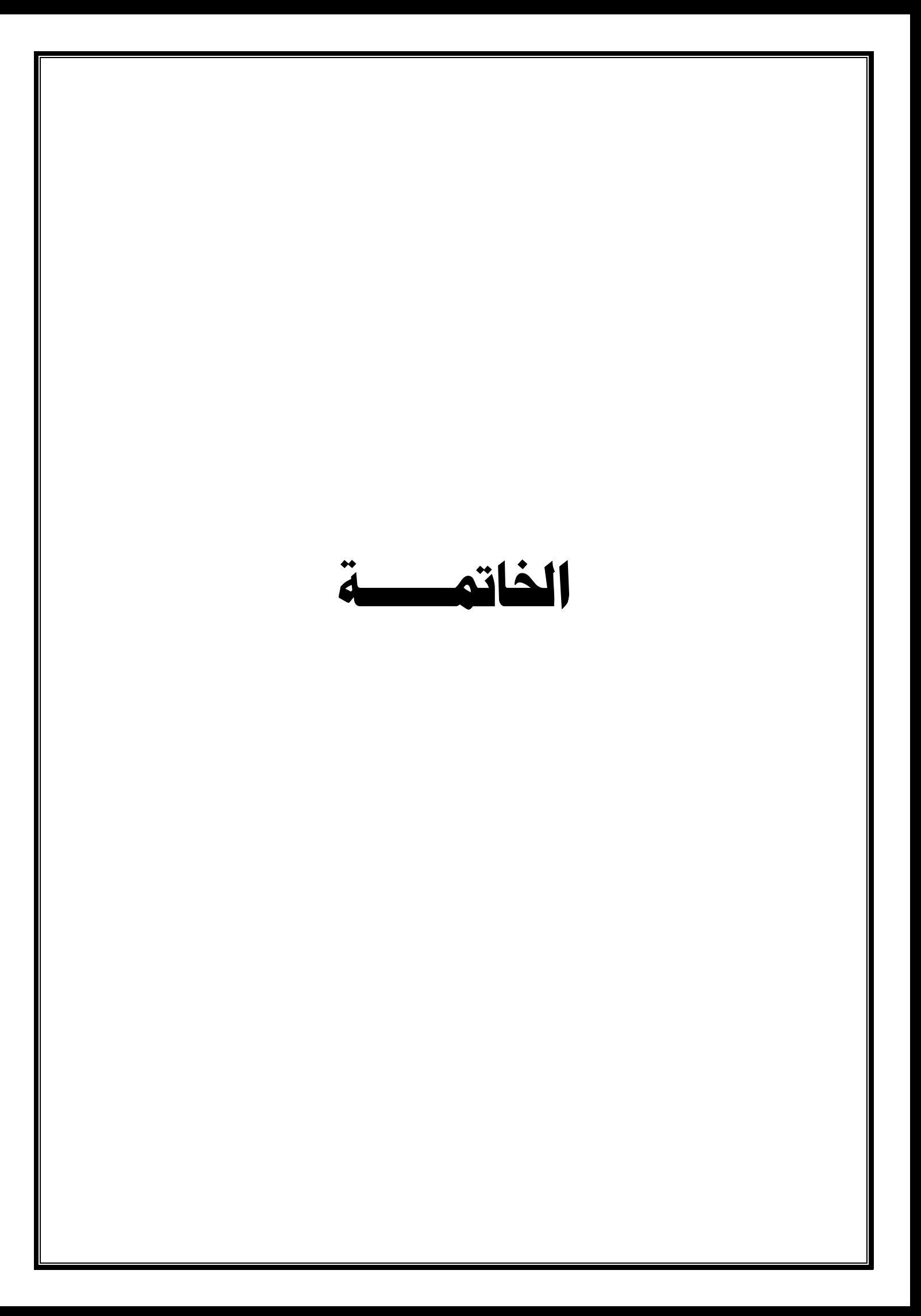

تعتبر مادة رياضيات المؤسسة من المواد المهمة في تكوين الطالب في شعبة العلوم التجارية فهي تكمل جانبا مهما في معارف الطالب وهو البحث في أمثلية استخدام الموارد. الذي يعالج الكثير من المشاكل التي تعترض المؤسسات االقتصادية.

والكتساب المعارف والمفاهيم يجب أن يتمتع الطالب باكتساب مهارات في الرياضيات والجانب اإلحصائي تمكنه من فهم مختلف محاور المادة. التي جاءت ضمن هذه المطبوعة حيث تمت معالجتها في خمسة فصول أساسية يكتسب من خلالها تكوينا يمكنه من فهم أهم الأساليب والطرق التي عالجت إشكاليات أمثلية االستخدام للموارد.

إعداد : د. ع . تيماوي جامعة غرداية

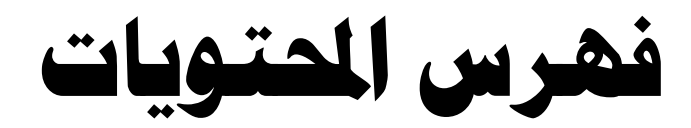

فهــــــــرس احملتويات:

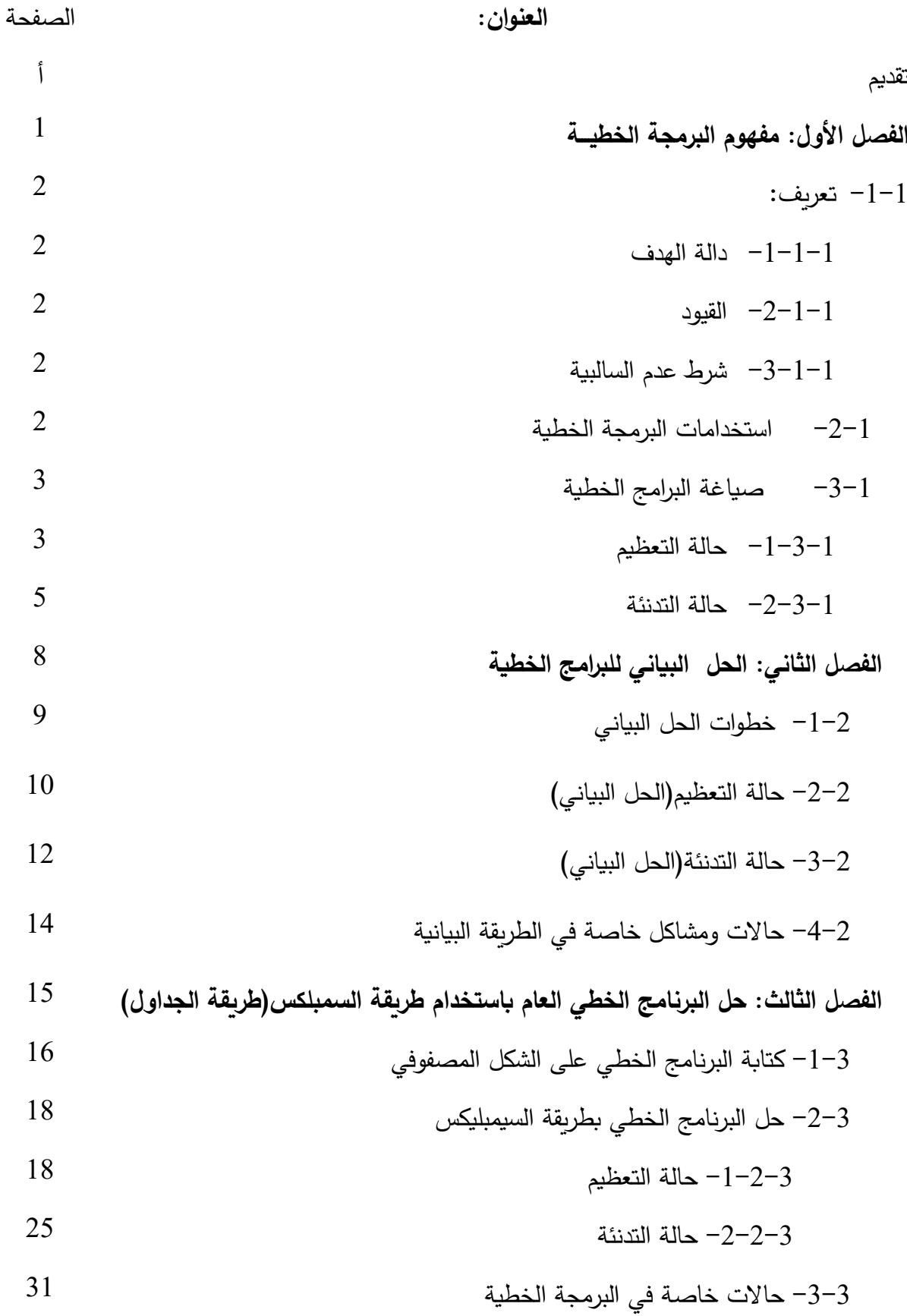

- 82 -

### فهــــــــرس احملتويات:

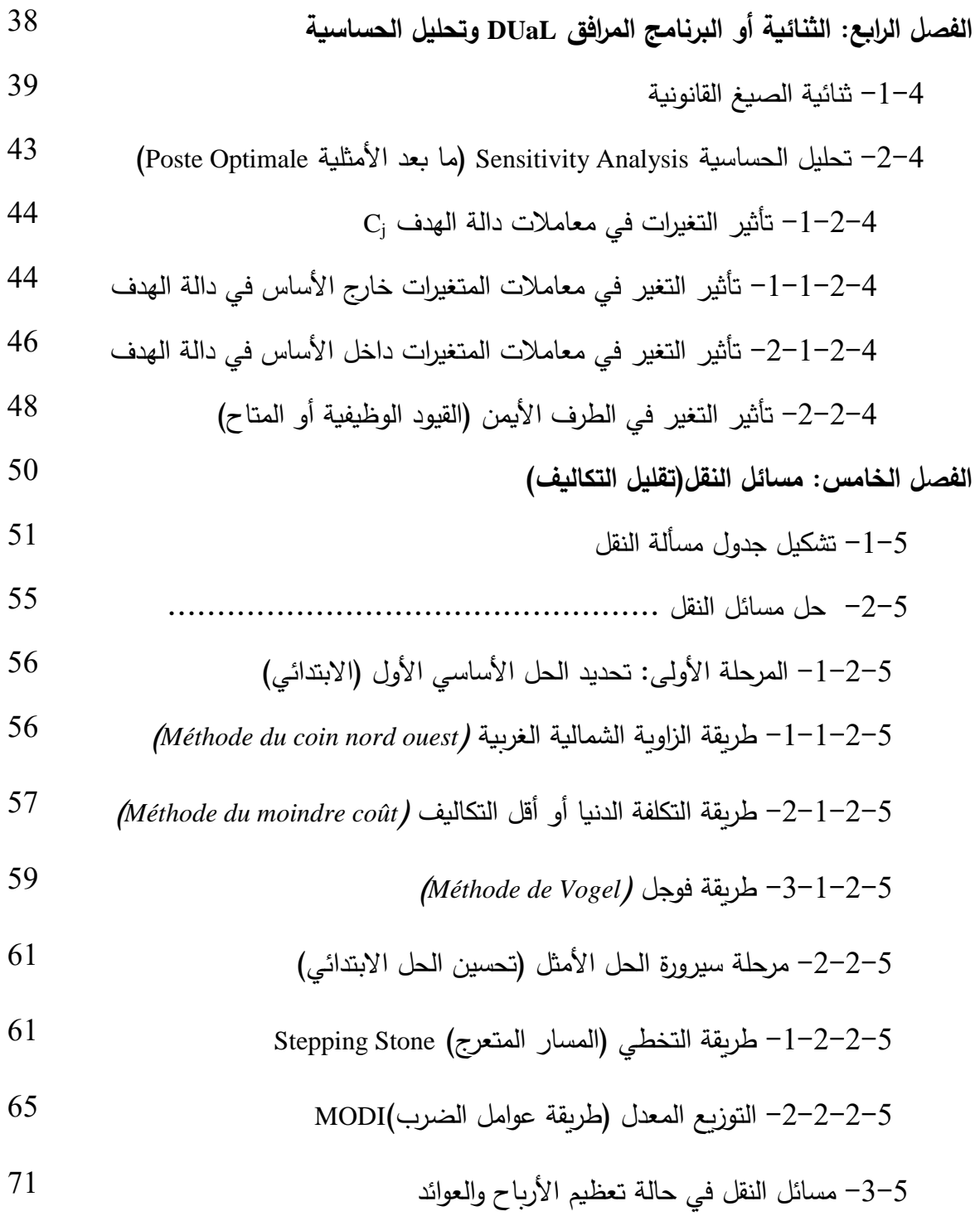

## فهــــــــرس احملتويات:

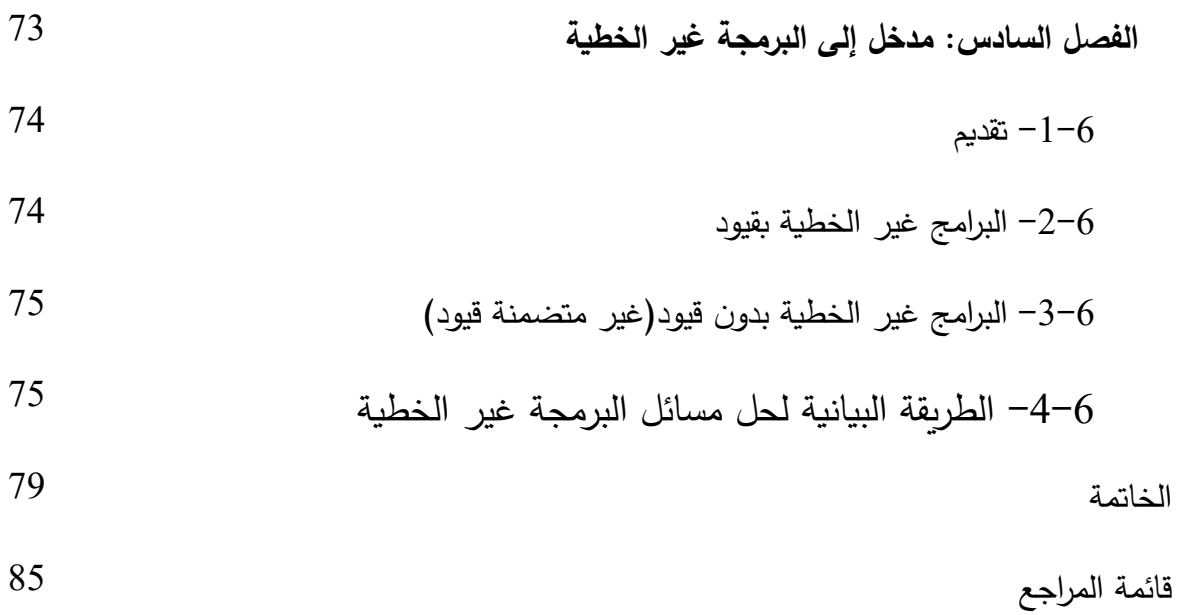

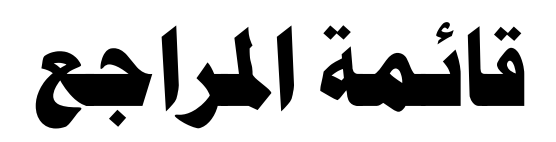

#### **قائمة املراجع:**

- .1 حامد سعد نور الشمرتي، علي خليل الزبيدي، مدخل إلى بحوث العمليات ، الطبعة األولى ، دار مجدالوي للنشر و التوزيع، عمان، األردن، .2007
- .2 سالم إلياس، مطبوعة بعنوان: محاضرات في مقياس رياضيات المؤسسة، جامعة محمد بوضياف، المسيلة، .2017-2016
- 3. سهيلة عبد الله سعيد، الجديد في الأساليب الكمية و بحوث العمليات، الطبعة الأولى ، دار الحامد للنشر و التوزيع، عمان، األردن، .2007
- .4 صوار يوسف، طاوش قندوسي، محاضرات في البرمجة الخطية تمارين محلولة باستعمال برنامج B.S.Q- كلية العلوم االقتصادية التجارية و علوم التسيير، جامعة الدكتور الطاهر موالي، سعيدة، ديوان المطبوعات الجامعية، وه ارن، الج ازئر، دون سنة نشر.
- .5 فتيحة بلجياللي، محاضرات في مقياس رياضيات المؤسسة، كلية العلوم االقتصادية التجارية وعلوم التسيير ، ملحقة قصر الشلالة، جامعة ابن خلدون تيارت، الجزائر ، 2017–2018.
	- 6. لحسن عبد الله باشيوة ، بحوث العمليات ، دار اليازوري ، عمان الأردن، 2011.
	- .7 محمد أحمد الطراونة، سليمان خالد عبيدات، مقدمة في بحوث العمليات،ط،2 دار المسيرة، عمان، األردن، 2010م 1431-هـ.
	- .8 محمد دباس الحميد ، البرمجة الرياضية، منشورات جامعة حلب، كلية الهندسة المعلوماتية، مديرية الكتب والمطبوعات الجامعية، جامعة حلب .2010
- .9 محمد راتول، بحوث العمليات، الطبعة الثالثة، ديوان المطبوعات الجامعية، الجزائر، .2008
	- .10 يحياوي إلهام، محاض ارت مقياس رياضيات المؤسسة، كلية العلوم االقتصادية، التجارية و علوم التسيير، جامعة الحاج لخضر، باتنة، دون سنة النشر.
- 11. Fabian Bastin, Modèles de recherche opérationnelles, Département d'informatique et de recherche opérationnelle, Université de Montréal, IFT-1575, Hiver 2010.

إعداد : د. ع . تيماوي جامعة غرداية